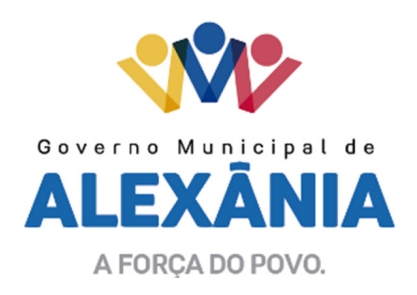

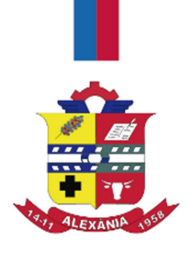

## EDITAL DE TOMADA DE PREÇOS Nº 001/2017 TIPO TÉCNICA E PREÇO

O Município de Alexânia, Estado de Goiás, através da Comissão Permanente de Licitação, torna público para conhecimento dos interessados, que se encontra instaurada licitação, na modalidade de TOMADA DE PREÇOS, do tipo TÉCNICA e PREÇO, que se regerá pelas disposições da Lei Federal nº 8.666 de 21 de Junho de 1993, com sessão de abertura marcada para o DIA 19 DE JUNHO DE 2017, INICIANDO-SE IMPRETERIVELMENTE ÀS 09h30min, na sala de reuniões da CPL, localizado na Prefeitura Municipal, situada na Avenida 15 de novembro, Área Especial nº 6, Centro, Alexânia objetivando a CONTRATAÇÃO DE EMPRESA ESPECIALIZADA NA ÁREA DE INFORMÁTICA PARA LOCAÇÃO/LICENCIAMENTO DE USO DE SISTEMAS INTEGRADOS DE GESTÃO PÚBLICA E SUPORTE, em conformidade com os termos deste Edital, as especificações técnicas e serviços descritos nos anexos.

# DOS ANEXOS:

Integram presente edital os seguintes anexos:

- Anexo I Termo de Referência/Projeto Básico;
- Anexo II Planilha Orçamentária;
- Anexo III Minuta do Contrato;
- Anexo IV Proposta Técnica;
- Anexo V Pontuação Técnica;
- Anexo VI Proposta de Preco:

Anexo VII - Declaração de cumprimento do disposto no inciso XXXIII do artigo 7º da Constituição Federal.

# 1. DAS DISPOSIÇÕES E RECOMENDAÇÕES PRELIMINARES

1.1. A presente licitação constitui-se de 03 (três) fases: a primeira é de habilitação, a segunda é de classificação e julgamento da proposta técnica e a terceira é de classificação e julgamento da proposta de preço.

1.2. O licitante que desejar maiores informações sobre a licitação ou entregar previamente seus envelopes, deverá dirigir-se ao DEPARTAMENTO DE LICITAÇÕES, no endereço indicado no preâmbulo deste edital.

1.2.1. Os interessados que tiverem dúvidas de caráter técnico ou legal quanto à interpretação dos termos deste Edital poderão solicitar à Comissão Permanente de Licitação - CPL, por escrito, os esclarecimentos necessários. Os pedidos de esclarecimento devem ser protocolados perante o Departamento de Licitação, no prazo de até 03 (três) dias úteis que anteceder a data de abertura dos envelopes. Os esclarecimentos serão estendidos também aos demais interessados por escrito até 24 (vinte e quatro) horas após o recebimento do pedido.

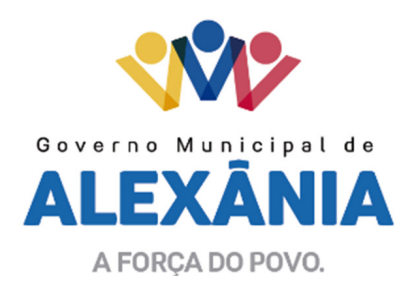

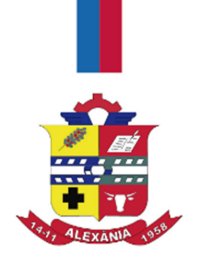

1.3. Caso haja necessidade, a Comissão de Licitação poderá promover diligências, em qualquer fase da licitação, destinadas a esclarecer ou a complementar a instrução do processo licitatório, vedada à inclusão posterior de documentos ou informações que deveria constar originariamente da proposta.

1.4. As intervenções no processo licitatório, durante o procedimento de abertura dos envelopes e julgamento das propostas, somente poderão ser efetuadas pelos representantes dos licitantes, sócio ou procurador, com instrumento de procuração pública ou particular com firma reconhecida, bem como apresentando cópia do documento de identidade com fotografia, autenticada em cartório ou por servidor da administração desde que apresentado o original.

# 2. DO OBJETO

2.1. Contratação de empresa especializada na área de informática para locação/licenciamento de uso de sistemas integrados de gestão pública e suporte, em conformidade com as especificações do Termo de Referência. Os softwares devem ser instalados no Data Center da Contratante e sua operacionalização integralmente realizada via rede local, pelo qual todas sua funcionalidades devem rodar em ambiente da Contratante. Os sistemas devem integrar o logon com Active Directory (Microsoft).

2.1.1. Áreas a serem atendidas:

I – Lote 01 – Administração:

- a) arrecadação;
- b) compras;
- c) almoxarifado;
- d) contabilidade;
- e) folha de pagamento;
- f) controle interno;
- g) frotas;
- h) ouvidoria;
- i) patrimônio;
- j) nota fiscal eletrônica;
- k) protocolo;
- l) contra cheque eletrônico;
- m) portal da transparência.
- II Lote 02 Saúde:
- a) sistema de gerenciamento ambulatorial;
- b) sistema de gestão de estoque;
- c) sistema de vigilância sanitária;
- d) sistema de regulação;
- e) e-sus;

62 3336-7200 / 62 3336-7201 Av. 15 de Novembro, Área Especial nº 6 Centro - Alexânia/GO - CEP 72.930-000

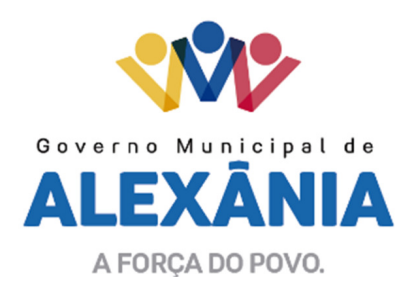

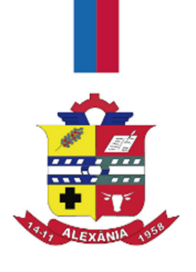

f) prontuário eletrônico médico;

g) prontuário eletrônico odontológico.

2.1.2. Os serviços a serem prestados estão disposto no item 2 do Termo de Referência, anexo deste edital.

2.2. Os preços máximos são os definidos no Anexo II do presente Edital.

2.3. Não serão aceitas propostas com preço superior ao valor global, estipulado no Anexo II.

# 3. DA VIGÊNCIA CONTRATUAL

3.1. O prazo de vigência do contrato será até 31 de dezembro de 2017, podendo ser prorrogado até o limite de 48 (quarenta e oito meses), conforme Art. 57, inciso IV, da lei 8.666/93, caso haja interesse da Administração.

3.2. No caso de aditivo de contrato, o índice de reajuste anual a ser utilizado será o do INPC, do IBGE.

# 4. CONDIÇÕES PARA PARTICIPAÇÃO

4.1. Estarão impedidos de participar de qualquer fase do processo, os interessados que se enquadre em uma ou mais das situações a seguir:

- I. Licitante declarado inidôneo para licitar junto a qualquer órgão ou entidade da Administração Direta ou Indireta no âmbito Federal, Estadual e Municipal, sob pena de incidir no previsto no parágrafo único do art. 97 da Lei nº. 8.666/93;
- II. Empresas que estejam constituídas sob a forma de consórcio;
- III. Empresa que tenha como sócio(s), servidor(es) ou dirigente(s) de qualquer esfera da Administração Municipal de Alexânia;
- IV. Licitante que não possua o conjunto completo do sistema e serviços, objeto desta licitação;
- V. Empresas ou instituições que se encontrem sob falência, concordata, concurso de credores, dissolução e liquidação;
- VI. Licitantes concorrendo simultaneamente em duas ou mais propostas.

4.2. Poderão participar da presente licitação, as empresas que venham satisfazer as exigências contidas neste Edital, nos termos do art. 22, §2º da lei nº. 8.666/93, devendo apresentar o Certificado de Registro Cadastral junto a este município. As empresas não cadastradas poderão fazer o cadastro junto a este município, desde que atenda a todas as condições exigidas para cadastramento, até o terceiro dia anterior à data do recebimento das propostas, observada a necessária qualificação.

4.3. Poderá participar desta licitação, qualquer Pessoa Jurídica cujo objeto social especifique atividade pertinente e compatível com o objeto da presente licitação.

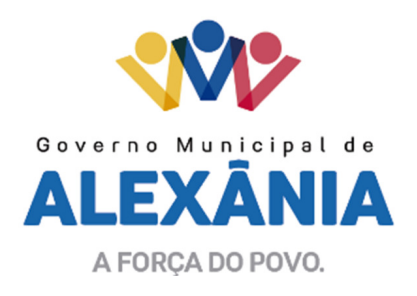

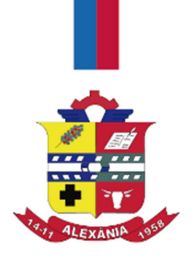

# 5. APRESENTAÇÃO DA DOCUMENTAÇÃO E DAS PROPOSTAS

5.1. A licitação será realizada em 03 (três) fases já mencionadas no item 1.1 deste Edital.

5.2. A Documentação de Habilitação requerida no capítulo seguinte deverá ser apresentada em 01 (uma) via, sem emendas, rasuras ou sobrescritos, datados e entregue pelo Proponente no dia hora e local indicados, em envelope devidamente fechado, no endereço anteriormente mencionado.

5.3. As Propostas Técnica e de Preços deverão ser apresentadas em 01 (uma) via cada, sem emendas, rasuras ou sobrescritos, datadas e assinadas, entregue pelo proponente no dia e local indicado, conforme modelos contidos nos Anexos IV, V e VI.

5.4. Os envelopes relativos à documentação e propostas deverão conter os seguintes dizeres em sua parte externa:

MUNICÍPIO DE ALEXÂNIA TOMADA DE PREÇO Nº 001/2017 ENVELOPE Nº 01 – DOCUMENTAÇÃO DE **HABILITAÇÃO** RAZÃO SOCIAL DO PROPONENTE ENDEREÇO DO PROPONENTE

MUNICÍPIO DE ALEXÂNIA TOMADA DE PREÇO Nº 001/2017 ENVELOPE Nº 02 – PROPOSTA TÉCNICA RAZÃO SOCIAL DO PROPONENTE ENDEREÇO DO PROPONENTE

## MUNICÍPIO DE ALEXÂNIA TOMADA DE PREÇO Nº 001/2017 ENVELOPE Nº 03 – PROPOSTA DE PREÇOS RAZÃO SOCIAL DO PROPONENTE ENDEREÇO DO PROPONENTE

## 6. DOCUMENTAÇÃO DE HABILITAÇÃO

6.1 – A documentação para habilitação consistirá na apresentação de Certificado de Registro Cadastral do Município de Alexânia, Estado de Goiás, dentro do prazo de validade.

6.2 - Para o cadastramento no Registro Cadastral deverá ser apresentada ao Departamento de Licitações, até o terceiro dia anterior à data do recebimento das propostas, em uma única via, original ou cópia autenticada, a seguinte documentação:

## 6.3 - HABILITAÇÃO JURÍDICA:

a) Ato constitutivo devidamente registrado na Junta Comercial, sendo anexada a última atualização, se houver, e no caso de sociedades por ações, acompanhado de documentos de eleição de seus administradores;

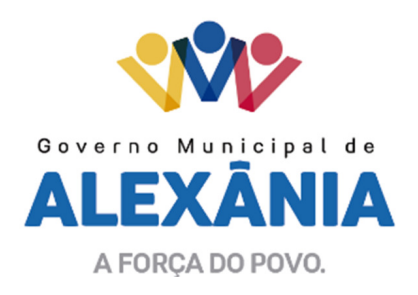

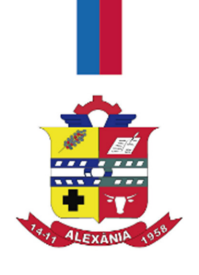

b) Inscrição do ato constitutivo, no caso de sociedades civis ou simples, acompanhada de prova da investidura ou nomeação da administração em exercício;

c) Decreto de autorização, em se tratando de empresa ou sociedade estrangeira em funcionamento no país;

- d) Alvará de funcionamento;
- e) Registro empresarial, no caso de empresa individual;

f) cópia(s) do(s) documento(s) de identidade do(s) sócio(s) e do CPF.

## 6.4 - REGULARIDADE FISCAL E TRABALHISTA:

a) Prova de inscrição no Cadastro Nacional de Pessoa Jurídica (CNPJ);

b) Prova de inscrição no Cadastro de Contribuintes Estadual ou Municipal, se houver relativo ao domicílio ou sede do licitante, pertinente ao seu ramo de atividade e compatível com o objeto ora licitado;

c) Certidão de Débitos Relativos a Créditos Tributários Federais e à Dívida Ativa da União, expedida pelo Ministério da Fazenda/Secretaria da Receita Federal;

d) Certidão Negativa de Débitos, da Fazenda Pública Estadual;

e) Certidão Negativa de Débitos, da Fazenda Pública Municipal, relativo ao domicílio ou sede do licitante;

f) Certificado de Regularidade do FGTS, expedido pela Caixa Econômica Federal;

g) Certificado de inexistência de débitos trabalhista perante a Justiça do Trabalho – CNDT, expedida pela Justiça do Trabalho da circunscrição sede do licitante.

#### 6.5 - QUALIFICAÇÃO TÉCNICA:

6.5.1. Declaração assinada pelo representante legal de que tomou conhecimento de todas as informações e das condições e termos do edital, tudo para o cumprimento das obrigações objeto da licitação;

6.5.2. Declaração da licitante de que possui aparelhamento e pessoais técnicos adequados e disponíveis para a realização do objeto da licitação;

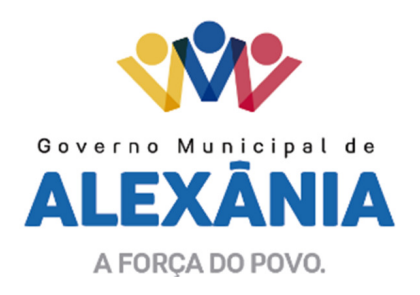

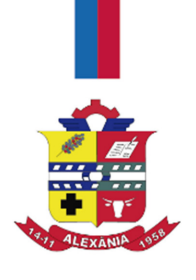

6.5.3 Comprovação de aptidão através de 01(um) Atestado de capacidade técnica, que comprove que a empresa licitante tenha executado ou esteja executando contrato de fornecimento compatível ao objeto desta licitação, podendo ser emitido por pessoa jurídica de direito público ou privado.

# 6.6 - QUALIFICAÇÃO ECONÔMICO-FINANCEIRA:

6.6.1. Balanço patrimonial e demonstrações contábeis do exercício social já exigíveis e apresentados na forma da Lei, que comprovem a boa situação financeira da empresa, vedada a sua substituição por balancetes ou balanços provisórios, podendo ser atualizados por índices oficiais quando encerrados há mais de 3 (três) meses da data de apresentação da proposta.

6.6.1.1. Com base nos dados constantes no Balanço Patrimonial apresentado, deverá apresentar:

a) Índice de Liquidez Geral (ILG), igual ou superior a 1,0 (um), obtido a partir de dados do Balanço Anual, através da seguinte fórmula:

 ILG = ATIVO CIRCULANTE + REALIZÁVEL A LONGO PRAZO PASSIVO CIRCULANTE + EXIGÍVEL A LONGO PRAZO

b) Índice de Liquidez Corrente (ILC), igual ou superior a 1,0 (um), obtido a partir de dados do Balanço Anual, através da seguinte fórmula:

> ILC = ATIVO CIRCULANTE\_\_\_\_ PASSIVO CIRCULANTE

c) Grau de Endividamento Geral (GEG), igual ou inferior a 1,0 (um), obtido a partir de dados do balanço, através da seguinte fórmula:

GEG = PASSIVO CIRCULANTE + EXIGÍVEL A LONGO PRAZO PATRIMÔNIO LÍQUIDO + RESULTADO EXERCÍCIO FUTURO

d) Grau de Endividamento Corrente (GEC), igual ou inferior a 1,0 (um), obtido a partir de dados do Balanço, através da seguinte fórmula:

GEC = PASSIVO CIRCULANTE PATRIMÔNIO LÍQUIDO + RESULTADO EXERCÍCIO FUTURO

e) Comprovação de Patrimônio Líquido, igual ou superior a 10% (dez por cento) do valor estimado.

6.6.1.2. Os documentos deverão estar devidamente chancelado pela Junta Comercial do Respectivo Estado e com o documento de controle profissional denominado Declaração de Habilitação Profissional – DHP, que comprova a regularidade do Contabilista nos termos do art. 28, da Resolução CFC nº 825/98.

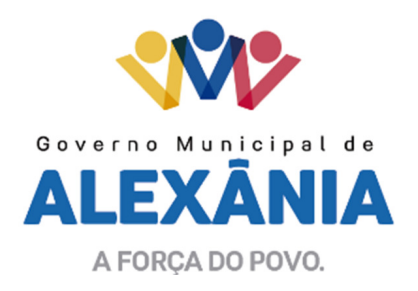

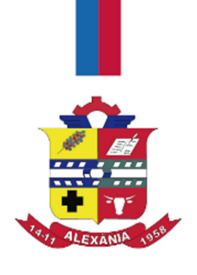

6.6.1.3. Os licitantes que não atenderem aos itens acima mencionados serão inabilitados sendo-lhes devolvido os respectivos envelopes nº 02 e 03, nas mesmas condições em que foram recebidos, sendo que os documentos do envelope nº 01 integrarão o presente procedimento licitatório.

6.6.2. Certidão negativa de falência e concordata, expedida pelo distribuidor da sede do licitante, no caso de sociedades comerciais, e pelos distribuidores cíveis da sede do licitante, no caso de sociedades civis. Em ambos os casos a certidão deverá ser datada de até 30 (trinta) dias antes da data de apresentação das propostas.

6.6.3. As LICITANTES constituídas no exercício de 2017, para comprovar a sua boa situação financeira, com vistas aos compromissos que terá que assumir caso lhe seja adjudicado o objeto da licitação, obedecido às formalidades e exigências da lei, apresentarão Balanço Patrimonial de Abertura, com o devido Termo de CHANCELA da Junta Comercial do Estado, para que a Comissão de Licitação possa verificar se a licitante possui Capital Social Integralizado, igual ou superior a 10% (dez por cento) do valor estimado.

6.6.4. Comprovação de capital mínimo ou valor do patrimônio líquido de 10% (dez por cento) do valor estimado da contratação, devendo a comprovação ser feita relativamente à data da apresentação da proposta, na forma da lei, admitida a atualização para esta data através de índices oficiais.

# 6.7 - DAS DECLARAÇÕES

6.7.1. Declaração de que inexiste qualquer fato impeditivo à sua participação na licitação, não foi declarada inidônea e não está impedida de contratar com o Poder Publico, ou suspensa de contratar com a Administração, e que se compromete a comunicar ocorrência de fatos supervenientes.

6.7.2. Declaração da licitante de que não possui em seu quadro de pessoal empregado(s) com menos de 18 (dezoito) anos em trabalho noturno, perigoso ou insalubre e de 14 (quatorze) anos em qualquer trabalho, salvo na condição de aprendiz, nos termos do inciso XXXIII do artigo 7º da Constituição Federal de 1988.

# 7 - PROPOSTA TÉCNICA

7.1. Declaração dos licitantes que o produto ofertado está totalmente em conformidade com as exigências do presente edital.

7.2. Planilhas de Pontuação Técnica devidamente preenchidas, conforme modelo nos anexos IV e V deste edital.

7.3. Declaração do fabricante do Sistema, datada e assinada por seu representante legal ou procurador, confirmando que seu produto atende aos requisitos do edital, e especificando se está de acordo com a proposta técnica do licitante, responsabilizando-se totalmente pela proposta técnica.

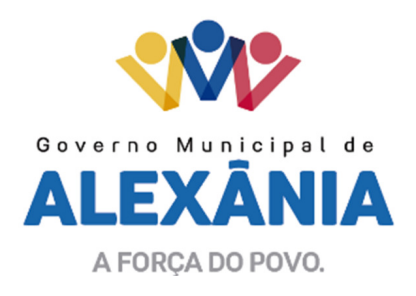

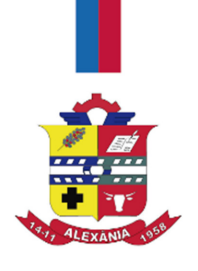

# 8 - PROPOSTA DE PREÇOS

8.1. Apresentação da proposta de preços, em conformidade com o modelo contido no Anexo VI, em moeda nacional brasileira.

8.2. Carta Proposta da licitante, assinada pelo representante legal, de que nos preços apresentados estão inclusos todos os custos direitos e indiretos, inclusive, impostos e taxas, constituindo a única remuneração pelos fornecimentos contratados, validade da proposta não inferior a 60 (sessenta) dias contados a partir da sua apresentação.

8.2.1. As propostas com valor superior ao limite estabelecido, por item ou global, ou com preços manifestamente inexequíveis, nos termos da legislação pertinente, serão desclassificadas.

## 9 - ABERTURA, AVALIAÇÃO E JULGAMENTO DA DOCUMENTAÇÃO DE HABILITAÇÃO, PROPOSTA TÉCNICA E DE PREÇO

9.1. Após a Presidente da Comissão de Licitação declarar encerrado o prazo para recebimento da documentação e das propostas, não serão recebidos outros documentos ou propostas, nem serão permitidos adendos ou alterações nas que tiverem sido apresentadas, ressalvada a faculdade de a Comissão promover diligências para a obtenção de informações e esclarecimentos complementares de quaisquer das licitantes.

9.2. A licitante que por qualquer motivo trocar o conteúdo do envelope, deixar de apresentar a documentação solicitada, apresentá-la incompleta ou em desacordo com as disposições deste Edital, será automaticamente inabilitado do presente processo licitatório.

9.3. A abertura dos envelopes contendo a documentação para habilitação e as propostas serão realizadas sempre em ato público previamente designado, do qual se lavrará ata circunstanciada.

9.4. A Comissão de Licitação abrirá o envelope nº. 01 (habilitação), no dia, hora e local determinado neste Edital e a documentação será rubricada pelos membros da Comissão e pelos representantes das licitantes que estiverem presentes ao ato.

9.5. A Comissão de Licitação analisará a documentação para habilitação, dando vista dos mesmos as licitantes presentes, para pronunciamento acerca dos documentos, e se pronunciará em relação ao julgamento lavrando Ata.

9.6. Após a fase de habilitação, e transcorrido o prazo recursal ou se verificando a desistência expressa da intenção de interpor recurso por parte das empresas licitantes, atos estes que serão lavrados em ata, as empresas habilitadas terão um dia cada uma, podendo ser prorrogado este prazo a critério da comissão de licitação, com início no primeiro dia útil subsequente à abertura dos envelopes de habilitação, por ordem alfabética da razão social,

para fazer a demonstração do programa para a avaliação da comissão técnica e dos usuários devidamente designados para este ato, para que os mesmos verifiquem se o programa oferecido

<sup>8</sup>

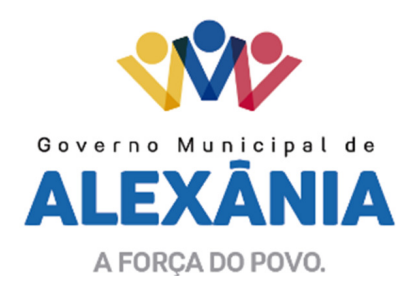

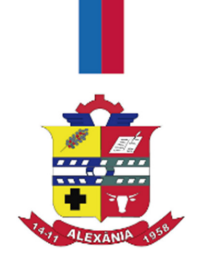

ATENDE ou NÃO ATENDE as necessidades dos serviços, objeto desta licitação, sendo que esta avaliação será nos termos dos anexos IV e V que deverá compor o envelope da proposta Técnica da licitante, juntamente com os outros anexos, indispensáveis para o cálculo da média ponderada para que se possa declarar a vencedora aquela que obtiver a maior nota conforme especificado no item 10 do edital.

9.7. Os envelopes nº. 02 das licitantes habilitadas serão abertos em sessão pública, especificamente marcada para esse fim, após transcorrido o prazo sem interposição de recursos ou de sua desistência ou da decisão do recurso, sendo que as propostas serão rubricadas pelos membros da Comissão de Licitação e pelos representantes das licitantes que estiverem presentes ao ato.

9.8. Não havendo intenção de interposição de recursos das licitantes quanto à proposta técnica poderá na mesma sessão proceder-se a abertura dos envelopes n°, 03 (proposta de preco), para que a comissão técnica possa fazer a verificação e classificação destas propostas de acordo com os critérios pertinentes e adequados ao objeto licitado estabelecidos no Edital.

9.9. Os envelopes nº. 03 das licitantes classificadas serão abertos em sessão pública, especificamente marcada para esse fim, após transcorrido o prazo para interposição de recurso ou da desistência do prazo recursal ou ainda da decisão quanto ao julgamento do recurso interposto em relação as propostas técnicas, sendo que as propostas serão rubricadas pelos membros da Comissão de Licitação e pelos representantes das licitantes que estiverem presentes ao ato.

9.10. Aberto os envelopes das propostas de preços, será verificada em conformidade com o estabelecido neste edital, sendo avaliados e valorizados de acordo com os critérios pré-estabelecidos, classificando as mesmas de acordo com a média ponderada das valorizações das propostas técnicas e de preço, os cálculos e valorização serão analisadas e pela comissão Técnica designada para esse fim.

9.11. Será declarada vencedora do certame, a proponente que atender a todas as condições estabelecidas e que apresentar a proposta mais vantajosa ao Município, considerando-se a avaliação de técnica e preço, daquela que obtiver a maior nota de avaliação (MNA) de acordo com o disposto no item 10 (dez) deste edital.

9.12. No caso de empate entre duas ou mais propostas, a classificação se fará, obrigatoriamente, por sorteio, em ato público, para o qual todos os licitantes serão convocados, vedado qualquer outro processo.

9.13. Declarada vencedora, será lavrada ata de julgamento, sendo rubricada por todos os presentes. A recusa de assinatura da ata por algum participante não prejudicará a validação do certame.

9.14. Em razão do regime diferenciado previsto na Lei Complementar nº 123/06, a microempresa ou empresa de pequeno porte deverá apresentar, juntamente com o envelope de documentação, certidão expedida pela Junta Comercial que comprove esta condição, com data de emissão não superior a 90

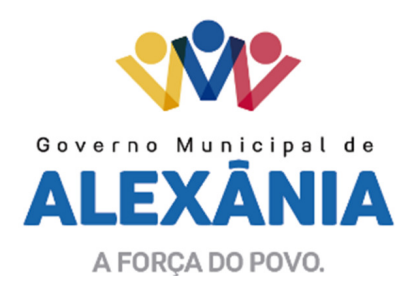

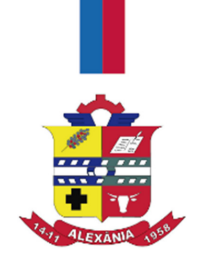

(noventa) dias que anteceder a data marcada para realização da sessão de recebimento das propostas.

9.15. Após a classificação final dos preços propostos, como critério de desempate, será dada preferência à contratação para as microempresas e empresas de pequeno porte, desde que o menor preço ofertado não seja de uma microempresa ou empresa de pequeno porte.

9.15.1. O empate mencionado neste item será verificado na situação em que a proposta de preço apresentada pela microempresa ou empresa de pequeno porte seja igual ou até 10% (dez por cento) superior à proposta mais bem classificada, dentro da média estipulada no projeto básico, ocasião na qual proceder-se-á da seguinte forma:

a) Não será aceito valor superior à média estipulada na Planilha Orçamentária ANEXO II, parte integrante deste edital;

b) Na equivalência de preços (empate) entre uma empresa de grande porte e uma microempresa (ME) ou empresa de pequeno porte (EPP) a comissão dará 5 (cinco) minutos para que o representante da (ME/EPP) declare por escrito em próprio punho o valor da nova proposta abaixo do preço da proposta mais bem classificada desde que não seja de outra (ME/EPP), sendo então considerada vencedora do certame;

c) Será dado um prazo de 2 (dois) dias úteis para que a vencedora apresente novas planilhas com o novo valor declarado;

d) A não apresentação da nova proposta no prazo estipulado acarretará a desclassificação sendo caracterizado o descumprimento total das obrigações assumidas, sujeitando-se às penalidades inseridas no item 16 e seus subitens deste edital, sem prejuízos das demais sanções legais cabíveis;

e) No caso de equivalências dos valores apresentados pelas MEs e/ou EPPs que se encontrarem dentro do intervalo de 10% será realizado sorteio entre elas para que se identifique aquela que primeiro poderá apresentar a melhor oferta.

9.16. No caso de equivalência (empate) dos valores apresentados entre microempresas e empresas de pequeno porte, será realizado sorteio entre elas para que se declare a vencedora.

9.17. Na hipótese da não contratação, o objeto licitado será adjudicado em favor da proposta originalmente vencedora do certame, na própria sessão pública, após verificação da documentação de habilitação.

9.18– As microempresas e empresas de pequeno porte deverão apresentar toda a documentação exigida para efeitos de habilitação.

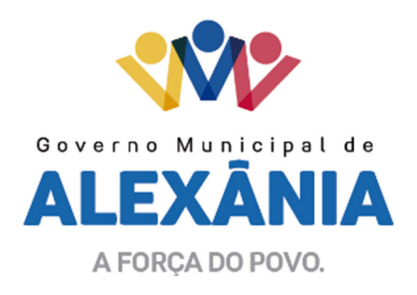

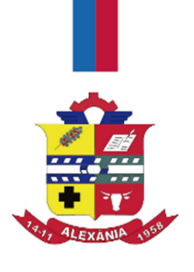

# 10. DOS PROCEDIMENTOS PARA A MAIOR NOTA DE AVALIAÇÃO (MNA)

10.1. No julgamento das propostas, o critério a ser utilizado para a classificação será o da proposta avaliada como a maior nota de avaliação, considerando a avaliação de TÉCNICA E PREÇO. Para ser declarada vencedora do certame, será realizado o julgamento em conformidade com os critérios estabelecidos no item 10.2 e seguintes, resultando na maior nota de avaliação (MNA).

10.1.1. Esta licitação será por lote, tanto para técnica como para preço, como resta nos cálculos e critérios seguintes.

10.1.2. Os valores numéricos serão calculados com duas casas decimais.

10.2. Apuração do Índice Técnico:

10.2.1. A apuração do Índice Técnico (IT) para cada proposta apresentada será obtida pela divisão da soma dos Pontos dos Fatores para Avaliação (PTO) pela proposta de Maior Pontuação Técnica encontrada (MPTE).

10.2.2. Fórmula para Apuração do Índice Técnico:

# IT = PTO/MPTE

onde:

IT = Índice Técnico; PTO = Soma da Pontuação dos Fatores para Avaliação MPTE = Maior pontuação encontrada.

10.3. Apuração do Índice de Preço:

10.3.1. A apuração do Índice de Preço (IP) para cada proposta apresentada será obtida pela divisão do Menor Preço Encontrado (MPE), entre as propostas apresentadas, pelo Preço da Proposta em Exame (PPE).

10.3.2. Fórmula para Apuração do Índice de Preço:

IP = MPE/PPE

onde:

IP = Índice de Preço MPE = Menor Preço Encontrado PPE = Preço da Proposta em Exame

10.4. Apuração da Maior Nota de Avaliação (MNA):

62 3336-7200 / 62 3336-7201 Av. 15 de Novembro, Área Especial nº 6 Centro - Alexânia/GO - CEP 72.930-000

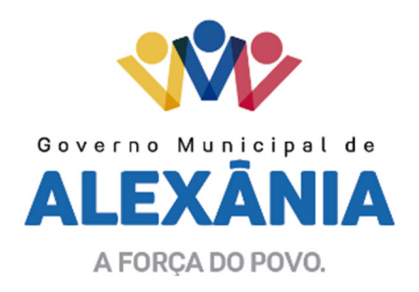

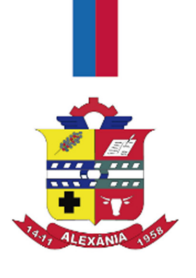

10.4.1. Será atribuído como fator de ponderação o peso 07 (sete) ao Índice Técnico (IT) e peso 03 (três) ao Índice de Preço (IP).

10.4.2. A maior nota de avaliação (MNA) será o resultado do somatório dos índices Técnico e de Preço pelos seus respectivos pesos.

10.4.3. Fórmula para Apuração da Maior Nota de Avaliação (MNA):

 $MNA = (IT \times 7) + (IP \times 3)$ 

onde: MNA = Maior Nota de Avaliação IT = Índice Técnico IP = Índice de Preço

10.5. Resultado Final:

10.5.1. A Comissão de Licitação declarará como LICITANTE VENCEDORA, aquela que apresentar a proposta de maior nota de avaliação (MNA).

# 11. RECURSOS ADMINISTRATIVOS

11.1. Dos atos e decisões decorrentes desta licitação caberá recurso, no prazo de 05 (cinco) dias úteis, a contar da intimação do ato ou da lavratura da ata, nos seguintes casos:

11.1.1. Habilitação ou inabilitação do licitante;

11.1.2. Julgamento das propostas;

11.1.3. Anulação ou revogação da licitação.

11.2. Qualquer protesto, impugnação ou recurso a presente licitação deverá ser dirigido à Comissão de Licitação.

11.3. Interposto o recurso, será comunicado aos demais licitantes, que poderão impugná-lo no prazo de 05 (cinco) dias úteis.

11.4. A decisão em grau de recurso será definitiva e dela dar-se-á conhecimento, por escrito, aos interessados.

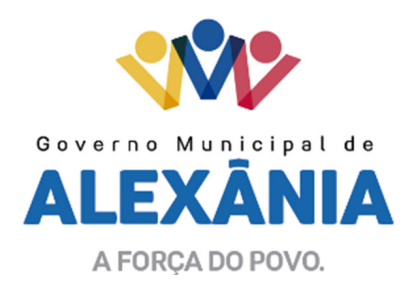

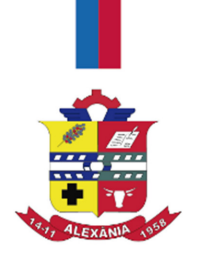

# 12. REVOGAÇÃO OU ANULAÇÃO

12.1. A autoridade competente para a aprovação do procedimento poderá revogar a licitação por razões de interesse público decorrente de fato superveniente devidamente comprovado, pertinentes e suficientes para justificar tal conduta, podendo anulá-la por ilegalidade, de oficio ou por provocação de terceiros, mediante parecer escrito e devidamente fundamentado.

# 13. ADJUDICAÇÃO

13.1. A autoridade competente deste Município, à vista do relatório da Comissão de Licitação, proferirá sua decisão, confirmando o resultado da licitação, homologando o procedimento licitatório e adjudicando o objeto da licitação à licitante vencedora.

13.2. Homologado a licitação e divulgado o seu resultado, a licitante vencedora será convocada para assinar o contrato no prazo de até 05 (cinco) dias, contados a partir da notificação. Resta esclarecido que no ato da assinatura, será emitida a Ordem de Início dos Serviços. A recusa injustificada do adjudicatário em assinar o contrato, no prazo mencionado, caracteriza o descumprimento total da obrigação assumida, sujeitando-o às penalidades legalmente estabelecidas, sendo facultado à Administração convocar os licitantes remanescentes, na ordem de classificação, para fazê-lo em igual prazo e nas mesmas condições propostas pelo primeiro classificado, inclusive quanto aos preços, ou revogar a licitação.

13.3. A contratação formalizar-se-á mediante a assinatura de contrato, observadas as cláusulas e condições deste Edital, nos termos da Minuta de Contrato e da proposta vencedora.

# 14. EXECUÇÃO DO CONTRATO

14.1. O contrato deverá ser firmado por representante legal ou por procurador com poderes para tal, mediante comprovação através de contrato social ou instrumento equivalente e procuração, respectivamente, juntamente com apresentação da Cédula de Identidade Civil, junto ao Departamento de Contratos do Município.

14.2. A licitante vencedora terá o prazo de 5 (cinco) dias para assinar o contrato, a contar do recebimento da comunicação verbal, devidamente certificada nos autos, realizada por servidor lotado no Departamento de Contratos do Município, sob pena de decair do direito à contratação, sem prejuízo das sanções legais.

14.3. O prazo de assinatura do contrato estipulado no item anterior poderá ser prorrogado por uma vez, por igual período, quando solicitado durante o seu transcurso pela licitante vencedora, desde que haja motivo justificado e aceito pelo Município.

14.4. Nos termos do Art. 54 da Lei nº. 8.666/93, o contrato reger-se-á por suas clausulas e pelos preceitos de direito público, aplicando-se-lhe, supletivamente o princípio da teoria geral dos contratos e as disposições de direito privado.

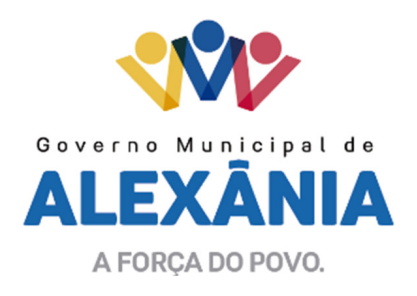

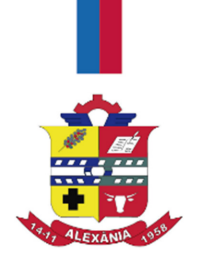

# 15. RESCISÃO CONTRATUAL

15.1. A inexecução total ou parcial do contrato enseja a sua rescisão, com as consequências contratuais e as previstas em lei.

15.2. O Contrato poderá ser rescindido:

15.2.1. por ato unilateral e escrito da Administração, nos casos enumerados nos incisos I a XII e XVII do artigo 78 da Lei nº. 8.666/93;

15.2.2. amigável, por acordo entre as partes, reduzida a termo no processo da licitação, desde que haja conveniência para a Administração;

15.2.3. judicial, nos termos da legislação;

15.3. Constituem motivo para rescisão do contrato:

15.3.1. O não cumprimento de cláusulas contratuais, especificações, projetos ou prazos.

15.3.2. O cumprimento irregular de cláusulas contratuais, especificações, projetos e prazos.

15.3.3. A lentidão do seu cumprimento, levando a Administração a comprovar a impossibilidade da conclusão do serviço ou do fornecimento, nos prazos estipulados.

15.3.4. O atraso do término dos serviços de conversão do banco de dados existente e a implantação do novo sistema, extrapolando o prazo de 05 (cinco) dias consecutivos a contar da data de emissão da Ordem de Início dos Serviços.

15.3.5. A subcontratação total ou parcial do seu objeto, a associação do contratado com outrem, a cessão ou transferência, total ou parcial, bem como a fusão, cisão ou incorporação.

15.3.6. A decretação de falência.

15.3.7. A dissolução da sociedade.

15.3.8. A alteração social ou a modificação da finalidade ou da estrutura da empresa, que prejudique a execução do contrato.

15.3.9. A suspensão de sua execução, por ordem escrita da Administração, por prazo superior a 120 (cento e vinte) dias, salvo em caso de calamidade pública, grave perturbação da ordem interna ou guerra, ou ainda por repetidas suspensões que totalizem o mesmo prazo, independentemente do pagamento obrigatório de indenizações pelas sucessivas e contratualmente imprevistas desmobilizações e mobilizações e outras previstas, assegurado ao contratado, nesses casos, o direito

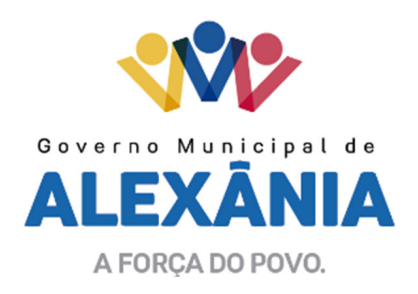

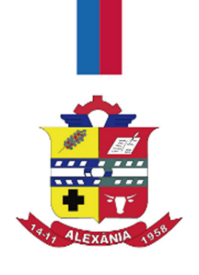

de optar pela suspensão do cumprimento das obrigações assumidas até que seja normalizada a situação.

15.3.10. O atraso superior a 90 (noventa) dias dos pagamentos devidos pela Administração decorrente dos serviços ou fornecimento, ou parcelas destes; já recebidos ou executados, salvo em caso de calamidade pública, grave perturbação da ordem interna ou guerra, assegura ao contratado o direito de optar pela suspensão do cumprimento de suas obrigações até que seja normalizada a situação.

15.3.11. Os casos de rescisão contratual serão formalmente motivados nos autos do processo, assegurado o contraditório e a ampla defesa.

15.4. A rescisão implicará na retenção de créditos decorrentes da contratação, até o limite dos prejuízos causados ao Município contratante, ressalvado o caso estabelecido no item 15.3.10. deste Edital;

#### 16. PENALIDADES E MULTAS

16.1. A licitante adjudicada sujeitar-se-á as seguintes penalidades:

16.1.1. Advertência, por escrito, sempre que ocorrerem pequenas irregularidades, para as quais haja concorrido, tais como:

16.1.1.1. Apresentação reiterada de notas com incorreções;

16.1.1.2. Falta de pessoal adequado para a prestação dos serviços.

16.1.2. Multas aplicadas sobre o valor total atualizado do Contrato:

16.1.2.1. de 5% (cinco por cento) pelo descumprimento de cláusula contratual ou norma de legislação pertinente;

16.1.2.2. de 2% (dois por cento) nos casos da execução de quaisquer dos serviços deste Edital, que ocorra qualquer irregularidade;

16.1.2.3. de 0,1% (zero vírgula um por cento) por dia de atraso que exceder o prazo fixado para a prestação dos serviços de pós-implantação;

16.1.2.4. pelo atraso na implantação em relação ao prazo estipulado para cada atividade sujeitar-se-á, a CONTRATADA, ao pagamento de multa calculada à razão de 1% (um por cento) ao dia, até o máximo de 15 (quinze dias), sobre o valor da obrigação não cumprida;

16.1.2.5. pela recusa e/ou atraso em efetuar a instalação do sistema, caracterizada após 05 (cinco) dias que se seguirem a data da Ordem de Início dos Serviços, sujeitar-se-á a CONTRATADA ao

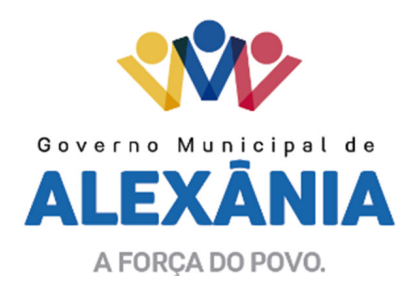

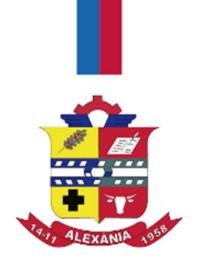

pagamento de multa compensatória de até 10% (dez por cento) do valor desta contratação, sem prejuízo da rescisão contratual;

16.1.2.6. a multa será cobrada em dobro a cada caso de reincidência, não podendo ultrapassar a 30% (trinta por cento) do valor atualizado do contrato, sem prejuízo da cobrança de perdas e danos que venham a ser causados ao interesse público e da possibilidade da rescisão contratual;

16.1.3. Suspensão do direito de contratar com a Administração Pública, de acordo com a seguinte graduação:

16.1.3.1. 06 (seis) meses caso ocorra atraso na efetiva prestação dos serviços licitados;

16.1.3.2. 01 (um) ano caso ocorra prestação dos serviços com qualidade inferior ao proposto.

16.1.4. Declaração de inidoneidade para contratar com a Administração Pública, feita pelo Prefeito Municipal, nos casos de falta grave, tais como:

16.1.4.1. recusa injustificada do adjudicatário em celebrar o contrato;

16.1.4.2. rompimento unilateral do Contrato.

16.2. Antes da aplicação de qualquer penalidade à contratada será assegurado o contraditório e ampla defesa, sendo que qualquer contestação sobre a aplicação de multas deverá ser feita por escrito.

## 17. DO PAGAMENTO

17.1. O pagamento da locação dos sistemas e manutenção serão pagos mensalmente, sendo que a parcela será paga até e décimo dia útil do mês seubsequênte ao dos serviços prestados, após emissão de nota fiscal, comprovado a execução dos serviços.

## 18. DISPOSIÇÕES GERAIS

18.1. Na contagem dos prazos estabelecidos neste Edital, excluir-se-á o dia de início e incluir-se-á o dia de vencimento e estes prazos. Só serão considerados em dia de expediente no Município contratante.

18.2. Até a assinatura do contrato, a licitante vencedora poderá ser desclassificada, se o CONTRATANTE tiver conhecimento de fato desabonador, superveniente ao julgamento das propostas, só conhecido após o julgamento.

18.3. Ocorrendo a desclassificação da licitante vencedora por fatos referidos no item anterior deste Edital, o CONTRATANTE poderá convocar as licitantes remanescentes por ordem de classificação, ou revogar a licitação.

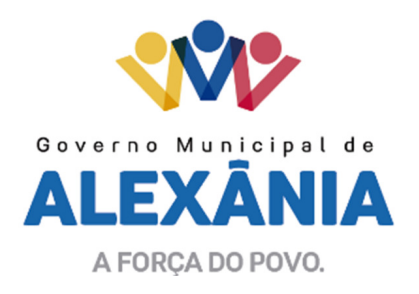

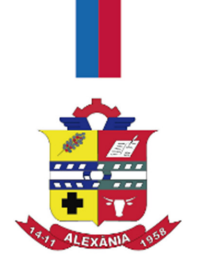

18.4. É vedado à contratada caucionar ou utilizar o contrato objeto da presente licitação, para qualquer operação financeira, sem prévia e expressa autorização do CONTRATANTE.

18.5. Todas as condições deste Edital, assim como os compromissos assumidos pela licitante através de sua proposta, farão parte do contrato independentemente de transcrição.

18.6. A entrega dos envelopes de habilitação e das propostas técnica e de preço implica na aceitação da licitante aos termos do Edital e seus Anexos, ressalvados os direitos de recurso e de impugnação.

18.7. Caso a CPL julgue necessário, poderá fazer consultas técnicas à LICITANTE, sempre feitas por escrito. As respostas só serão recebidas também por escrito, desde que não impliquem em modificação de preços ou qualquer outra alteração da proposta.

18.8. A não arguição de dúvidas por parte dos LICITANTES implicará na tácita admissão de que os elementos contidos no Edital e seus anexos foram considerados suficientes.

18.9. O edital e seus anexos encontram-se disponíveis para conhecimento dos interessados, na sala da CPL, de segunda à sexta-feira, no horário das 08h30min às 12h00min das 14h30min as 17h00min, bem como no endereço eletrônico www.alexania.go.gov.br.

18.10. Solicitações e Comunicações entre LICITANTES e a CPL deverão ser encaminhadas, por escrito, através de carta, e protocoladas junto a CPL deste município, até 03 (três) dias antes da data estabelecida para a abertura do certame (recebimento de envelopes).

18.11. Os casos omissos neste Edital serão resolvidos com base na Lei 8.666/93.

18.12. O Foro para solucionar os litígios decorrentes desta licitação é o da Comarca de Alexânia, Estado de Goiás.

Alexânia, 16 de maio de 2017

Kelly Cristina Moreira de Melo Santos Presidente da CPL

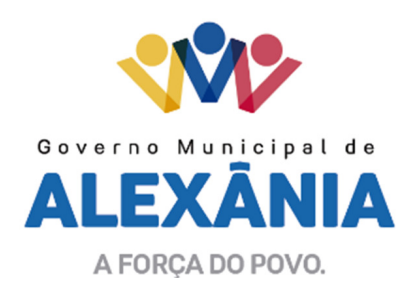

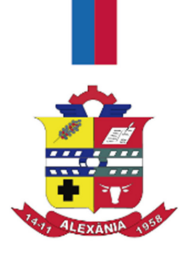

## ANEXO I TERMO DE REFERÊNCIA

## **OBJETO**

CONTRATAÇÃO DE EMPRESA ESPECIALIZADA NA ÁREA DE INFORMÁTICA

PARA CONCESSÃO DE LICENÇA DE USO POR PRAZO DETERMINADO DE SISTEMAS INTEGRADOS DE GESTÃO PÚBLICA E SUPORTE. OS SOFTWARES DEVEM SER INSTALADOS NO DATA CENTER DA CONTRATANTE E SUA OPERACIONALIZAÇÃO INTEGRALMENTE REALIZADA VIA REDE LOCAL, INCLUINDO IMPLANTAÇÃO, CONVERSÃO, TREINAMENTO E SUPORTE, PELO QUAL TODAS SUAS FUNCIONALIDADES DEVEM RODAR EM AMBIENTE DA **CONTRATANTE** 

OS SISTEMAS DEVEM INTEGRAR O LOGON COM ACTIVE DIRECTORY (MICROSOFT).

## 1- ÁREAS A SEREM ATENDIDAS:

LOTE 1 (Administração)

ARRECADAÇÃO COMPRAS ALMOXARIFADO **CONTABILIDADE** FOLHA DE PAGAMENTO CONTROLE INTERNO FROTAS OUVIDORA PATRIMONIO NOTA FISCAL ELETRONICA PROTOCOLO CONTRA CHEQUE ELETRONICO PORTAL TRANSPARENCIA

LOTE 2 (Saúde)

 SISTEMA DE GERENCIAMENTO AMBULATORIAL SISTEMA DE GESTÃO DE ESTOQUE SISTEMA DE VIGILANCIA SANITARIO SISTEMA DE REGULAÇÃO E-SUS PRONTUARIO ELETRONICO MÉDICO PRONTUARIO ELETRONICO ODONTOLOGICO

62 3336-7200 / 62 3336-7201 Av. 15 de Novembro, Área Especial nº 6 Centro - Alexânia/GO - CEP 72.930-000

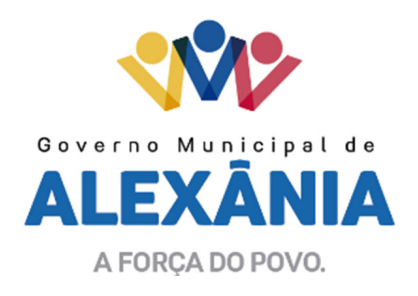

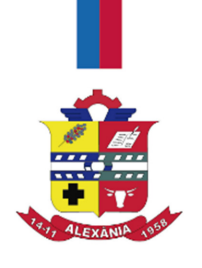

# 2. SERVIÇOS A SEREM PRESTADOS.

2.1. Projeto de Implantação (Configuração, customização, migração de informações e habilitação do sistema para uso):

2.1.1. O Projeto, conversão / migração e o aproveitamento de todos os dados cadastrais e informações dos sistemas em uso são de responsabilidade da empresa proponente.

2.1.1.1. O Município não dispõe de diagrama e/ou dicionário de dados para fornecimento a empresa vencedora da licitação, devendo a mesma migrar / converter o banco de dados com o acompanhamento da contratante.

2.1.1.2. Para cada um dos sistemas licitados, quando couber, deverão ser cumpridas as atividades de configuração / customização de programas, de forma que os mesmos estejam adequados a legislação do Município;

2.1.1.3. Acompanhamento dos usuários, na sede da Prefeitura, em tempo integral na fase de implantação do objeto e pelo período de 60 (sessenta) dias após a implantação.

2.1.1.4. Na implantação dos sistemas acima discriminados, deverão ser cumpridas, quando couberem, as seguintes etapas:

a) Adequação de relatórios, telas, layouts e logotipos;

b) Parametrização inicial de tabelas e cadastros;

c) Estruturação de acesso e habilitações dos usuários;

d) Adequação das fórmulas de cálculo para atendimento aos critérios adotados pelo município;

e) Ajuste de cálculo, quando mais de uma fórmula de cálculo é aplicável simultaneamente.

2.1.1.5. Durante os serviços de implantação todo banco de dados utilizado e programas ficarão hospedados em data center a ser fornecido pela Contratante;

2.1.1.6. Cada integrante da equipe técnica envolvida no processo de implantação deverá dispor de notebook ou equipamento similar com conexão a internet, para operação paralela dos programas até sua devida homologação e recebimento dos serviços realizados, ficando a encargo da Contratada todos os custos;

2.1.1.7. A CONTRATADA deverá implantar os programas de acordo com o projeto homologado no prazo máximo de 30 (trinta) dias, contados do recebimento da autorização de início dos serviços emitidos pela CONTRATANTE.

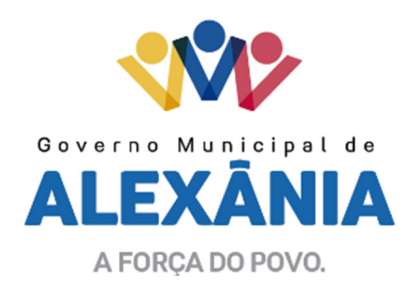

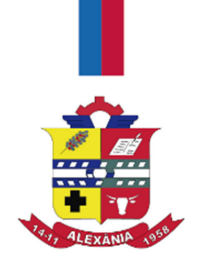

2.1.1.8. O recebimento dos serviços de implantação, customização inicial, conversão e treinamento se dará mediante aceite formal e individual dos sistemas licitados, devendo ser obrigatoriamente antecedido de procedimentos de validação pelo Secretário ou chefe de setor onde o sistema foi implantado, sendo que estes deverão ser formais e instrumentalizados;

2.1.2. O recebimento dos serviços de suporte técnico in loco se dará mediante liquidação, pelo setor competente, dos serviços indicados em documento próprio da proponente, que pormenorizadamente relate os serviços prestados e o tempo despendido para tanto;

2.1.3. Todas as decisões e entendimentos havidos entre as partes durante o andamento dos trabalhos e que impliquem em modificações ou implementações nos planos, cronogramas ou atividades pactuadas, deverão ser previa e formalmente acordados e documentados entre as partes.

2.1.4. A empresa contratada responderá pelas perdas, reproduções indevidas e/ou adulterações que por ventura venham a ocorrer nas informações da CONTRATANTE, quando estas estiverem sob sua responsabilidade;

2.1.5. A empresa contratada e os membros da equipe guardarão sigilo absoluto sobre os dados e informações do objeto da prestação de serviços ou quaisquer outras informações a que venham a ter conhecimento em decorrência da execução das atividades previstas no contrato, respondendo contratual e legalmente pela inobservância desta alínea, inclusive após o término do contrato.

## 2.2. Treinamento e Capacitação.

2.2.1. A empresa vencedora deverá apresentar o Plano de Treinamento destinado à capacitação dos usuários e técnicos operacionais para a plena utilização das diversas funcionalidades de cada um dos sistemas / módulos, abrangendo os níveis funcional e gerencial, até que todo os recursos necessários para a utilização dos sistemas sejam assimilados pelos operadores.

2.2.2 A contratada deverá treinar os usuários dentro do período de implantação, em carga horária e com métodos suficientes a capacitação para normal uso do ferramental tecnológico a ser fornecido.

2.2.3 Em relação aos usuários do sistema fiscal (notas e escrituração fiscal), deverá a proponente realizar palestras para até 06 (seis) grupos de contadores, procuradores ou empresários convidados para assistir a palestra orientadoras;

2.2.4 A contratante resguardar-se-á o direito de acompanhar, adequar e avaliar o treinamento contratado com instrumentos próprios, sendo que, se o treinamento for julgado insuficiente, caberá a contratada, sem ônus para o contratante, ministrar o devido reforço.

## 2.3. Suporte Técnico:

2.3.1. Deverá ser garantido pela proponente o atendimento aos técnicos de help-desk do Município no horário das 08h00min às 18h00min, de segunda a sexta-feira.

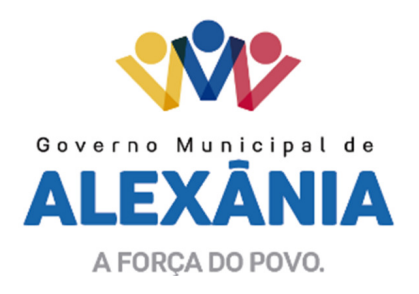

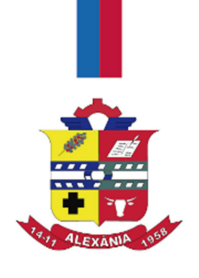

2.3.2. Nenhum atendimento deverá ser realizado de forma direta a usuário final. Todos os atendimentos deverão ser realizados através da equipe de help-desk do Município, que poderá ser representada por um servidor de cada área de aplicação, técnico de informática ou usuário responsável pelos programas na respectiva área de aplicação.

2.3.3. O atendimento poderá ser realizado via CHAT, devendo a proponente viabilizar esta tecnologia sem custos adicionais ao Município;

2.3.4. Poderá a contratante chamar a central de atendimento da provedora via linha telefônica, hipótese em que os custos com as ligações serão suportados pela Contratante;

2.3.5. O acesso remoto ao ambiente tecnológico do município ocorrerá somente através protocolo RDP (Microsoft), mediante requerimento dirigido ao comitê de TI do Município.

## 2.4. Atendimento Técnico Local.

2.4.1. O atendimento a solicitação do suporte deverá ser realizado na Prefeitura, por técnico apto a prover o devido suporte ao sistema, com o objetivo de:

a) Esclarecer dúvidas que possam surgir durante a operação e utilização dos sistemas;

b) Treinamento dos usuários da Administração Municipal na operação ou utilização do sistema em função de substituição de pessoal, tendo em vista demissões, mudanças de cargos, etc.

c) Elaboração de quaisquer atividades técnicas relacionadas à utilização dos sistemas após a implantação e utilização dos mesmos, como: gerar/validar arquivos para órgão governamental, instituição bancária, gráfica, Tribunal de Contas, auxílio na legislação e na contabilidade;

d) Prestação de serviços de consultoria e orientações aos usuários conforme solicitação do gestor de cada setor.

2.4.2. No caso de abertura de ocorrência, prevalecera o tempo definido na tabela do item 3.3 do Anexo V.

2.4.3. No caso de exceder o tempo de atendimento, na abertura de ocorrência sem prévia justificativa aceita pelo comitê de TI, originará uma multa de 1% do valor da parcela mensal do contrato, caso a omissão persistir o percentual aumentará na mesma proporção conforme tempo estabelecido na tabela do item 3.3 do Anexo V podendo alcançar o valor máximo de 5 % por ocorrência.

2.4.4. O problema persistindo por mais de 24 horas sem previa justificativa aceita pelo comitê de TI acarretara em notificação formal e multa de 10 % do valor do contrato mensal,

2.4.5. Na somatória de 3 notificações acarretará na rescisão do contrato e nas penalidades previstas.

62 3336-7200 / 62 3336-7201 Av. 15 de Novembro, Área Especial nº 6 Centro - Alexânia/GO - CEP 72.930-000

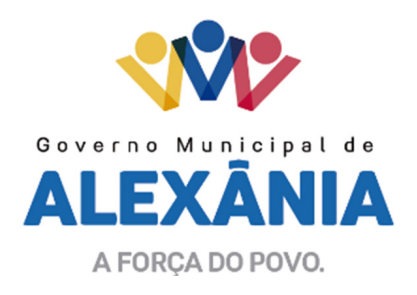

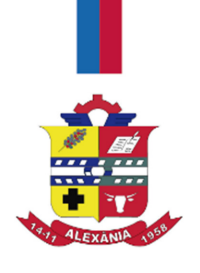

## 3. AMBIENTE COMPUTACIONAL:

3.1. A Contratada será responsável pelo fornecimento e atualização legal e tecnológica dos programas a serem fornecidos.

3.2. A Contratante será responsável por toda infraestrutura necessária para funcionamento dos sistemas tais como: hardware, software, infraestrutura elétrica, internet, redes que estiverem nas dependências dos prédios públicos que farão uso dos sistemas.

## 4. ESPECIFICAÇÕES TÉCNICAS OBRIGATÓRIAS A TODO CONJUNTO DE SOFTWARES.

4.1. Os softwares de gestão pública deverão atender a todos os requisitos técnicos pontuados no Anexo V, sob pena de desclassificação, caso não alcance 50 % da pontuação de cada lote.

## 5. ESPECIFICAÇÕES DOS SISTEMAS / MÓDULOS:

## ( LOTE 1)

#### PROTOCOLO

Fornecer ao cidadão eficiência e agilidade no atendimento, contribuindo para desburocratização, diminuição de custos operacionais e para a redução de tempo da tramitação dos processos. Um sistema que administra o fluxo de documentos da prefeitura, controlando todas as etapas do processo, desde a entrada no sistema até o arquivamento do mesmo.

#### FOLHA DE PAGAMENTO

O sistema promove o gerenciamento completo de dados cadastrais e do histórico de informações dos servidores, dependentes, pensionistas e das diversas categorias funcionais com base em informações de admissão, qualificação profissional, evolução salarial, lotação e folha de pagamento. Realizar todos os cálculos salariais, possibilitando o lançamento das incidências (eventos/verbas) em folha de maneira individual ou através dos atos administrativos de forma automática, facilitando a realização das movimentações mensais e oferecer simplicidade e facilidade ao departamento.

#### **COMPRAS**

Oferecer ao município legitimidade em todos os processos de compras. Permitir o auxílio nas contratações de serviços ou compras de produtos, originários ou não de licitações e controlar todas as aquisições do município oferecendo uma agilidade e segurança nos processos de planejamento e execução da compra pública das secretarias, otimizando o dia a dia do usuário, com recursos de cotações, geração de ordens de fornecimento e gerar relatórios gerenciais de fácil acompanhamento.

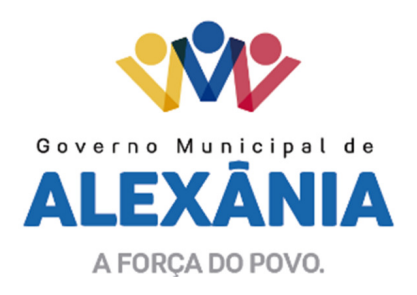

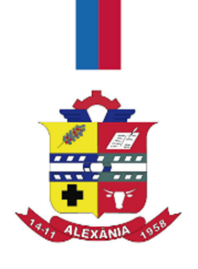

# ARRECADAÇÃO

Uma ferramenta flexível que possibilita a parametrização de qualquer modalidade de tributo, Controle da Dívida Ativa e relatórios. Controle dos imóveis urbanos e rurais, empresas e contribuintes do município.

Cadastro de contribuintes eventuais e permanentes (pessoas físicas e jurídicas);

Cadastro de atividades econômicas.

Lançamentos de Dívidas, Inscrição, baixa, parcelamento, restituição, cancelamento e/ou exclusão de dívidas de IPTU, ISSQN, ITBI, taxas.

Controle da arrecadação;

Conta corrente fiscal;

Consultas diversas, emissão de boletos e certidões;

Fiscalização;

Controle da Fiscalização dos Estabelecimentos Comerciais e de suas Atividades;

Enquadramento de Empresas;

Autorização e Emissão de Notas Fiscais Eletronicamente;

Vigilância Sanitária;

Vistorias;

Notificação e cobrança de dívidas inscritas referentes a tributos não quitados em exercícios anteriores; Criação do REFIS de acordo com lei municipal específica.

Edificações

Alvarás de aceite, acréscimo, demolição e reforma;

Desmembramentos, remembramentos, remanejamentos;

Limites e confrontações;

Habite-se;

Posturas;

Cadastro de ambulantes;

Alvarás de licença e funcionamento;

Logradouros Públicos;

Cadastro e especificação de ruas e avenidas;

Cadastro permissão e especificação de estacionamentos;

# NOTA FISCAL DE SERVIÇO ELETRÔNICA

Documento gerado e armazenado eletronicamente pela Prefeitura, para documentar as operações de prestação de serviços.

Controle fiscal no momento da emissão do documento, que será feita diretamente no Sistema Web, hospedado no Data Center municipal, agilizar o processo de gestão de contas a receber, garantir a constituição imediata da obrigação tributária.

Ser apto troca de informações fiscais entre os entes federados, conforme bem preceitua a Constituição Federal no inciso XXII do art. 37.

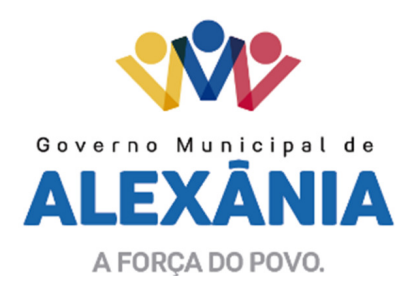

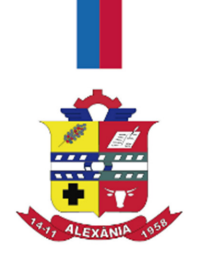

# PATRIMÔNIO

Facilitar a administração de todos os bens patrimoniais do órgão público. Atuar como um gestor dos bens municipais disponibilizado a todos os departamentos que geram movimentação de bens, permitir a gestão do patrimônio desde a aquisição até a baixa com controle e acompanhamento dos processos. Está integrado ao setor contabilidade para permitir a contabilização automática da liquidação das despesas, destinação, depreciação e reavaliação de todos os bens públicos, como carros, computadores, mesas, cadeiras e outros.

#### FROTA

Controlar gastos com serviços de manutenção, combustível, multas e outros.

Coordenar a troca de óleo e lubrificantes, peças, pneus, revisões, viagens,licenciamentos, pagamento de IPVA, seguro, entre outros.

#### ALMOXARIFADO

Controlar o total de todos os saldos e vencimentos de produtos em estoque, bem como rotinas de transferências e relatórios gerenciais para um controle eficiente e seguro.

Permitir controlar vários almoxarifados simultaneamente, possibilitando um melhor acompanhamento dos estoques dos órgãos e secretarias da municipalidade.

Acompanhar as entradas e saídas através de extratos de estoques diários onde é possível identificar cada usuário que realiza as movimentações.

## CONTABILIDADE

Apurar resultados e elaborar relatórios periódicos, levando em conta as normas de Direito Financeiro estabelecidas na Lei 4.320/64, os princípios gerais de finanças públicas e os princípios gerais de contabilidade.

Permitir o acompanhamento da execução orçamentária, o conhecimento da composição física do patrimônio e suas mutações, a determinação dos custos dos serviços, o levantamento dos balanços gerais e a análise e interpretação dos resultados econômicos e financeiros, fornecer aos usuários informações sobre os resultados alcançados, em apoio à tomada de decisão. Envolver todas as diretrizes do plano de governo e dos recursos por meio do orçamento e Plano Estratégico, baseadona Lei de Diretrizes Orçamentárias (LDO) e do Plano Plurianual (PPA) e Lei Orçamentaria Anual LOA.

Atender a todas as demandas legais, tais como emissão dos Relatórios Resumidos de Execução Orçamentária, relatório customizados de acordo com a demanda, Gestão Fiscal, Balancetes mensais, balanços anuais e geração e transmissão de informações para todos os órgãos fiscalizadores. Contar com o portal eatender plenamente todas as exigências do TCM.

## CONTROLE INTERNO

Simplifica o atendimento as legislações e instruções normativas vigentes,possibilitando a realização de check-lists de acompanhamentos de todas as atividades legais realizadas no ente.

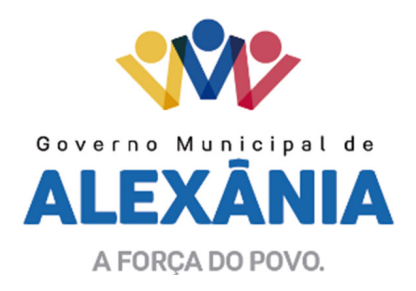

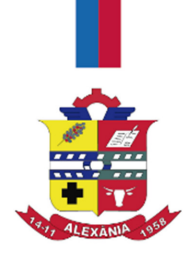

## ASSISTÊNCIA SOCIAL

Registro de todas as famílias e beneficiários assistidos pelo Município,

Controlar, acompanhar, e priorizar a destinação de recursos a programas de assistência social, através de registros de doações, eventos realizados e toda forma de benefícios cedidos aos munícipes.

## **OUVIDORIA**

Catalogar todas as sugestões, reclamações ou elogios demandados pelos cidadãos para cada setor da administração pública. Serviço de Ouvidoria, onde as manifestações da população poderá ser feita de forma sigilosa ou não.

## PORTAL CIDADÃO

Informações em tempo real, de acordo com a Lei de Acesso a informação.

Com dados otimizados e informações sempre atualizadas;

Atender a LAI – Lei de Acesso a Informação, através do portal SIC - Serviço de Informação ao Cidadão. Acompanhar o andamento de sua solicitação desde o início até o seu arquivamento.

# ( LOTE 2)

Gerenciamento Ambulatorial

Gerenciar unidades de saúde do SUS, possibilitando o controle do paciente desde a portaria até a finalização do atendimento ambulatorial prestado ao mesmo.

## Vigilância Sanitária

Cadastro de todos os estabelecimentos comerciais para que possam ser emitidos Boletos para pagamento com ou sem código de barras, emissão do Alvará, acompanhamento de Autos/Termos de Notificação e Infrações além de relatórios diversos.

Sistema de controle de estoque

Permitir o controle dos medicamentos, com cadastro de entrada e saída de remédios e relatórios gerenciais.

Sistema de Prontuário Médico e odontológico

Permitir o lançamento de prontuário e imprimir receitas e relatórios gerências.

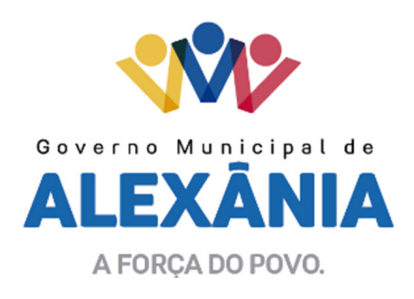

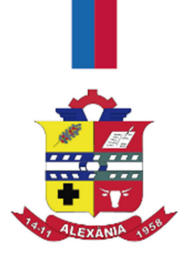

# ANEXO II PLANILHA ORÇAMENTÁRIA

# 1. LIMITES

1.1. As propostas, cujos valores para execução do objeto desta licitação ultrapassarem, por qualquer item ou global, o limite estipulado no item seguinte serão consideradas desclassificadas.

# 2. VALORES MÁXIMOS E FORMA DE PAGAMENTO

2.1. O valor para execução do objeto desta licitação limitar-se-á no máximo em R\$ 10.000,00 (dez mil reais), mensais, já incluso o custo da Conversão, Implantação do Sistema, Treinamento, Atendimento e Suporte, para o LOTE 01 (um).

2.2. O valor para execução do objeto desta licitação limitar-se-á no máximo em R\$2.000,00 (dois mil reais), mensais, já incluso o custo da Conversão, Implantação do Sistema, Treinamento, Atendimento e Suporte, para o LOTE 02 (dois).

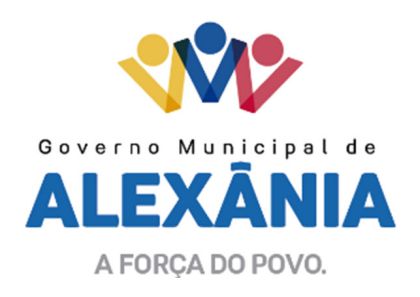

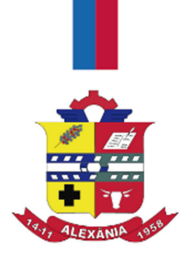

# ANEXO III

# MINUTA DE CONTRATO DE LOCACAO E PRESTAÇÃO DE SERVIÇOS N. 2017.

Contrato de locação de sistema de informática e prestação de serviços, ao qual se vinculam de um lado o **MUNICÍPIO DE ALEXÂNIA**, Estado de Goiás, com sede na Avenida 15 de novembro, Área Especial n° 6, Centro, inscrito no CNPJ sob nº 01.298.975/0001-00, nesse ato representado por \_\_\_\_\_\_, residente em Alexânia, Goiás, doravante denominado simplesmente CONTRATANTE, e de outro lado a empresa \_\_\_\_\_\_\_\_\_\_\_\_\_\_\_\_, com sede na \_\_\_\_\_\_\_\_\_, inscrita no CNPJ nº \_ representada por **contrary contrary contrary and interesentada** simplesmente **CONTRATADA**, lavraram o presente instrumento, nos termos da Tomada de Preços nº 001/2017, regido pela Lei nº 8.666/93, e pelas cláusulas e condições seguintes:

# 1 – DO FUNDAMENTO JURIDICO DO CONTRATO;

1.1 O presente contrato é firmado com base no processo licitatório Tomada de Preços nº 001/2017, cuja homologação foi em favor do Contratado, nos termos da Lei Federal nº 8.666/93, e demais normas legais aplicáveis à espécie.

# 2 - DO OBJETO E SEUS ELEMENTOS CARACTERÍSTICOS:

2.1 O objeto do presente Contrato é a Locação de Sistemas de Informática (software de gestão pública) composto dos módulos a seguir e a prestação de serviços de suporte técnico:

3 - DA VIGÊNCIA:

 $\overline{\phantom{a}}$   $\overline{\phantom{a}}$ 

3.1 O presente contrato entrará em vigor na data de sua assinatura e cessará seus efeitos no dia 31 de dezembro de 2017, podendo ser aditado, prorrogado, bem como sofrer os devidos reajustes econômicos segundo o índice INPC do IBGE, depois de decorridos mais de um ano, tudo segundo a Lei 8.666/93.

# 4 - DAS OBRIGAÇÕES DA CONTRATADA:

4.1 - Fornecer à CONTRATANTE todas as informações sobre as especificações técnicas necessárias aos sistemas locados, bem como sobre as condições dos equipamentos e pessoal necessários para a implantação, atualização e treinamentos dos sistemas locados por força do presente instrumento e de suas solicitações de serviços atinentes ao mesmo.

4.2 - Para os fins deste contrato, a CONTRATADA somente é responsável pelos sistemas locados conforme o objeto do presente contrato, não se responsabilizando por quaisquer outros sistemas, sejam públicos ou privados, utilizados pela CONTRATANTE.

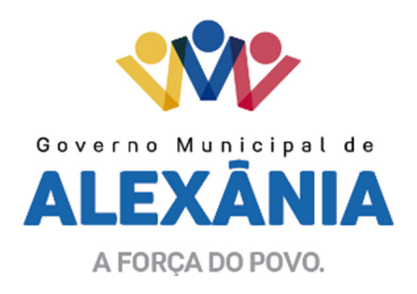

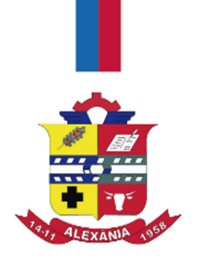

4.3 - Garantir à CONTRATANTE as atualizações previstas por Lei, ou por determinações dos órgãos de controle que regem a administração pública.

4.4 – Atender a CONTRATANTE na seguinte disposição:

4.4.1 - De forma imediata, para dirimir dúvidas sobre as funcionalidades dos sistemas e quaisquer orientações sobre os mesmos, de segunda a sexta-feira, das 08h00min às 12h00min e das 14h00min às 17h00min, através do suporte telefônico, n.º \_\_\_\_\_\_\_\_\_.

4.4.2 - In Loco (no lugar), para treinamento e implantação de novos módulos, através de solicitação de serviço por escrito, assinado pelo gestor, direcionado à CONTRATADA no endereço constante no preâmbulo do presente contrato, que será atendida no prazo de até 3 (três) dias a contar do recebimento da referida solicitação.

# 5 - CLÁUSULA QUINTA – DAS OBRIGAÇÕES DA CONTRATANTE

A CONTRATANTE obriga-se a:

5.1 - Comunicar formalmente à CONTRATADA, em caso de necessidade de ampliação, redução ou alteração do objeto deste CONTRATO, para que sejam analisadas pela CONTRATADA.

5.2 - Utilizar os sistemas locados, objeto deste CONTRATO, exclusivamente para os fins a que se destinam, não lhe sendo permitido sublocar ou ceder a terceiros, a qualquer título, os próprios meios ou os serviços objeto deste. Para os fins da presente cláusula, não será considerada transferência ou cessão, a utilização por qualquer terceiro que, sob a responsabilidade da CONTRATANTE e em conexão com sua atividade-fim, utilize-se do serviço disponibilizado;

5.3 - Assumir integralmente, sem solidariedade da CONTRATADA, seja a que título for, toda a responsabilidade pelos dados e informações inseridos no sistema e/ou repassados a terceiros, ou a órgãos públicos fiscalizadores;

5.4 - Ter, com exclusiva responsabilidade e ônus, todas as configurações e especificações técnicas necessárias ao bom funcionamento dos sistemas locados, bem como pessoal capacitado para o manuseio dos sistemas;

5.5 - Não instalar softwares que possam interferir nos sistemas locados, bem como garantir a perfeita segurança dos mesmos, evitando que 'hackers' invadam os programas e outros problemas.

# 6 – CUSTOS, CORREÇÃO MONETÁRIA E DOTAÇÃO ORÇAMENTÁRIA

6.1 - A CONTRATANTE pagará para a CONTRATADA, pelos serviços objeto deste contrato, o valor mensal de R\$ \_\_\_\_ (\_\_\_\_\_), perfazendo este contrato o valor total de R\$ \_\_\_ (\_\_\_\_\_\_\_\_\_), sendo que os pagamentos mensais ocorrerão até o décimo dia útil do mês subsequente ao da locação/serviços, mediante a apresentação de nota fiscal devidamente atestada pelo Setor competente.

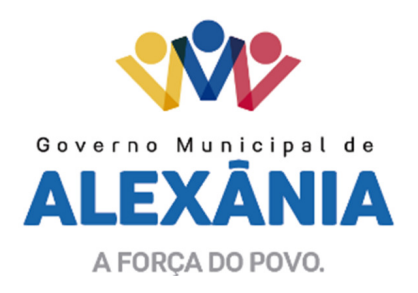

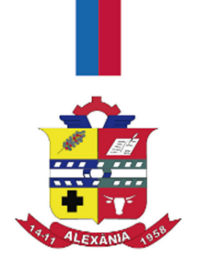

6.2 - Todas as despesas de viagens e deslocamentos do pessoal técnico da CONTRATADA estritamente a serviço da CONTRATANTE, tais como combustível, refeição e hospedagem correrão inteiramente por conta da CONTRATADA.

6.3 – As despesas decorrentes do presente contrato correrão a conta da dotação orçamentária

# 7 - DA CONFIDENCIALIDADE DAS INFORMAÇÕES

\_\_\_\_\_\_\_\_\_\_\_\_\_\_\_\_\_\_\_\_\_\_\_\_\_\_\_\_\_\_\_\_.

7.1 - As Partes comprometem-se a manter total sigilo e confidencialidade em relação a quaisquer dados, informações, correspondências e documentos que venham a ser fornecidos pela outra parte ou que tenha acesso em razão do presente Contrato. As partes ainda se comprometem a manter total sigilo sobre informações relacionadas ao desempenho, funcionamento ou acesso aos dados armazenados nos sistemas locados pela CONTRATADA à CONTRATANTE.

7.2 - A presente cláusula de confidencialidade obriga as partes, seus sucessores a qualquer título, coligadas, controladoras, controladas e/ou fornecedores, bem como seus respectivos funcionários, prepostos e administradores.

7.3 - As disposições desta Cláusula deverão permanecer em vigor mesmo após o término deste instrumento.

7.4 - As informações confidenciais poderão ser reveladas exclusivamente em atendimento a determinações de ordem judicial, sob pena de responder a parte reveladora por perdas e danos decorrentes do descumprimento do disposto neste item.

## 8 - CADASTRAMENTO DE USUÁRIO E UTILIZACÃO DOS SISTEMAS

8.1 - Para utilização do sistema locado, a CONTRATANTE receberá um "login" ("Nome do Usuário") e uma Senha no ato da assinatura do Contrato de Locação, que serão sua identificação junto a CONTRATADA para acesso ao site da mesma, onde haverá as informações que serão fornecidas mensalmente para a utilização dos sistemas.

8.2 - A CONTRATANTE compromete-se a solicitar imediatamente a alteração do "login" e da senha sempre que suspeitar de extravio, perda ou roubo das mesmas.

## 9 - DAS DISPOSIÇÕES GERAIS

9.1 - Eventuais solicitações de ampliação, redução, reprogramação e/ou alteração(ões) feitas pelo CONTRATANTE, poderão ser objeto de estudo de viabilidade, sendo o CONTRATANTE responsável por todos os custos adicionais decorrentes destas solicitações.

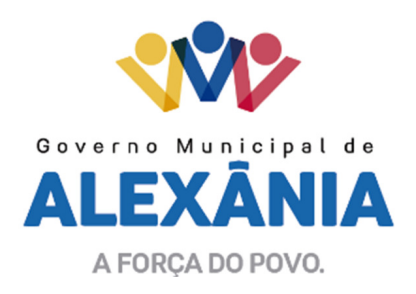

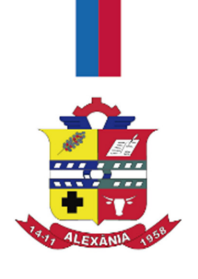

9.2 – A CONTRATADA reconhece os direitos da Administração, em caso de rescisão administrativa prevista no art. 77 da Lei 8.666/93.

9.3 – A aplicação de penalidades e multas será em conformidade com o item 16 do Edital da Tomada de Preços nº 001/2017.

#### 10 - DO FORO

Para o fim de dirimir as dúvidas que surgirem eventualmente da execução do presente Contrato, com renúncia expressa a qualquer outro, por mais privilégio que seja fica eleito o foro da Comarca de Alexânia - GO.

E por estarem assim, justos e contratados, lavram o presente Contrato em três vias de igual teor e para o mesmo fim, que assinam todas as laudas, juntamente com duas testemunhas civilmente capazes.

 $\frac{d}{dt}$  de  $\frac{d}{dt}$  de 2017.

MUNICÍPO DE ALEXÂNIA **CONTRATANTE** 

XXXX CONTRATADA

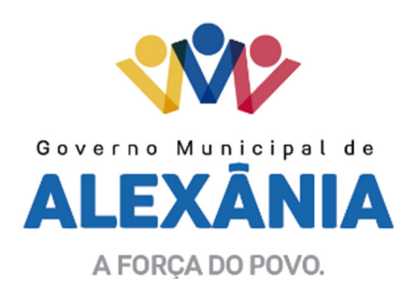

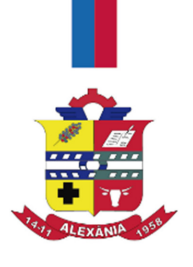

# ANEXO IV PROPOSTA TÉCNICA

AO MUNICIPIO DE ALEXÂNIA Comissão de Licitação Referente: TOMADA DE PREÇO Nº 001/2017

Em atendimento ao i edital e seus anexos, apresentamos nossa PROPOSTA TÉCNICA para execução dos serviços pertinentes ao objeto desta licitação.

As atividades a serem executados compreenderão todos os serviços listados no anexo I do Edital mencionado, a qual apresentamos esta proposta para comprovação dos serviços a serem propostos e executados, na seguinte forma:

- (a) Apresentamos em anexo, plano de Conversão do Banco de dados existente no Município, com data de início contada da assinatura do contrato, momento da Ordem de Início dos Serviços, contendo as etapas a serem executadas, carga horária e o cronograma de execução das atividades.
- (b) Implantação do Sistema incluindo todos os módulos, com data de início contada da assinatura do contrato, considerando-se todas as especificações do Sistema e dos serviços correlatos, contendo as etapas a serem executadas, carga horária e o cronograma de execução das atividades.
- (c) Apresentamos em anexo, plano de treinamento de usuários;
- (d) Apresentamos em anexo, planilhas propostas para pontuação técnica, devidamente preenchidas;
- (e) Apresentamos em anexo, relação dos profissionais responsáveis pela execução de todos os serviços necessários para o objeto desta licitação.
- (f) Declaramos que os serviços propostos atendem a todas as exigências do Tribunal de Contas dos Municípios do Estado de Goiás.

 $\frac{1}{2}$ , de  $\frac{1}{2}$  de 2017.

PROPONENTE REPRESENTANTE LEGAL

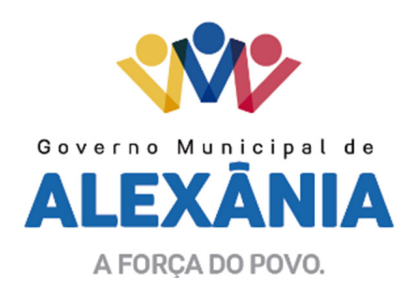

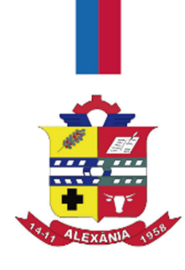

# ANEXO V PONTUAÇÃO TÉCNICA PROPOSTO PELA LICITANTE

# 1. OBJETIVO

1.1. Este anexo tem por objetivo estabelecer critérios de avaliação da Pontuação Técnica, a qual deverá ser preenchido e anexado a Proposta Técnica a ser apresentada no processo licitatório. Para tanto, os licitantes deverão demonstrar que possuem experiência e qualificação no fornecimento do Sistema e atender os requisitos mínimos exigidos pela municipalidade.

# 2. DA PONTUAÇÃO TÉCNICA

 2.1. Deverão ser atribuídos pontos a Proposta Técnica em função do Sistema, e dos serviços a serem prestados, devendo assinalar com um "X" na coluna em que seja proposto o requisito.

2.2 Só será aceito a marcação de uma coluna por item. Caso a proponente marque mais de uma coluna no item este respectivo será considerado como nulo.

2.3. Não serão aceitas observações dos itens. Essas serão ignoradas e os itens considerados como nulos.

2.4. É obrigatória a apresentação de todos os itens na Proposta Técnica, sejam eles marcados ou não.

2.5. É obrigatória a escolha de 1(um) dos itens de Suporte

# 3. TABELA DE FATORES PARA AVALIAÇÃO DA PONTUAÇÃO TÉCNICA

3.1 – Do Lote 1 (UM)

## ARRECADAÇÃO

 Calcular todos os impostos ou taxas, pertinentes a cada cadastro técnico utilizando dados implantados na tabela de parâmetros, sem a dependência de alterações nos programas de cálculo e ainda permitir cálculo individual ou geral.

Permitir a configuração de juros (simples ou composto) no financiamento de todos os tributos.

Permitir o cadastramento e manutenção de: Bancos, Tributos, moedas, Mensagens de carnês.

Permitir configuração dos seguintes parâmetros: valor da moeda de correção, multa e juros de mora pelo atraso de pagamentos.

62 3336-7200 / 62 3336-7201 Av. 15 de Novembro, Área Especial nº 6 Centro - Alexânia/GO - CEP 72.930-000

www.alexania.go.gov.br

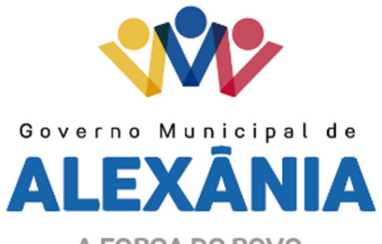

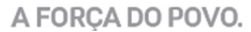

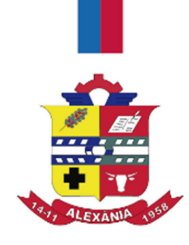

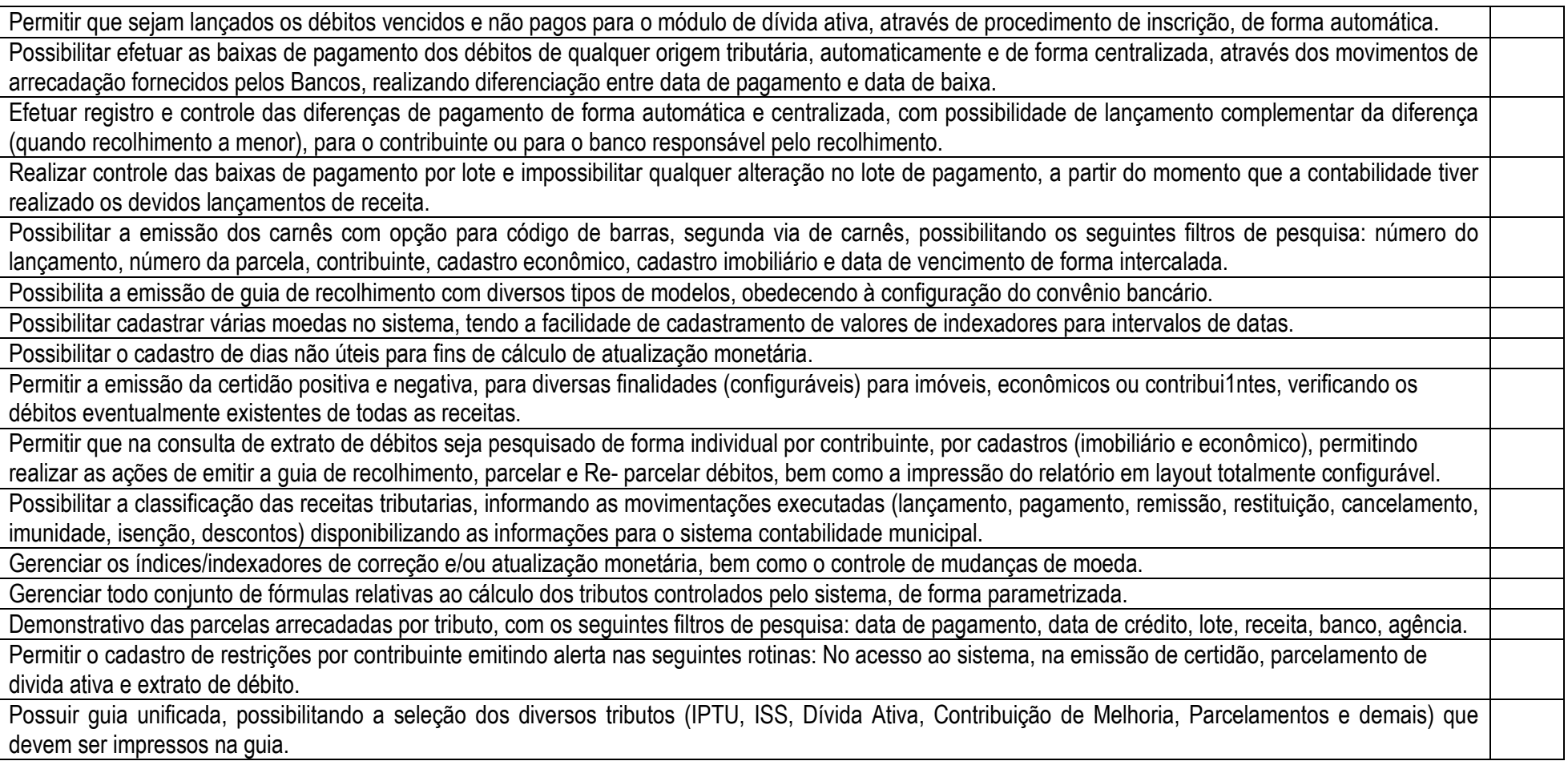

62 3336-7200 / 62 3336-7201 Av. 15 de Novembro, Área Especial nº 6 Centro - Alexânia/GO - CEP 72.930-000

www.alexania.go.gov.br

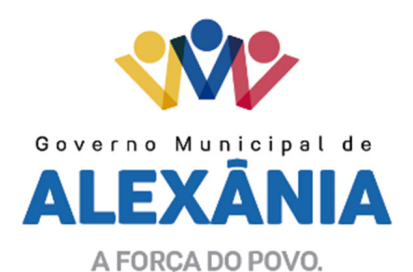

Permitir o controle de emissão 2º via com acréscimo de taxa de emissão.

Permitir o cancelamento, estorno, suspensão, remissão de qualquer receita com inclusão do motivo e observação pertinente ao ato.

Permitir configurar diversos tipos de isenções bem como a identificação da sub-receita que poderá ser isenta.

Registra e/ou altera informações cadastrais com base em julgamento de processos de isenção.

Possibilitar o parcelamento e reparcelamento de débitos, com emissão dos respectivos termos.

Conter programas para execução de todas as fases de constituição e lançamento da contribuição de melhoria.

 Centralizar processo de baixa e controle de arrecadação em módulo específico, de forma que a baixa possa ser automatizada, para todos os tributos, tarifas, contribuição de melhoria e dívida ativa, em setor específico.

Gerador de relatórios que permita criar e emitir relatórios administrativos ou gerenciais, com as informações selecionáveis

Possibilitar a emissão de extrato de débito por contribuinte.

Possibilitar configurar todas as rotinas de cálculo conforme a obra e de forma que atenda à legislação e ao edital de lançamento e publicação da mesma.

Permitir controlar o tipo da obra, permitindo configurar os diversos tipos.

Permitir realizar o cálculo e o lançamento em indexador, sem a necessidade de alteração de um lançamento por vez.

Permitir a utilização de descontos para pagamento à vista.

Permitir acesso as informações do cadastro imobiliário, para selecionar os imóveis, identificar metragens, sujeito passivo e endereço de emissão.

Possibilitar o processamento da isenção da Contribuição de melhoria vinculado a requerimento

Possibilitar o processamento da isenção de forma automatizada, considerando a configuração dos softwares.

DIVIDA ATIVA

 Conter recursos para administrar todos os tributos inscritos em dívida ativa também em função de sua origem (IPTU, ISSQN, Taxas, Contribuição de Melhoria e outros), no que se refere à inscrição e cobrança, administrativa ou judicial.

 Permitir o controle e emissão dos livros de registro de dívida ativa (termos de abertura e encerramento e fundamentação legal) controlando, no registro das inscrições, o número e a folha em que a mesma se encontra no livro de registros.

 Possuir meios para identificação de maneira automática dos parcelamentos em atraso, podendo selecionar o número de parcelas atrasadas que se deseja filtrar, para que seja procedido o cancelamento do parcelamento de acordo com o que prevê a legislação municipal.

Requerer o contribuinte responsável pelo parcelamento no momento da efetivação no sistema.

34

62 3336-7200 / 62 3336-7201 Av. 15 de Novembro, Área Especial nº 6 Centro - Alexânia/GO - CEP 72.930-000

www.alexania.go.gov.br

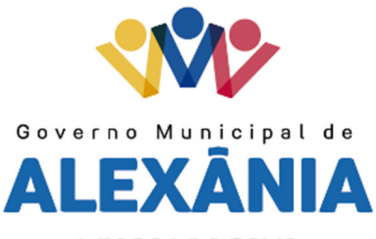

A FORCA DO POVO.

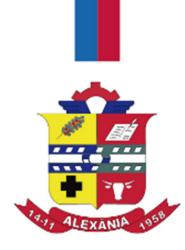

Possibilitar a emissão e o controle de notificações de diversos tipos e modelos, de petições para cobrança judicial, de certidões em texto e layout definido pelo usuário.

 Possibilitar informar os co-responsáveis da dívida ativa, com possibilidade de listar os mesmos nas notificações, CDAs, carnês e qualquer texto em que seja necessário.

 Controlar as dívidas ativas, gerando informações sobre e no ato da inscrição (livro, folha, data e número da inscrição), com cálculos de atualizações e acréscimos legais.

Realizar controle de processos de cobrança judicial, inclusive com relação a suas fases: notificação, certidão, petição, ajuizamento.

 Possuir rotinas de inscrição em dívida ativa dos tributos e outras receitas vencidas e não pagas, registradas na conta corrente fiscal, de acordo com a legislação.

 Possibilitar a configuração do parcelamento de dívida ativa, podendo parcelar várias receitas, conceder descontos através de leis municipais, estabelecendo um valor mínimo por parcela e período de vigência da lei.

Possuir demonstrativo analítico dos parcelamentos e reparcelamento num determinado período ou contribuintes.

Possuir demonstrativo analítico dos débitos inscritos em divida ativa.

Possuir demonstrativo dos débitos ajuizados, pago, abertos, cancelados. Emitidos por contribuinte, imóvel ou econômico.

Possuir demonstrativo de débitos prescritos e a prescrever.

Possibilita a criação e administração de diversos programas de recuperação de dívida ativa, com controle de descontos diferenciados em sendo o caso.

Possibilita o parcelamento de débitos do contribuinte, de diversas origens e exercícios, mantendo informações sobre a origem dos créditos fiscais.

Contem rotinas para o cancelamento do parcelamento, mesmo quando com parcelas pagas, descontando-se o valor proporcionalmente nas inscrições.

Processa o a classificação contábil e gera a planilha e/ou arquivo para contabilização das movimentações efetuadas na dívida ativa, como extinções e pagamentos.

FISCALIZAÇÃO FAZENDÁRIA

 Permitir gerenciar e controlar o período de fiscalização do contribuinte, possibilitando que a seleção das competências seja feita pela data de vencimento das parcelas ou pelas próprias competências.

Consentir a emissão de autorizações para incineração de Notas Fiscais, com controle da numeração das mesmas, conforme solicitações de AIDFs emitidas.

Permitir o lançamento por estimativa fiscal e arbitramento do ISSQN, conforme modelos pré-configuráveis previstos na legislação tributária municipal.

62 3336-7200 / 62 3336-7201 Av. 15 de Novembro, Área Especial nº 6 Centro - Alexânia/GO - CEP 72.930-000

www.alexania.go.gov.br

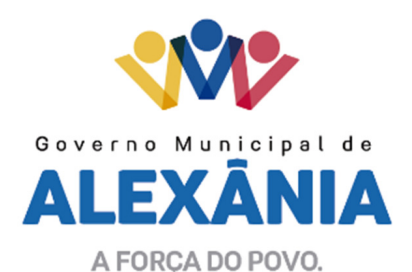

Utilizar uma agenda virtual para o fiscal, cadastro e manutenção de compromissos com data e observações.

Permitir que os termos fiscais de início de fiscalização e solicitação de documentos correlacionem a documentação padrão para cada atividade fiscalizada pelo grupo fisco.

 Possibilitar a personalização dos modelos de estimativa fiscal e arbitramento, sendo dada a entrada dos dados que serão solicitados no preenchimento do cadastramento da estimativa ou arbitramento, permitindo também informar a fórmula de cálculo a ser utilizada, que deverá usar os itens informados em tela, sendo possível também ser utilizadas operações matemáticas.

 Permitir emissão de relatório de controle de prazo de entrega de documentos, listando os Processos Fiscais com as solicitações de documentos, indicando quais os documentos entregues e não entregues, bem como o prazo de entrega dos mesmos.

 Gerar relatório verificando inconsistências entre os documentos declarados pelos Prestadores, realizando comparação com os documentos declarados pelos Tomadores, acusando e destacando os erros e diferenças entre competências, valores retidos, situações tributárias e valores de base de cálculo.

Gerar relatório de continuidade de notas fiscais, verificando quais notas estão faltando na sequência das notas declaradas, verificando as notas de número maior que deveriam ter data igual ou posterior às notas de número menor, destacando em vermelho as falhas reveladas, bem como se existe a autorização de impressão das Notas.

 Gerar relatório de declarantes que não entregaram a declaração, permitir selecionar o número de competências consecutivas de não entrega de declaração, para que a pessoa figure no relatório.

Gerar relatório das declarações fiscais entregues pelos contribuintes enquadradas como "sem receita".

 Configurar as opções de parcelamento de Notificações e Autos de Infração, com alternativas para configurar o método de capitalização dos juros (simples ou compostos) a ser aplicada e o valor mínimo da parcela aceita pela legislação tributária, inclusive permitindo que seja selecionado valor da entrada.

Permitir a realização e manutenção de parâmetros para descontos a serem aplicados em relação aos Autos de Infração e Notificações apuradas.

Mostrar o status dos procedimentos fiscais cadastrados, mostrando se a fiscalização registrada está em aberto, se está iniciada, encerrada ou cancelada.

Permitir que o usuário visualize em ordem que facilite o trabalho, todos os procedimentos administrativos fiscais a serem efetuados durante a fiscalização.

Permitir anexar documentos digitais ao processo de fiscalização, com limitação de tamanho.

Permitir registro de denúncia fiscal.

Permitir a emissão e a reemissão do Termo de Início de Fiscalização, com a opção (pelo fiscal) de emitir o termo com ou sem a petição de documentos.

Permitir que sejam feitas tantas intimações, quantas forem necessárias ao procedimento fiscal, a qualquer tempo durante a sua vigência.

62 3336-7200 / 62 3336-7201 Av. 15 de Novembro, Área Especial nº 6 Centro - Alexânia/GO - CEP 72.930-000

www.alexania.go.gov.br
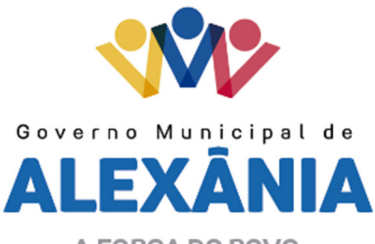

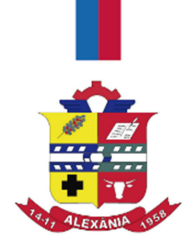

Permitir a emissão e a reemissão das intimações fiscais, mantendo histórico em tela de todas as intimações já emitidas.

Permitir que o software emita Termo de Entrega de Documentos para o contribuinte, de acordo com a documentação entregue, permitindo também a entrega parcial dos documentos, nesse caso, um termo para cada entrega parcial. Permitir também emissão deste termo para documentos não intimados à apresentação.

Permitir a emissão de Termo de apreensão de documentos com a opção de rever histórico de todos os termos emitidos.

Gerar termo de prorrogação de prazo fiscalizatório com a opção de informar os dias prorrogados e campo para inserção de observações pertinentes ao ato.

Permitir a homologação das competências para aferimento da base de cálculo dos impostos, no caso do ISSQN, dos serviços próprios prestados e dos serviços tomados, devendo ser possível a digitação dos documentos emitidos/recebidos pelo contribuinte fiscalizado (tomador e prestador). A homologação das competências deverá permitir a digitação de serviços tomados e prestados dentro do mesmo Processo Fiscal.

Na homologação de documentos fiscais durante o processo de fiscalização, permitir ao fiscal excluir de forma global os documentos fiscais que já figuram na mesma.

 Na homologação de documentos fiscais durante o processo de fiscalização, permitir ao fiscal alterar as alíquotas, de forma global, dos documentos fiscaisque já figuram na mesma.

 Permitir realizar importação de documentos fiscais para a homologação da fiscalização, no mesmo layout utilizado pelos contribuintes no módulo de escritafiscal (Declaração mensal de serviços).

 Para as instituições financeiras, permitir informar as homologações de acordo com as informações do balancete analítico, levando em consideração o plano de contas utilizado na declaração, dando liberdade para o fiscal dar manutenção (incluir, alterar, excluir) às contas a serem homologadas. Cada conta deve estar relacionada quando cabível a seu respectivo item da lista de serviços da LC116/03, a homologação das instituições financeiras deverá acontecer por semestre e ser realizada pelo fiscal com a digitação dos saldos, zerando os mesmos na transição da competência em Janeiro e Julho.

Buscar automaticamente as informações das declarações existentes, para que o respectivo agente fiscal proceda a necessária homologação da base de cálculo.

 No processamento da homologação, mostra a relação das competências juntamente com os documentos digitados e suas informações, sendo que ao final de cada competência deverá existir uma soma de todos os valores, contábil, tributável, retido e do tributo, podendo homologar uma estimativa/arbitramentocomo tipo de documento.

Gerar planilha de homologação somente dos serviços prestados. Com os dados digitados na homologação.

62 3336-7200 / 62 3336-7201 Av. 15 de Novembro, Área Especial nº 6 Centro - Alexânia/GO - CEP 72.930-000

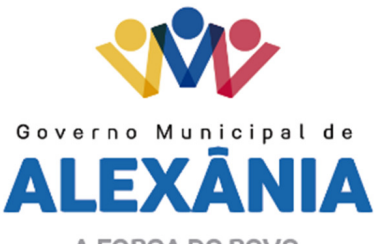

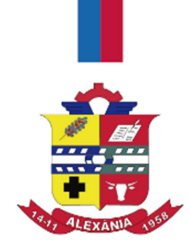

Gerar a planilha de homologação dos serviços prestados e tomados em uma única planilha, diferenciando o que for um e o que for outro. Com os dados digitados na homologação.

 Permitir a criação do documento de autuação de acordo com uma tabela de infrações previamente cadastradas, com opções de informar se o contribuinte for reincidente, se a autuação está sendo emitida para serviços próprios ou tomados e campo destinado ao livre manuseio do grupo fisco para a descrição detalhada do histórico do lançamento a ser realizado.

 Permitir a manutenção dos documentos de autuação, devendo mostrar uma lista com todos os documentos referentes ao processo fiscal, detalhando o valor e se a autuação foi emitida por descumprimento de obrigação tributária principal ou acessória.

 Visualizar uma prévia da planilha de cálculo do procedimento fiscal em curso, buscando todos os pagamentos já efetuados pelo contribuinte no período fiscalizado e calcular automaticamente a diferença a recolher, a correção monetária, os juros e a multa (pena) aplicada com subtotais por período fiscalizado e total geral, bem como dar liberdade ao grupo fisco de manipular os dados, caso algum erro operacional de pagamento tiver acontecido, recalculando a planilha.

Emitir a planilha de cálculo do procedimento fiscal devidamente atualizada monetariamente, separando o período e o exercício fiscal.

 Permitir configurar o padrão para o número de dias para a data de vencimento após o ciente dos documentos de autuação e também o número de dias para o contribuinte entrar com recurso tempestivo.

 Alterar a data ciente, de vencimento (esta deverá ser sugerida de acordo com parametrização do número de dias após o ciente), e a data de prazo para entrada de recurso (deverá ser sugerida de acordo com parametrização do número de dias após o ciente) para cada documento de autuação emitido.

Gerenciamento total de todos os procedimentos fiscais cadastrados e parcial, por fiscal, sendo que cada integrante do grupo fisco terá acesso somente aosseus respectivos procedimentos fiscais.

 Permitir a emissão de relatórios dos documentos intimados para apresentação para cada empresa em fiscalização, controlando os prazos de entrega dos mesmos ao Fisco Municipal.

Permitir o relacionamento dos documentos a serem utilizados por padrão para fiscalização de cada atividade, de forma que ao realizar a intimação para apresentação de documentos, esses documentos relacionados à atividade do contribuinte alvo, sejam trazidos com sugestão.

 Permitir a emissão de relatório de consistência de domicílio, verificando se os prestadores ou tomadores de serviço da cidade estão relacionados no cadastro econômico do Município, tomando como base declarações contra um ou outro.

Emitir relatório com a situação dos contribuintes fiscalizados/em fiscalização trazendo informações dos valores devidos/pagos e dos seus respectivos

38

62 3336-7200 / 62 3336-7201 Av. 15 de Novembro, Área Especial nº 6 Centro - Alexânia/GO - CEP 72.930-000

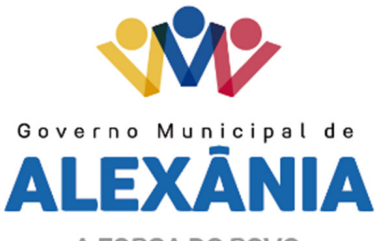

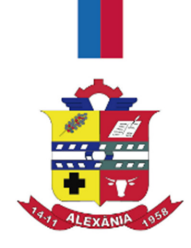

documentos de autuação, permitindo selecionar a situação do débito.

 Permitir a manutenção de estimativas fiscais e de arbitramento, relacionando a segunda na homologação do Processo Fiscal, quando este existir para o período do arbitramento.

Permitir registrar os livros fiscais, do tipo manual e eletrônico, utilizados pelos contribuintes, com número do livro, páginas, data de utilização inicial e final.

 Permitir que a penalidade das infrações seja do tipo percentual/valor fixo, com determinação de percentual ao dia até um percentual máximo, e determinação de valor mínimo e valor máximo quando valor fixo. Este último para gradação manual pelo fiscal no momento da autuação.

Permitir que no momento do cálculo do documento de autuação, o usuário selecione o valor entre o mínimo e o máximo permitido para a infração, quando esta for do tipo valor fixo.

Permitir visualizar a simulação do cálculo do documento de autuação antes do mesmo ser gravado, detalhando os componentes do montante da autuação.

Permitir cadastrar infrações com penalidade reduzida, para os casos de denúncia espontânea.

 Permitir ao usuário, no momento do cancelamento do procedimento fiscal, escolher se irá cancelar também os documentos de autuação calculados no procedimento.

Permitir controlar a liberação e realizar a emissão de autorização para uso de emissor de cupons fiscais.

Permitir a importação de arquivos de períodos dos contribuintes do simples nacional.

Permitir a importação de arquivos contendo os eventos dos contribuintes do simples nacional.

Permitir consulta e visualização dos períodos e eventos dos contribuintes enquadrados no simples nacional.

Possibilidade de importação dos arquivos do DAS (Documento de Arrecadação do Simples Nacional).

Possibilidade de importação de arquivos da DASN (Declaração Anual do Simples Nacional).

Permitir a importação de arquivos de períodos dos contribuintes enquadrados como Microempreendedor Individual.

Permitir a importação de arquivos contendo os eventos dos contribuintes enquadrados como Microempreendedor Individual.

Permitir consulta e visualização dos períodos e eventos dos contribuintes enquadrados como Microempreendedor Individual.

Possibilidade de importação dos arquivos do DAS-SIMEI (Documento de Arrecadação do Microempreendedor Individual).

Possibilidade de importação de arquivos da DASN-SIMEI (Declaração Anual do Microempreendedor Individual).

Permitir consultar os registros de importação do DAS (Documento de Arrecadação do Simples Nacional) por dia, podendo ser adicionado comentário, como também listar os dias pendências de importação.

62 3336-7200 / 62 3336-7201 Av. 15 de Novembro, Área Especial nº 6 Centro - Alexânia/GO - CEP 72.930-000

www.alexania.go.gov.br

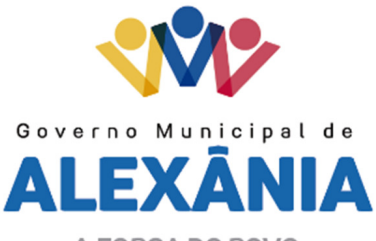

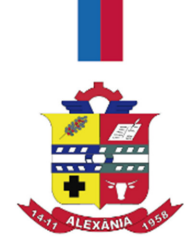

Permitir a importação de contribuintes do Simples Nacional que estejam em débitos com a Receita Federal para posterior inscrição em Dívida Ativa Municipal.

Possibilidade de emitir relatório de confronto de informações entre as declarações DAS e as declarações de escrituração fiscal, listando as inconsistências.

Permitir emissão de relatório de todas as informações importadas do DAS (Documento de Arrecadação do Simples Nacional).

Permitir emissão de relatório de todas as informações importadas no DASN (Declaração Anual do Simples Nacional).

FISCALIZAÇÃO DE OBRAS E POSTURAS

Conter programas para manutenção de informações necessárias aos serviços de fiscalização de obras e posturas.

Possuir controle de engenheiros/arquitetos responsáveis pelas obras, com controle do número do CREA e data de validade.

Possuir controle de construtoras, com controle de data de validade, possibilitando o relacionamento dos Engenheiros/Arquitetos com as mesmas.

Possibilitar o controle do tipo de alvará a ser liberado para: construção, ampliação, demolição e reforma.

 Possuir o controle das finalidades dos alvarás/obras com, no mínimo, as seguintes finalidades: residencial, comercial, industrial, prestação de serviço, templo, mista.

Possibilitar a personalização dos tipos de construção a serem utilizados no controle de alvarás/obras.

Possuir controle dos tipos de construção, com no mínimo os seguintes tipos: concreto superior, concreto médio, alvenaria superior, alvenaria média, alvenaria simples, madeira dupla, madeira simples, madeira bruta, mista simples, mista média, precária, área aberta, box/garagem.

Possuir cadastro dos alvarás/obras controlando se o alvará é do tipo normal, regularização ou parcial.

Possibilitar nomear a obra.

Possibilitar gerenciar novas informações a respeito do controle de alvarás/obras, sem a necessidade de intervenção em códigos-fonte.

 Possibilitar controle de conclusão de obras/alvarás de forma parcial ou total, com a data de conclusão (no caso de conclusão parcial, deve solicitar a área da obra que foi concluída), numerando separadamente cada conclusão.

Possibilitar a configuração das características do imóvel e medidas, para atualização automática na conclusão da obra.

Permitir relacionar os fiscais responsáveis na conclusão de obras/alvarás.

Permitir o cálculo/lançamento de valores para os diversos tipos de alvarás, bem como o lançamento de taxas e tributos diversos conforme definido em suas fórmulas de cálculo.

Possibilitar a configuração dos parâmetros/fórmulas de cálculo de tributos/taxas a serem executados no módulo, de tal forma que seja desnecessário: a

62 3336-7200 / 62 3336-7201 Av. 15 de Novembro, Área Especial nº 6 Centro - Alexânia/GO - CEP 72.930-000

www.alexania.go.gov.br

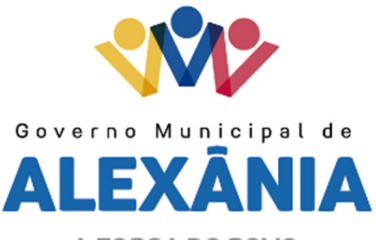

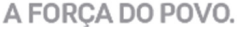

informação manual de valores e intervenção em código-fonte.

Possibilitar a emissão dos diversos alvarás com layout totalmente configurável, buscando as informações utilizadas no processo de liberação dos mesmos.

 Possibilitar a emissão de habite-se (conclusão de alvará) com layout totalmente configurável, buscando as informações utilizadas no processo de liberaçãodo mesmo.

Permitir a utilização do controle de obras/alvarás tanto para imóveis urbanos como rurais.

 Emitir as guias com layout personalizado, com código de barras padrão Febraban, inclusive calculando automaticamente os acréscimos para o caso de pagamentos em atraso.

Possibilitar o controle das demais licenças de construções: muro, cerca etc

Possibilitar a vistoria das obras de alvará de construção e a conclusão.

Permitir gerar arquivos para envio no Sisobra.

Possibilita o controle e gestão dos tipos de alvará a serem liberados (construção, ampliação, demolição e reforma).

 Controla as finalidades dos alvarás / obras com, no mínimo as seguintes classificações: residencial, comercial, industrial, prestação de serviço, templo,mista.

 Possibilita o cadastramento de imagens e/ou arquivos digitais (autoCAD, editores de textos, planilhas, etc.) e sua visualização a partir da tela de controle de obras/alvarás.

Possibilita controle de conclusão de obras/alvarás de forma parcial e total, com registro da data de conclusão (no caso de conclusão parcial, deve solicitar a área da obra que foi concluída).

Permitir a identificação da localização física da execução da obra.

Permitir a identificação automática dos imóveis beneficiados pela obra.

IPTU

Permitir que seja efetuado o cadastro de bairros, logradouros, planta de valores, condomínios, contribuintes.

 Permitir que no cadastro de logradouros, estes possam ser relacionados com todos os bairros por onde passam, e que esta informação seja utilizada para consistência de entrada de dados cadastrais no cadastro imobiliário.

 Possibilitar consultas através de nome, parte do nome, cadastro, inscrição, logradouros e CPF/CNPJ, com no mínimo os seguintes comparadores: igual, diferente, entre, contém, não contém, contido, não contido, maior, maior ou igual, menor, menor ou igual, inicia, termina.

62 3336-7200 / 62 3336-7201 Av. 15 de Novembro, Área Especial nº 6 Centro - Alexânia/GO - CEP 72.930-000

www.alexania.go.gov.br

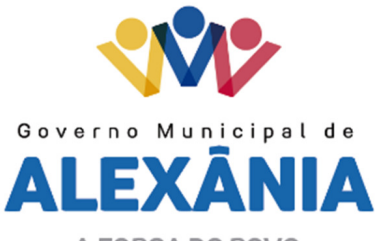

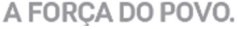

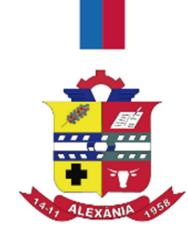

Permitir manter um histórico de alterações que possibilite sua consulta. Realizar ainda, a emissão de um espelho das informações do cadastro imobiliário, no momento do lançamento, de qualquer uma das sequências de cálculo realizadas a qualquer tempo. Possibilitar o cadastro de mais de um contribuinte por imóvel, de acordo com sua respectiva fração ideal ou percentual. Manter o histórico dos valores calculados de cada exercício. Possibilitar a cobrança ou não da taxa da coleta de lixo para cada unidade imobiliária, de acordo com a utilização da edificação. Possibilitar cadastramento imobiliário rural. Com campos configuráveis conforme boletim cadastral da prefeitura. Podendo informar seus responsáveis e demais proprietários do Imóvel. Possibilitar que a planta de valores seja configurável, baseada no boletim de cadastro e na localização do imóvel. Possibilitar que seja efetuada a configuração do valor mínimo do débito e da parcela. Possibilitar a configuração de desconto de pagamento à vista do IPTU de modo diferenciado para os contribuintes inscritos em dívida ativa. Permitir prorrogar os vencimentos sem cobrança de multa e juros individualizada por cadastro, sub-receita ou forma de pagamento. Permitir informar endereço de correspondência com as seguintes opções: endereço alternativo, contribuinte, responsável, imóvel, imobiliárias. Permitir que os campos que compõem a inscrição imobiliária sejam configuráveis, podendo alterar a ordem, tamanho e a descrição dos campos. Possibilitar o vínculo do cadastro único de pessoas a o conselho de classe (CRECI) que identifica as imobiliárias, assim relacionando as Imobiliárias com os Imóveis, podendo emitir os carnês de IPTU por imobiliária. Não permitir cadastrar endereço do imóvel sem relacionamento entre o logradouro e bairro. Permitir configurar novas informações no cadastro de seções, adicionando novos serviços a o trecho de logradouro, sem necessidade de contratação de serviço de customização. Possibilita ao servidor incluir novas informações cadastrais imobiliárias para controle, por configuração, sem necessidade de contratação de serviços de customização. Demonstrar mensagem de erro se o servidor incluir ou alterar cadastro imobiliário e cadastro de seções incompatível com o cadastro de logradouros. Permitir acesso a informações sobre logradouros / trechos e bairros existentes no ato de inclusão do cadastro ou sua alteração. Permitir desabilitar determinadas informações do cadastro imobiliário conforme a necessidade do cliente. Permitir relacionar imagens ao cadastro imobiliário, criando uma referência visual para cada imóvel. Demonstrar no cadastro imobiliário informa a data e o nome do usuário que realizou a última alteração no registro em questão.

62 3336-7200 / 62 3336-7201 Av. 15 de Novembro, Área Especial nº 6 Centro - Alexânia/GO - CEP 72.930-000

www.alexania.go.gov.br

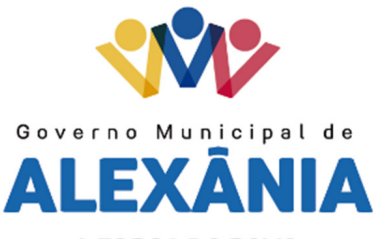

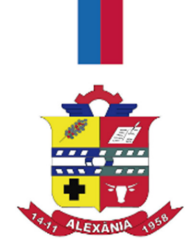

Possibilitar realizar o desmembramento de imóveis. O contribuinte que possui 1 imóvel e deseja que este imóvel seja dividido, constituindo mais de um imóvel.

 Permitir informar o posicionamento geográfico do endereçamento do cadastro imobiliário, com opção de buscar e visualizar as coordenadas geográficas através de mapa.

**ISSON** 

Possibilitar a administração de informações sobre o cadastro de pessoas jurídicas e físicas que exercem atividades no território do Município.

Possibilitar que o cadastro mobiliário (econômico) possa funcionar referenciando ao cadastro imobiliário.

Possibilitar o cadastro e controle de sócios, de acordo com suas cotas e ações, controlando inclusive o percentual correspondente a cada um.

 Permitir ter um histórico das informações do cadastro econômico fiscal com todas as informações lançadas por alteração, desde a data de início da atividade.

Manter o histórico dos valores calculados de cada exercício.

Possibilitar controlar e gerenciar os alvarás de localização e de vigilância sanitária e recolhimento de valores.

 Possibilitar consultas através de nome, parte do nome, cadastro, endereço, CPF/CNPJ e atividade (principal e secundárias) com, no mínimo, os seguintes comparadores: igual, diferente, entre, contém, não contém, contido, não contido, maior, maior ou igual, menor, menor ou igual, inicia, termina.

Deverá estar adequado à Lei Complementar 116.

 Possibilitar aos servidores municipais o fornecimento de informações do ISS on-line, tais como: declaração de serviços tomados, declaração de serviços prestados e atualizações cadastrais.

Permitir diferenciação das microempresas e empresas de pequeno porte, conforme lei.

 Conter programas para gestão do cadastro econômico fiscal, cálculo e lançamento do ISSQN, MEI (Microempreendedor Individual) e das chamadas Taxas de Licença.

 Permitir o cálculo e lançamento do ISSQN Fixo Anual, ISSQN Estimativa Fiscal, ISSQN sujeito à homologação (inclusive ISSRF), Taxa de Licença Anual, Ambulante, Eventual e de utilização de logradouros públicos.

Possuir rotina para a geração automática e parametrizada do lançamento do ISS e Taxas.

Gerenciar as diversas atividades desempenhadas pelo contribuinte, possibilitando destacar a atividade principal e as secundárias.

Permitir informar endereço de correspondência com as seguintes opções: endereço alternativo, contribuinte, domicilio fiscal (empresa), contador.

62 3336-7200 / 62 3336-7201 Av. 15 de Novembro, Área Especial nº 6 Centro - Alexânia/GO - CEP 72.930-000

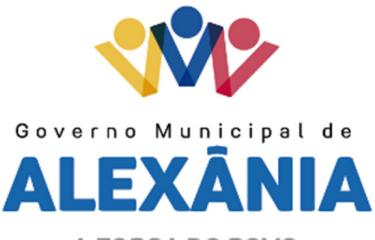

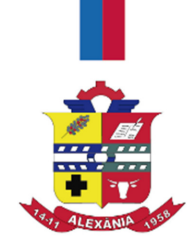

Gerenciar as operações da situação cadastral mobiliaria tais como: ativos, baixados, desativados, suspensos e ainda realizar a inclusão de novos tipos desituação cadastral.

Verificar a existência de débitos anteriores na inclusão dos integrantes do quadro societário das empresas estabelecidas no município.

Permitir configuração das informações referentes a cadastro de atividades vinculado à o cadastro mobiliário (econômico).

Permitir que o usuário possa configurar novas informações vinculadas ao cadastro econômico-fiscal.

Possibilita desabilitar informações do cadastro mobiliário (econômico-fiscal) quando não se deseja mais administrá-las.

 Permitir o cadastro das atividades no padrão CNAE, atendendo ao padrão nacional de codificação de Atividades econômicas e permite que a Administração classifique as pessoas jurídicas e físicas com maior detalhamento.

Permitir a visualização no cadastro mobiliário (econômico-fiscal) a data e o nome do usuário que realizou a última alteração.

Possibilitar a emissão das guias de recolhimento em diferentes modelos e condições e pagamento com seleção no momento da impressão.

TAXAS E TARIFAS

Permitir que seja configurável a fórmula de cálculo de cada tarifa ou taxa a ser cobrada nas diversas secretarias e setores do município.

 Permitir a emissão de guias de recolhimento em padrão bancário, com automático cálculo de acréscimos quando em atraso, possibilitando a configuração e emissão de diversos layouts.

 Conter programa para que a Secretaria responsável configure os cálculos e defina os valores, de forma que as secretarias afins possam cobrá-los sempre que os serviços forem solicitados.

 Possuir tabelas parametrizáveis de valores, que permitam o cálculo automático de qualquer taxa controlada pelo sistema, previstos na legislação municipal, sem a necessidade de digitação manual do valor final.

Possibilita a extinção de débitos por serviços não realizados.

Permite vincular qualquer receita a o cadastro imobiliário ou cadastro econômico.

ALMOXARIFADO

Possuir cadastro de depósitos.

Permitir controlar o privilégio de acesso aos depósitos por usuário ou grupo de usuários.

 Permitir integração com o sistema de compras e licitações, onde se consiga fazer o lançamento automático das entradas através das ordens de compra dispensáveis ou de licitação.

62 3336-7200 / 62 3336-7201 Av. 15 de Novembro, Área Especial nº 6 Centro - Alexânia/GO - CEP 72.930-000

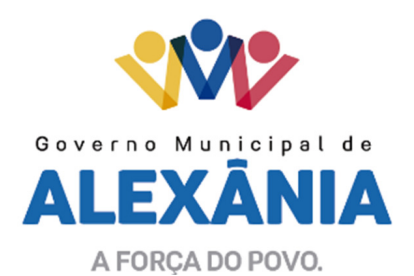

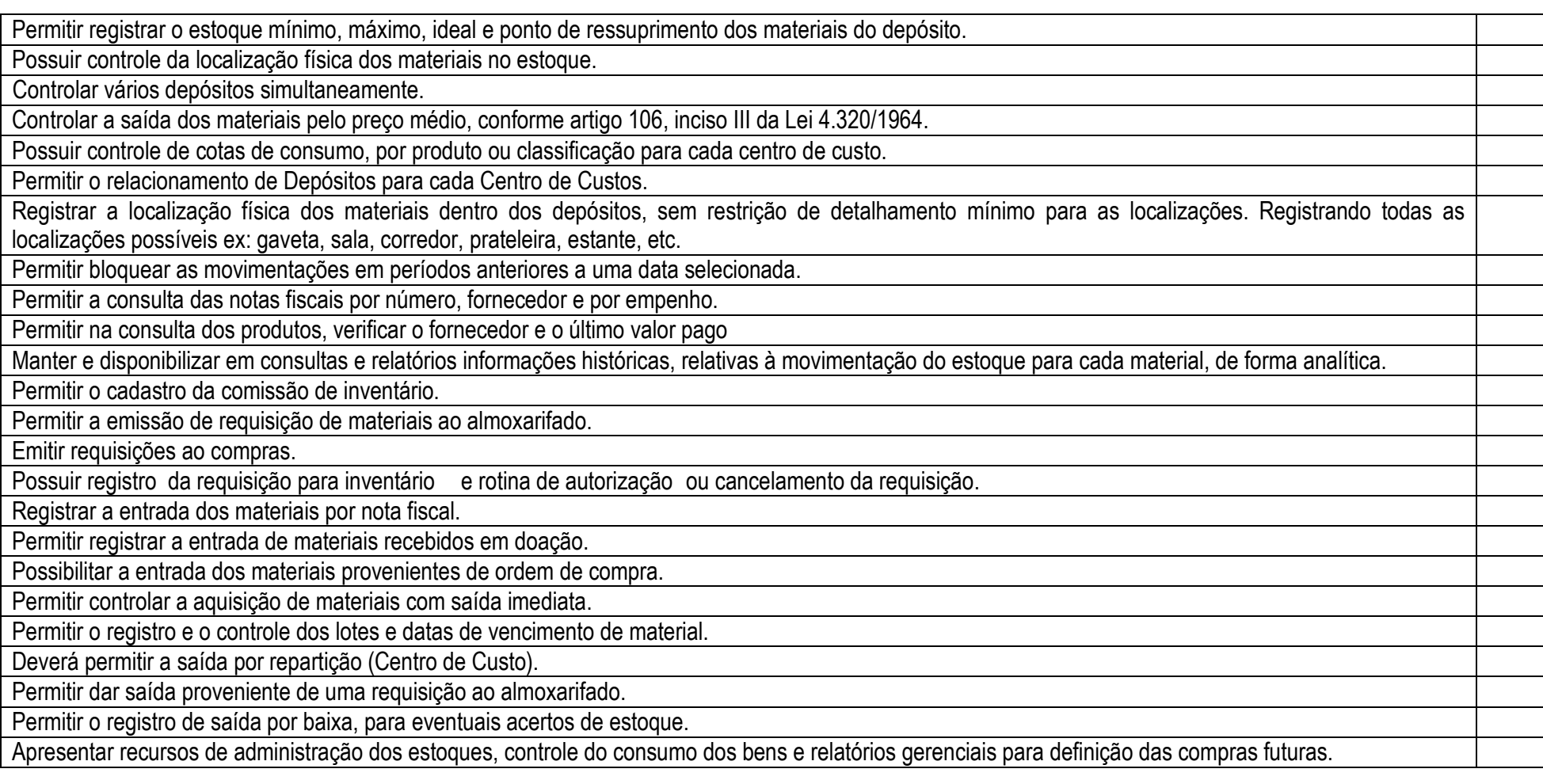

62 3336-7200 / 62 3336-7201 Av. 15 de Novembro, Área Especial nº 6 Centro - Alexânia/GO - CEP 72.930-000

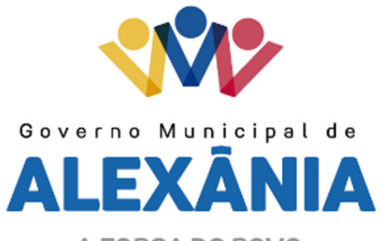

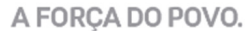

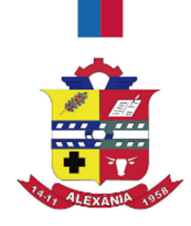

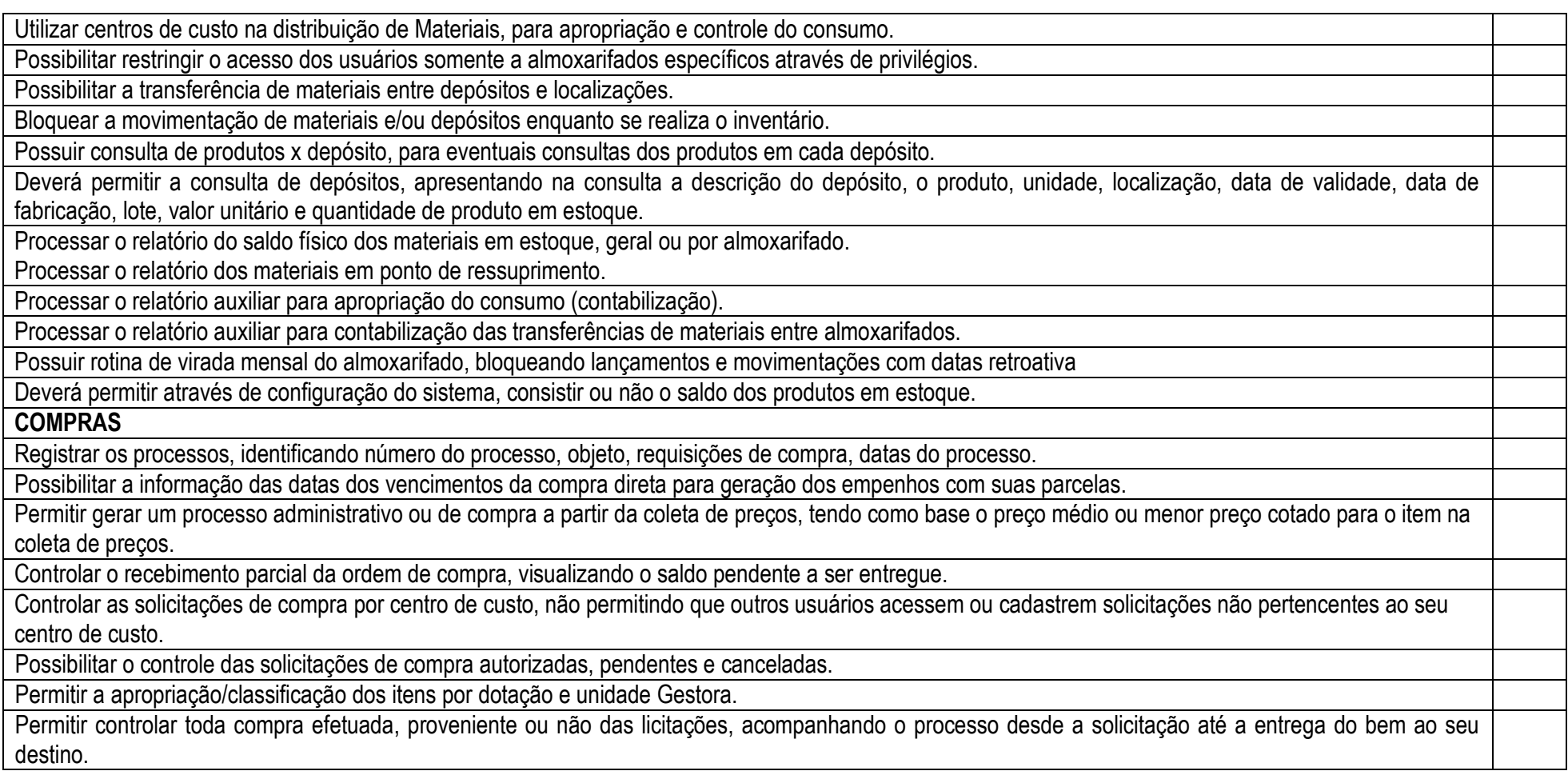

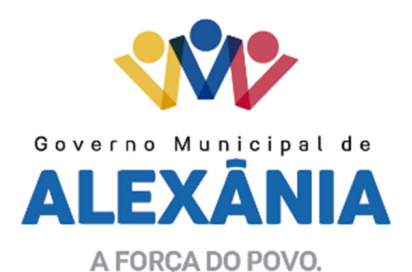

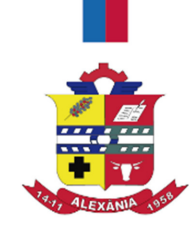

Permitir a emissão da ordem de compra ou serviços, ordinária, global ou estimativa.

 Controlar as quantidades entregues, parcialmente pelo fornecedor, possibilitando a emissão de relatório de forma resumida e detalhada, contendo as quantidades, os valores e o saldo pendente.

Permitir a emissão da ordem de compra ou serviço, por departamento, do tipo estimativa, ordinária ou global.

Possibilitar o parcelamento de uma ordem de compra global.

Permitir através do estorno do empenho estornar os itens de uma ordem de compra.

Possibilitar alteração de dados da ordem de compra se não existir empenho na contabilidade.

Permitir fazer retenção na ordem de compra.

Permitir registrar desconto na ordem de compra.

Controlar a validade dos documentos do fornecedor, com emissão de relatório por fornecedor contendo a relação dos documentos vencidos e a vencer.

Permitir o cadastro e o controle da data de validade das certidões negativas e outros documentos dos fornecedores.

Permitir consultar os impeditivos do fornecedor através das opções disponíveis no cadastro.

Possibilitar o cadastro do responsável legal do fornecedor e os índices da empresa.

 Permitir no cadastro de produtos, relacionar diversas unidades de medida, evitando a necessidade de duplicar um cadastro já existente para incluir uma nova unidade ao mesmo.

 Possibilitar através da consulta do material, pesquisar o histórico completo de aquisições, podendo visualizar as requisições ao compras, ordens de compras e fornecedor.

 Possuir no cadastro de materiais, identificação de materiais perecíveis, estocáveis, de consumo ou permanentes, contendo um campo para a descrição sucinta e detalhada sem limitação de caracteres, possibilitando organizar os materiais informando a que grupo, classe ou subclasse o material pertence.

Permitir consulta aos preços de materiais ou por fornecedores, mostrando os últimos valores praticados.

Consultar as requisições ou autorizações pendentes.

Possibilitar, na consulta da ordem de compra, emitir um extrato de movimentação.

Permitir pesquisar preço para estimativa de valores para novas aquisições.

Possuir consultas por fornecedor nos quadros comparativos de preços.

Emitir relatórios gerenciais do fornecedor, mostrando toda a movimentação no exercício, consolidado e por processo.

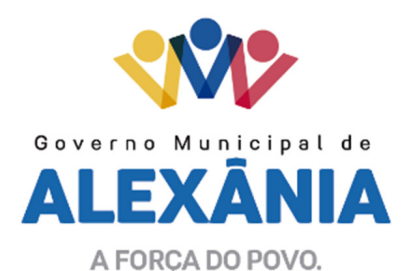

Permitir consulta on-line de débitos de contribuintes pessoa física/jurídica na emissão de ordem de compra, geração de processo licitatório ou contrato.

Não possuir limite de caracteres no cadastro da descrição do objeto da compra ou licitação.

Possuir rotina para solicitação de compra dos itens homologados da licitação.

Propiciar a importação e exportação de informações com outro software de pregão eletrônico.

Permitir o controle de validade de documentos do fornecedor durante a emissão de contratos e ordens de compra.

## PLANEJAMENTO

PPA – PLANO PLURIANUAL

 Registrar as audiências públicas realizadas para elaboração do PPA, LDO e LOA as sugestões da sociedade obtidas nas audiências e a avaliação dessas sugestões.

Anexar atas da audiência pública e permitir a baixa dos arquivos anexados.

No cadastro do PPA escolher o grau do plano de contas a ser utilizado para a informação das receitas e o tipo de fonte de recursos (analítica ou sintética)

Cadastrar os vínculos para o PPA de acordo com tabela definida pelo Tribunal de Contas.

Permitir importar vínculos utilizados na LOA a cada novo PPA elaborado.

Cadastrar os programas de governo, com as seguintes informações: situação (em andamento, paralisado ou concluído), objetivo, diretrizes, público alvo, fonte de financiamento e gerente responsável.

Permitir importar as ações e programas da LOA para cada novo PPA elaborado.

 Permitir criar código reduzido para despesa do PPA composto de órgão, unidade, função, subfunção, programa e projeto/atividade com o objetivo de facilitar a execução orçamentária.

Permitir importar as receitas e despesas de PPA anterior e da LOA.

Cadastrar a programação da receita, possibilitando a identificação de cada fonte de recurso.

Permitir informar as receitas do PPA por meio de rateio automático para cada conta de receita e suas respectivas fontes de recursos.

Efetuar projeção de cálculo para obter a previsão do total a ser arrecadada e do total a ser gasto para cada ano do PPA.

Permitir a inclusão de alterações orçamentárias para a receita do PPA, bem como a consulta de todas as alterações incluídas, e de uma receita específica.

Consultar o orçamento da receita e da Despesa do PPA com valor orçado atualizado até a data selecionada.

Informar as metas físicas e financeiras da despesa do PPA, com a indicação da destinação de recursos, distribuindo as metas para cada exercício do PPA e

62 3336-7200 / 62 3336-7201 Av. 15 de Novembro, Área Especial nº 6 Centro - Alexânia/GO - CEP 72.930-000

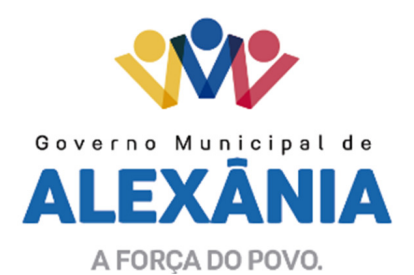

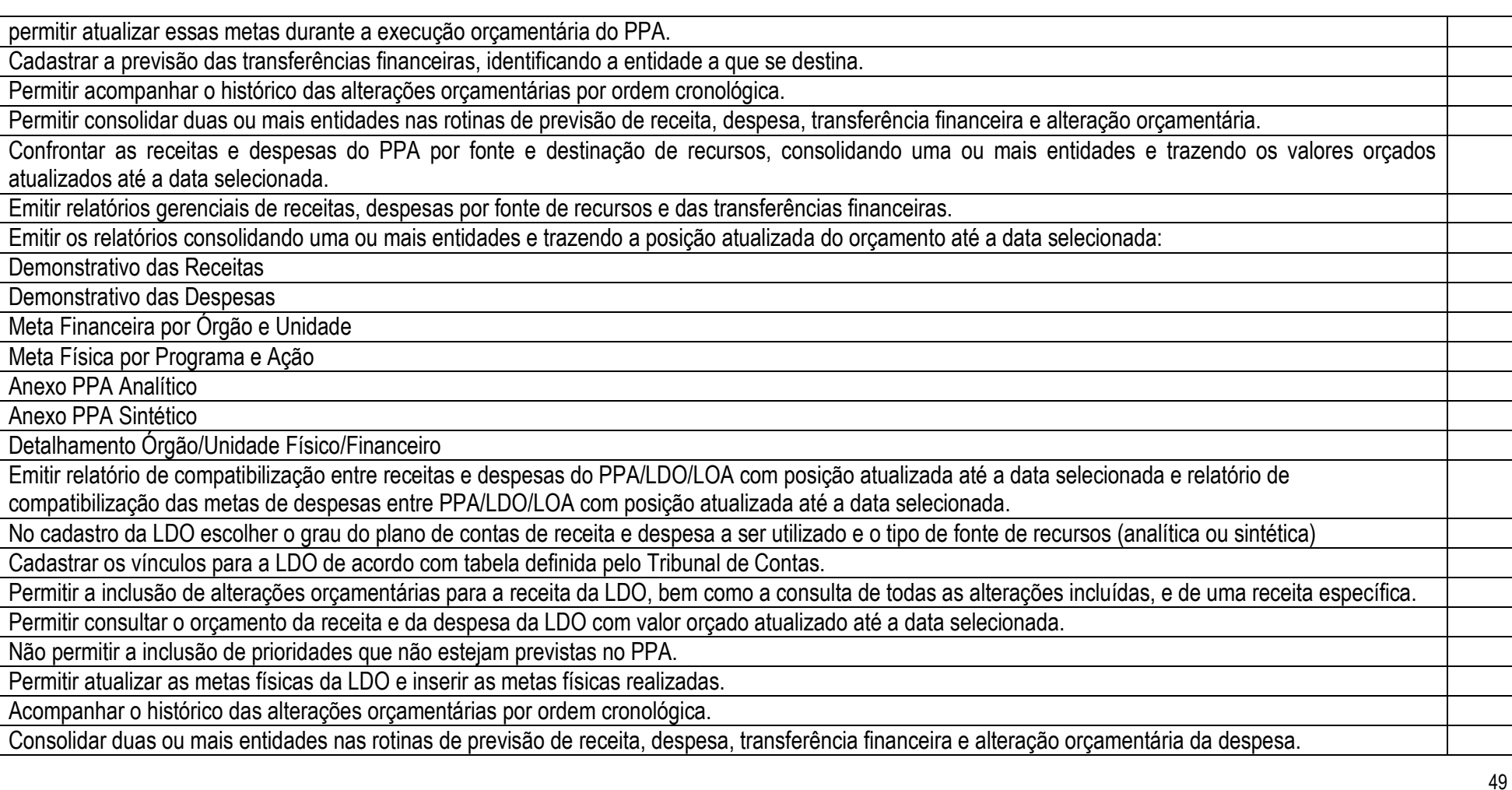

62 3336-7200 / 62 3336-7201 Av. 15 de Novembro, Área Especial nº 6 Centro - Alexânia/GO - CEP 72.930-000

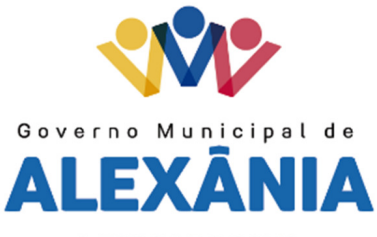

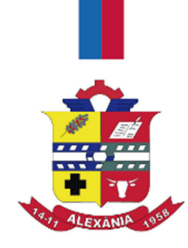

Confrontar as receitas e despesas da LDO por fonte e destinação de recursos, consolidando uma ou mais entidades e trazendo valor orçado atualizado até a data selecionada. Emitir os relatórios gerenciais consolidando uma ou mais entidades e com valor orçado atualizado até a data selecionada: Demonstrativo das Receitas

Demonstrativo das Despesas

Programas de Trabalho

LEI ORÇAMENTÁRIA ANUAL – LOA

Cadastrar os vínculos para a LOA de acordo com tabela definida pelo Tribunal de Contas.

Cadastrar a programação da receita e da despesa, possibilitando a identificação de cada fonte e destinação de recurso.

Permitir importar as receitas e despesas da LOA anterior e da LDO.

Permitir informar as receitas da LOA por meio de rateio automático para cada conta de receita e suas respectivas fontes de recursos.

Permitir o cadastro da previsão da receita com informação da entidade responsável pela arrecadação.

Permitir a inclusão de reestimativa de receitas mantendo o histórico das inclusões.

Permitir a inclusão de novas naturezas de receita não previstas na LOA.

Efetuar os lançamentos contábeis de alteração orçamentária de receita automaticamente na contabilidade.

Consultar o orçamento de receita e despesa da LOA com valor orçado atualizado até a data selecionada, consolidando uma ou mais entidades.

Cadastrar as despesas que compõem o orçamento, com identificação do elemento de despesa, destinação de recursos e valores.

Permitir nas alterações orçamentárias, adicionar diversas dotações e subtrair de diversas fontes para uma mesma Lei ou decreto.

Acompanhar o histórico das alterações orçamentárias por ordem cronológica.

Permitir para cada alteração orçamentária de despesa, a visualização de seus respectivos lançamentos contábeis.

Gerenciar as dotações constantes no orçamento do município decorrentes de créditos adicionais especiais e extraordinários.

Consolidar duas ou mais entidades nas rotinas de previsão de receita, despesa, transferência financeira e alteração orçamentária.

Disponibilizar no início do exercício, o orçamento aprovado para a execução orçamentária, demonstrando os valores de receita, despesa, transferência financeira e os dados da Lei que o aprovou.

Permitir cadastrar o cronograma mensal de desembolso por entidade.

50

62 3336-7200 / 62 3336-7201 Av. 15 de Novembro, Área Especial nº 6 Centro - Alexânia/GO - CEP 72.930-000

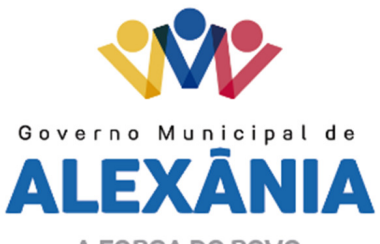

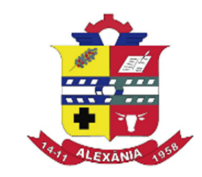

Permitir cadastrar o valor mensal das metas de arrecadação por entidade.

Permitir cadastrar a programação das cotas de despesa, bem como sua reestimativa, mantendo o histórico das alterações.

 Confrontar as receitas e despesas da LOA por fonte e destinação de recursos, consolidando uma ou mais entidades e trazendo valor orçado atualizado até a data selecionada.

Emitir relatório das alterações orçamentárias consolidando uma ou mais entidades.

Emitir relatórios gerenciais de receita, despesa e transferência financeira, consolidando uma ou mais entidades.

CONTABILIDADE, GESTÃO ORÇAMENTÁRIA E FINANCEIRA

Gerar automaticamente os lançamentos de abertura do orçamento anual demonstrando na rotina o total a ser lançado de receita e de despesa.

 Possibilitar iniciar os movimentos contábeis no novo exercício, mesmo que o anterior ainda não esteja encerrado, possibilitando a atualização automática dos saldos contábeis no exercício já iniciado.

Efetuar automaticamente na abertura do exercício os valores de superávit na fonte de recurso correta, para cada conta bancária.

Permitir efetuar prévia de encerramento do exercício, com geração de lançamentos contábeis, a qualquer momento da execução orçamentária para conferência dos relatórios.

Permitir excluir os lançamentos de prévia de encerramento para voltar aos valores originais da execução orçamentária.

Efetuar antes do encerramento consistência da base de dados com emissão de relatório de inconsistências.

Permitir a anulação de empenhos estimativos para que os mesmos não sejam inscritos em restos a pagar.

 Efetuar a inscrição dos restos a pagar individualmente para os empenhos do exercício que serão inscritos e para os restos de exercícios anteriores, demonstrando quais os valores processados e não processados.

Efetuar o encerramento do exercício em etapas, permitindo ao usuário o acompanhamento e a conferência dos valores a cada etapa.

Efetuar os lançamentos contábeis de encerramento do exercício automaticamente.

Permitir a cópia das notas extra orçamentárias a pagar para o exercício seguinte.

Permitir a desmovimentação do encerramento do exercício, da inscrição dos restos a pagar e das notas extra orçamentárias separadamente.

Permitir a transferência automática dos saldos de balanço para o exercício seguinte, no encerramento do exercício.

EXECUÇÃO ORÇAMENTÁRIA

Cadastrar as obras executadas pela entidade e emitir relatório de empenhos por obra.

51

62 3336-7200 / 62 3336-7201 Av. 15 de Novembro, Área Especial nº 6 Centro - Alexânia/GO - CEP 72.930-000

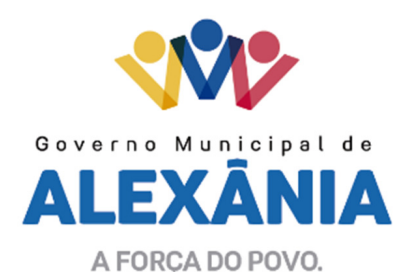

Na rotina de empenho, permitir a visualização do saldo da dotação, atualizado até a data de emissão do empenho e também até a data atual, não permitindo em nenhuma das duas situações que o valor do empenho seja superior ao saldo da dotação.

Nos empenhos globais permitir que seja informado o número e ano de contrato.

 Inscrever as contas contábeis automaticamente no sistema de compensação dos empenhos que gerem adiantamento de valores e o lançamento de baixa respectivo, quando da prestação de contas.

Permitir visualizar todos os campos do empenho no momento da alteração.

Possibilitar a distinção de contribuinte autônomo objetivando geração de arquivo para SEFIP.

Emitir prévia e geração automática de empenhos da folha de pagamento.

Permitir liquidar todos os empenhos provenientes da folha de pagamento gerados num determinado período simultaneamente.

Ser integrado com o sistema de compras e emitir os empenhos das ordens de compras, selecionando várias ordens aleatoriamente para empenhar.

No estorno de empenhos gerados através de ordens de compra permitir estornar também os itens da ordem.

Permitir o cancelamento de restos a pagar demonstrando no momento do cancelamento o valor processado e não processado.

Efetuar automaticamente nas contas de receita as retenções cujos valores pertencem ao Município.

Gerar automaticamente as notas de despesa extra orçamentária para as retenções que são passíveis de recolhimento.

Validar na liquidação, a emissão documento fiscal duplicado para mesmo fornecedor.

 Permitir estorno total ou parcial tanto do saldo da liquidação quanto do valor das retenções, possibilitando a substituição ou alteração dos documentos fiscais.

 Efetuar automaticamente os lançamentos contábeis orçamentários, patrimoniais e financeiros na emissão de empenho, estorno de empenho, liquidação, estorno de liquidação e cancelamento de restos a pagar.

Emitir nota de empenho, nota de estorno de empenho, nota de liquidação e nota de estorno de liquidação.

Permitir que, nas rotinas de Empenhos, Restos a Pagar e liquidação de empenho seja possível anexar documentos em forma digitalizada.

Permitir na emissão do empenho, na liquidação e no pagamento a validação da existência de débitos do credor com a entidade.

Controlar os saldos das dotações orçamentárias em tempo real não permitindo bloquear ou empenhar sem que exista saldo disponível.

Permitir o bloqueio de dotações, por valor e por percentual (%), efetuando os respectivos lançamentos contábeis.

Possuir consulta dos bloqueios de dotação por tipo de modalidade de licitação.

62 3336-7200 / 62 3336-7201 Av. 15 de Novembro, Área Especial nº 6 Centro - Alexânia/GO - CEP 72.930-000

www.alexania.go.gov.br

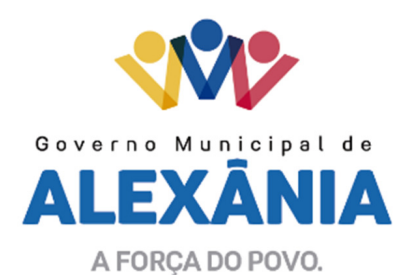

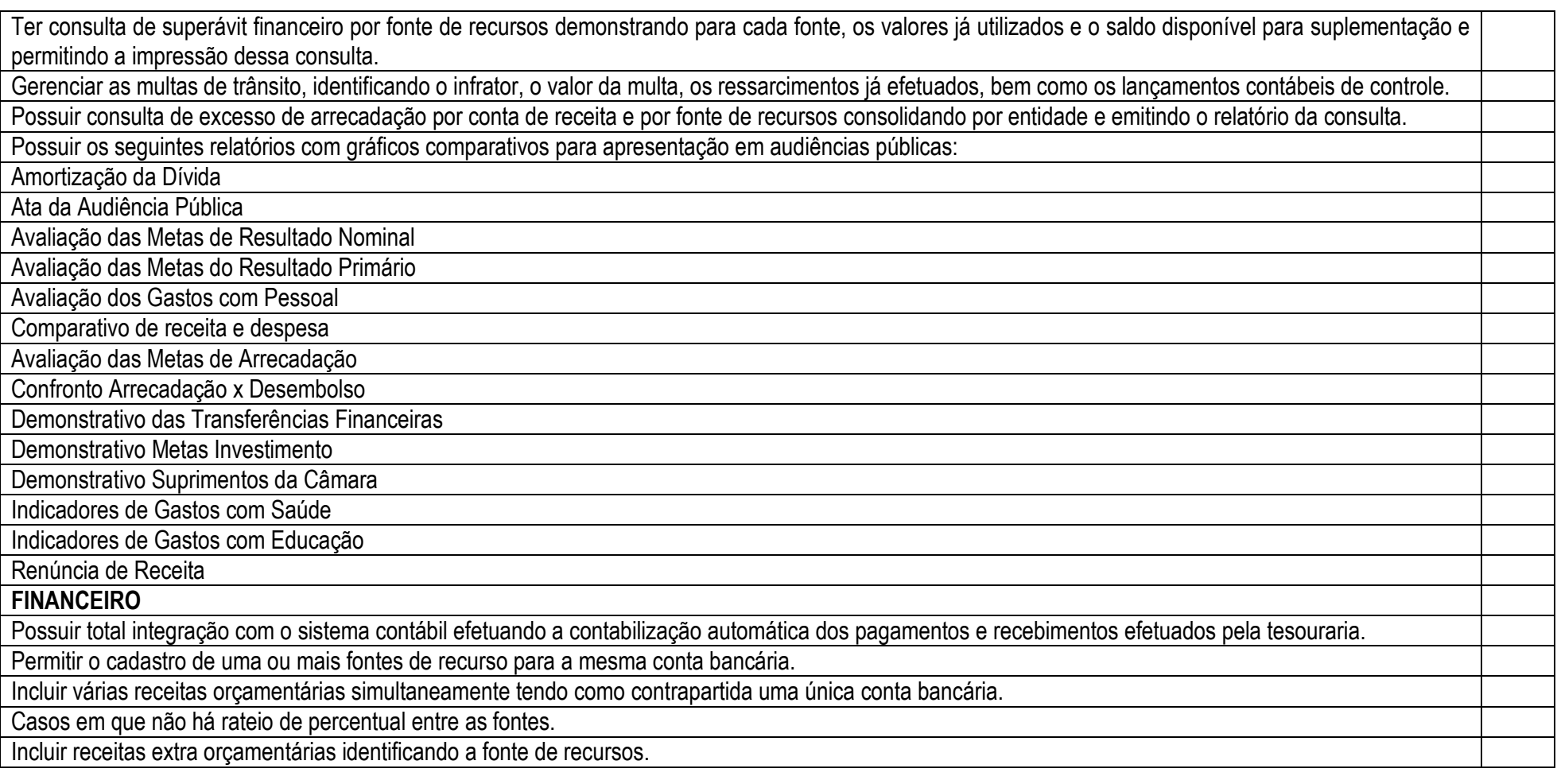

53

62 3336-7200 / 62 3336-7201 Av. 15 de Novembro, Área Especial nº 6 Centro - Alexânia/GO - CEP 72.930-000

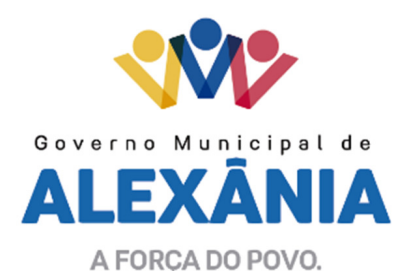

54Efetuar os lançamentos contábeis de receitas, dedução de receitas, receita extra orçamentária, movimentações bancárias, transferências financeiras e pagamentos efetuados, automaticamente nos sistemas financeiro, orçamentário, patrimonial e de compensação conforme necessário. Permitir consultar, na própria rotina de inclusão, para cada receita, dedução de receita, receita extra orçamentária, transferência financeira e pagamentos efetuados os lançamentos contábeis, permitindo estorná-los fazendo automaticamente os lançamentos contábeis do estorno e mantendo registro da situação. Ter integração com o sistema tributário fazendo os lançamentos das receitas tributárias na contabilidade. Permitir efetuar os lançamentos de movimentação bancária (depósitos, transferências, resgates e aplicações), informando as fontes/destinações de recursos. Controlar os saldos por conta bancária, e por fonte/destinação de recursos no momento dos lançamentos das suas movimentações (depósitos, transferências, resgates e aplicações). Permitir informar as transferências financeiras da Administração Direta e/ou Indireta, identificando o tipo da transferência (Concedida/Recebida) e a entidade recebedora. Permitir criação de um lote com diversas liquidações e notas extras para pagamento posterior, definindo a data de vencimento, podendo ser pago através darotina de pagamento ou envio/baixa de borderô. Permitir na inclusão de pagamentos a consulta do saldo da conta bancária, bem como o saldo por fonte/destinação de recursos. Efetuar o controle automático dos saldos das contas bancárias, apontando eventuais estouros de saldos e estouros de saldos por vínculo de recursos. Permitir no mesmo lote de pagamento incluir empenhos, restos a pagar e notas extra orçamentárias. Permitir controlar o prazo de vencimento dos pagamentos de empenhos, visando o controle dos pagamentos em ordem cronológica. Permitir a emissão de borderôs para agrupamento de pagamentos a diversos fornecedores contra o mesmo banco da entidade. Efetuar o mesmo tratamento para os pagamentos individuais. Permitir filtrar os itens a pagar por data de vencimento, credor, destinação/ fonte de recursos e com possibilidade de selecionar e pagar simultaneamente os registros mostrados. Permitir no momento do pagamento informar o número da parcela do convênio que está sendo paga. Permitir efetuar pagamentos no valor total ou parcial. Emitir as ordens de pagamento de restos a pagar, despesa extra orçamentária e de empenhos.

62 3336-7200 / 62 3336-7201 Av. 15 de Novembro, Área Especial nº 6 Centro - Alexânia/GO - CEP 72.930-000

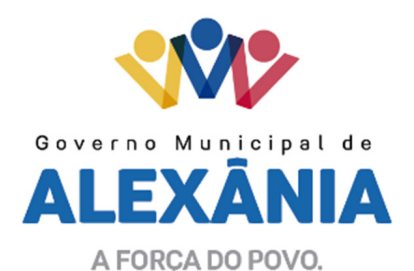

Permitir o estorno total ou parcial dos pagamentos e a emissão da nota de estorno.

Possuir consulta única de cheques emitidos na rotina de pagamentos e de cheques avulsos, que permita a reimpressão do cheque e a emissão de cópia de cheques a qualquer momento e que na cópia de cheque detalhe os pagamentos efetuados.

Possuir conciliação bancária, permitindo visualizar os lançamentos contábeis e a movimentação bancária numa única tela.

 Permitir na conciliação bancária, selecionar múltiplos lançamentos contábeis exibindo a soma dos mesmos e permitindo conciliar com um ou vários registrosdo extrato.

Permitir a conciliação de forma parcial. A medida que os valores vão sendo conciliados deverão ser ocultados da consulta de lançamentos a conciliar, facilitando a conferência dos valores que ainda não foram conciliados.

Possuir consulta das aplicações financeiras, dos resgates de aplicação, das transferências bancárias e dos depósitos efetuados.

Emitir relatórios dos pagamentos efetuados com cheque.

Emitir demonstrativo diário de receitas arrecadadas e despesas realizadas.

Emitir relatório de disponibilidade de caixa por fonte de recursos.

Permitir a emissão do extrato do credor, demonstrando informações dos empenhos e dos restos a pagar na mesma opção.

## CONTABILIDADE PATRIMONIAL

 Controlar o cadastro de contas em formato de plano de contas único, onde alterações, exclusões e inclusões no plano devem ser visualizadas por todas as entidades.

 Utilizar rotina de eventos para todas as rotinas existentes no sistema, permitindo a visualização dos lançamentos contábeis efetuados trazendo histórico padrão para cada evento utilizado.

Assegurar que as contas só recebam lançamentos contábeis no último nível de desdobramento do Plano de Contas.

 Efetuar os lançamentos contábeis de depreciação, amortização e exaustão conforme o caso, reavaliação, alienação e baixa dos bens patrimoniais integrado com o Patrimônio.

Permitir o gerenciamento das notas de despesa extra orçamentárias e dos seus estornos.

Possuir consulta unificada dos lançamentos contábeis efetuados nas diversas rotinas do sistema.

Possuir consulta dos saldos das contas contábeis e dos saldos por vínculo de recursos de cada conta, demonstrando os valores mês a mês.

Gerar automaticamente os lançamentos de abertura do orçamento anual demonstrando na rotina o total a ser lançado de receita e de despesa.

62 3336-7200 / 62 3336-7201 Av. 15 de Novembro, Área Especial nº 6 Centro - Alexânia/GO - CEP 72.930-000

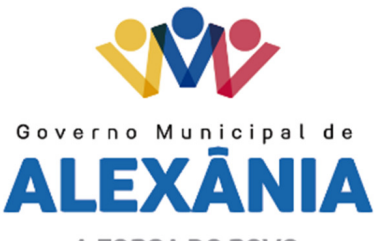

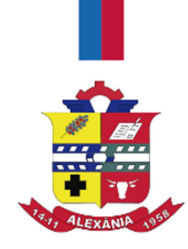

Permitir efetuar prévia de encerramento do exercício, com geração de lançamentos contábeis, a qualquer momento da execução orçamentária para conferência dos relatórios.

Permitir excluir os lançamentos de prévia de encerramento para voltar aos valores originais da execução orçamentária.

Efetuar antes do encerramento consistência da base de dados com emissão de relatório de inconsistências.

Permitir a anulação de empenhos estimativos para que os mesmos não sejam inscritos em restos a pagar.

 Efetuar a inscrição dos restos a pagar individualmente para os empenhos do exercício que serão inscritos e para os restos de exercícios anteriores, demonstrando quais os valores processados e não processados.

Emitir os relatórios de disponibilidade for fonte/destinação de recursos:

Apuração do Saldo das Disponibilidades de Recursos

Saldo Bancário por Destinação de Recursos

Demonstrativo das Disponibilidades por Fonte

## PRESTAÇÃO DE CONTAS

 Emitir os Relatórios Resumidos de Execução Orçamentária de acordo coma Portaria da STN vigente para o período de emissão e os Relatórios de Gestão Fiscal.

Emitir os relatórios Anuais Obrigatórios consolidando por entidade:

Anexo 10 - Comparativo Receita Orçada com Arrecadada (Lei 4320/64)

Anexo 11- Comp. Desp. Autorizada c/ Realizada

Anexo 12 - Balanço Orçamentário (Lei 4320/64)

Anexo 13 - Balanço Financeiro (Lei 4320/64art.103)

Anexo 14 - Balanço Patrimonial (Lei4320/64 art.105)

Anexo 15 - Demonstrativo das Variações Patrimoniais (Lei 4320/64)

Anexo 16 – Demonstrativo da Dívida Fundada Interna (Lei 4320/64)

Anexo 17 – Demonstrativo da Dívida Flutuante (Lei 4320/64)

Emitir relatórios de acompanhamento da programação financeira em atendimento aos Artigos 8º ao 13º da LRF:

Cronograma de Desembolso - Por Modalidade

62 3336-7200 / 62 3336-7201 Av. 15 de Novembro, Área Especial nº 6 Centro - Alexânia/GO - CEP 72.930-000

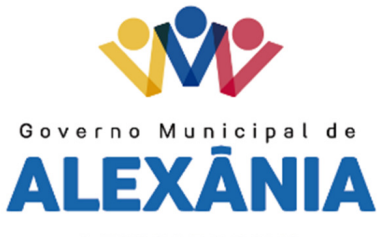

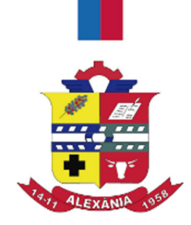

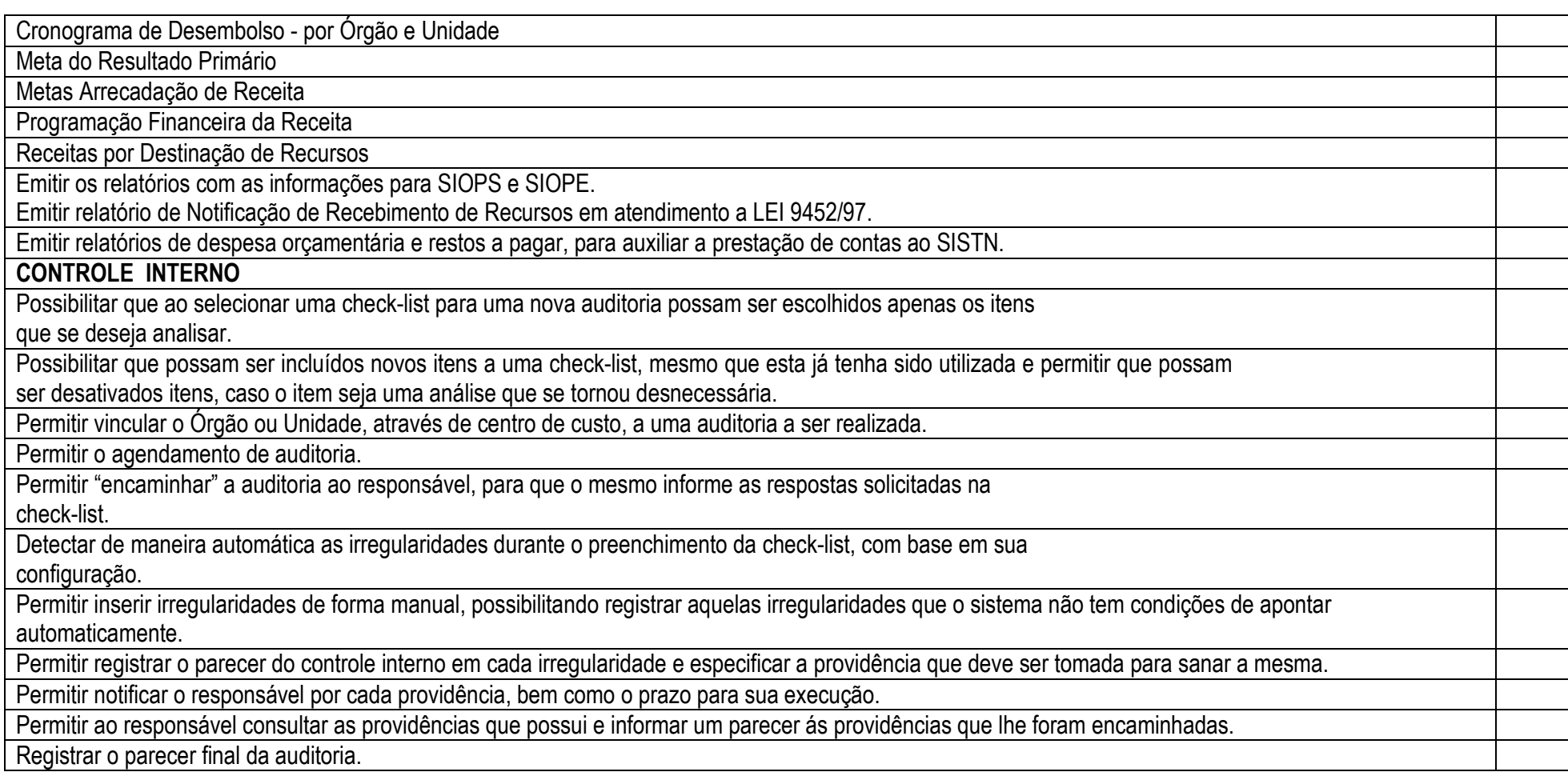

62 3336-7200 / 62 3336-7201 Av. 15 de Novembro, Área Especial nº 6 Centro - Alexânia/GO - CEP 72.930-000

www.alexania.go.gov.br

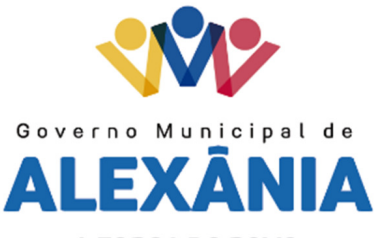

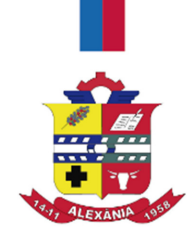

Emitir o relatório da auditoria interna, demonstrando as irregularidades apontadas, o parecer prévio e as providências a serem tomadas.

Permitir inserir atividades na agenda de obrigações.

Possuir cadastro de feriados, evitando que sejam agendadas atividades para estes dias.

Possibilitar que sejam cadastrados eventos que acontecem com periodicidade de maneira automática.

Permitir especificar os responsáveis pela execução das atividades a serem desenvolvidas.

 Permitir imprimir relatório das atividades, possibilitando que sejam informados o período desejado e a situação da atividade. Exemplo: apenas atividades em aberta ou concluída.

Permitir imprimir a agenda em formato de calendário, mostrando todas as atividades com seus eventos.

 Conter programas para emitir, através do módulo de controle interno, relatórios da contabilidade para o exercício das funções de controladoria (gastos com pessoal, gastos com saúde, gastos com educação).

Permitir a geração do relatório circunstanciado.

Permitir especificar os grupos (quadros) que irão compor o relatório circunstanciado.

Permitir definir observações padrão dos grupos que irão compor o relatório, evitando assim a sua redigitação para cada relatório.

Possibilitar o cadastro de novos grupos (quadros) que podem ser inclusos no Relatório Circunstanciado.

RECURSOS HUMANOS E FOLHA DE PAGAMENTO

 Possuir cadastro de funcionários com todos os campos que possibilite a dispensa do livro de registro dos funcionários, além de permitir a inserção de novos campos para cadastramento de informações diversas.

 Permitir informar o vínculo que o funcionário teve e/ou tem com o órgão, com no mínimo os seguintes dados: regime jurídico, cargo, salário, data de nomeação, data de posse, data de admissão, data de término de contrato temporário, lotação, vínculo previdenciário, matrícula previdenciária, horário de trabalho e local de trabalho.

Permitir que o usuário controle mais do que uma previdência para cada funcionário.

 Permitir o cadastro de funcionários em diversos regimes jurídicos, tais como: celetistas, estatutários, contratos temporários, emprego público, estagiário e cargos comissionados.

Possuir controle de estagiários vinculados com a entidade, incluindo a sua escolaridade.

Permitir a inclusão da foto no cadastro do funcionário e que a mesma fique armazenada no banco de dados, podendo ser cadastrada mais do que uma

62 3336-7200 / 62 3336-7201 Av. 15 de Novembro, Área Especial nº 6 Centro - Alexânia/GO - CEP 72.930-000

www.alexania.go.gov.br

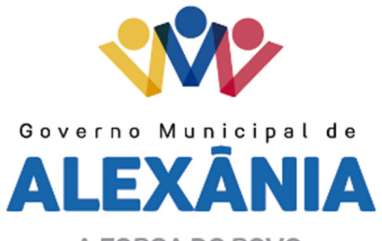

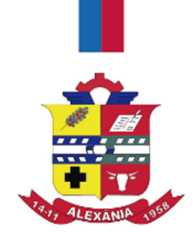

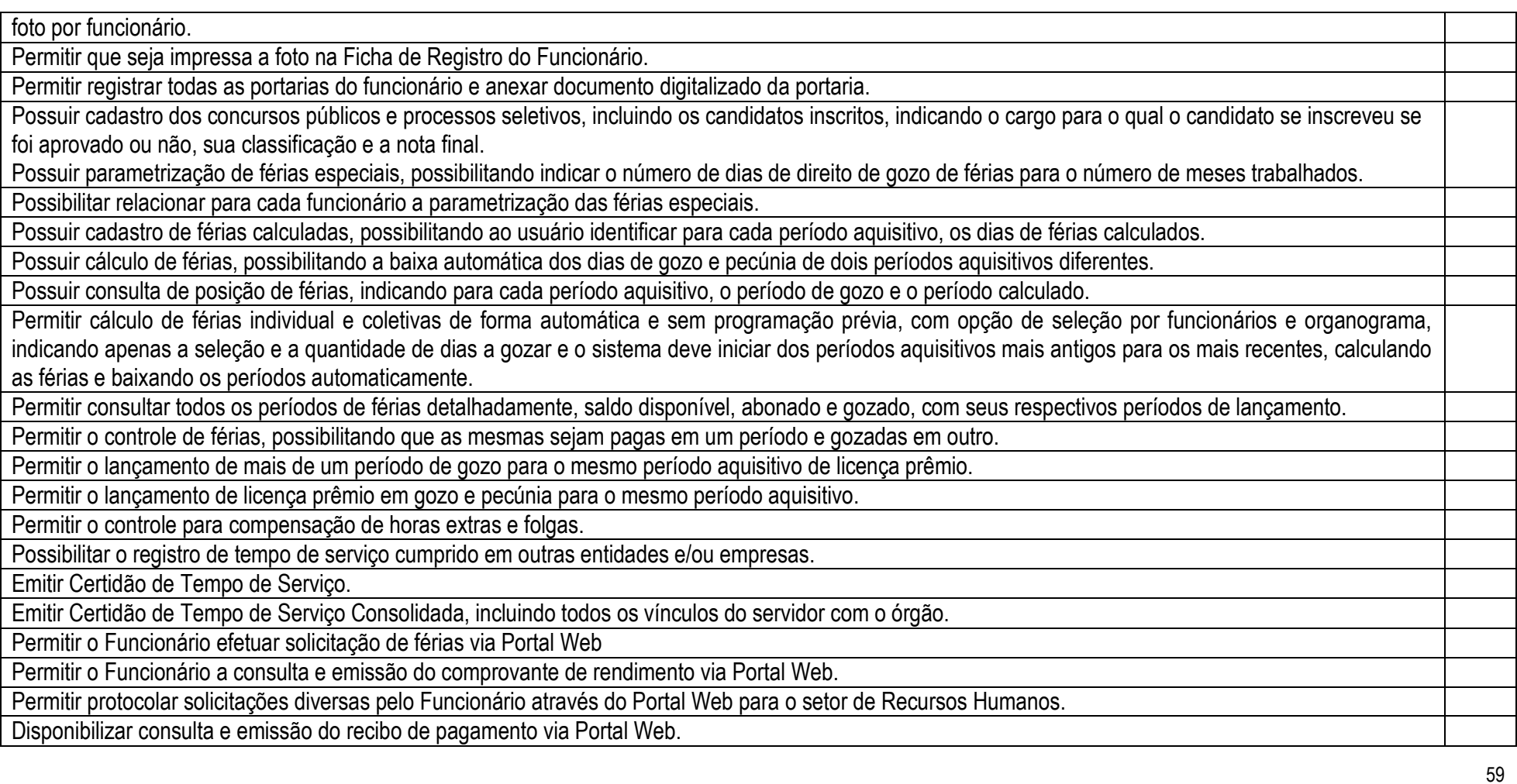

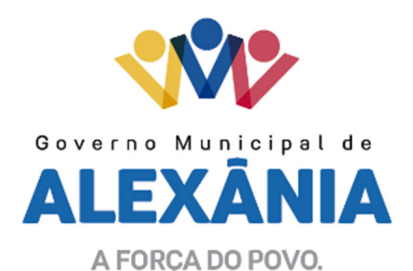

Possibilitar a consulta de autenticidade do recibo de pagamento emitido via Portal Web.

Mantém histórico mensal de todos os cadastros de cada funcionário e seus pagamentos.

Permitir visualizar as verbas que compõem as médias de férias antes do cálculo.

Folha de Pagamento

Gerar empenho de contabilização automático para a contabilidade, evitando trabalhos de digitação para empenhamento.

Permitir gerar empenhamento automático para a contabilidade por funcionário.

 Possibilitar a inclusão dos autônomos no arquivo da SEFIP/GFIP de forma automática, buscando os dados necessários diretamente na base contábil, sem necessidade de intervenção manual.

Permitir o cadastro das empresas que fornecem o vale-transporte.

Permitir a configuração dos roteiros para os quais serão utilizados os vales-transportes.

Permitir o registro da quantidade de vales-transportes diários ou mensal utilizados pelo funcionário no percurso de ida e volta ao local de trabalho.

Permitir informar se deverá ser descontado ou não vale-transporte do funcionário.

Permitir a configuração da verba para desconto do vale-transporte em folha de pagamento.

Descontar automaticamente o vale-transporte em folha de pagamento.

Emitir mapa de custo do vale-transporte, discriminando a parcela custeada pelo funcionário e a parcela a cargo da entidade.

Permitir configurar ar fórmula de cálculo de qualquer provento ou desconto, adequando o cálculo da folha de pagamento ao estatuto da unidade gestora, a qual poderá ser administrada pelo próprio usuário do sistema.

Permitir o lançamento de proventos/descontos fixos para determinado período.

Permitir a importação de dados via arquivo de texto, de valores a serem consignados em folha.

Permitir o desconto e o pagamento de pensão alimentícia para vários dependentes de um mesmo funcionário de acordo com cada sentença.

Emitir recibos para pagamento de pensão judicial e por morte.

Controlar o cálculo do INSS e do IR dos funcionários que acumulam dois cargos, para o correto enquadramento na faixa de cálculo e no teto previdenciário.

Permitir informar valores de IR ou base de cálculo e descontos já apurados em outras empresas.

Permitir informar valores de previdência ou base de cálculo e descontos já apurados em outras empresas.

Permitir o cálculo automático da diferença entre um cargo comissionado e um cargo de concurso, quando um concursado assume a vaga, permitindo ainda

62 3336-7200 / 62 3336-7201 Av. 15 de Novembro, Área Especial nº 6 Centro - Alexânia/GO - CEP 72.930-000

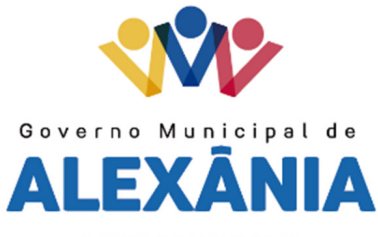

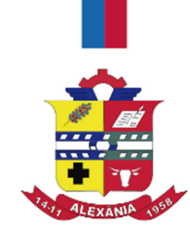

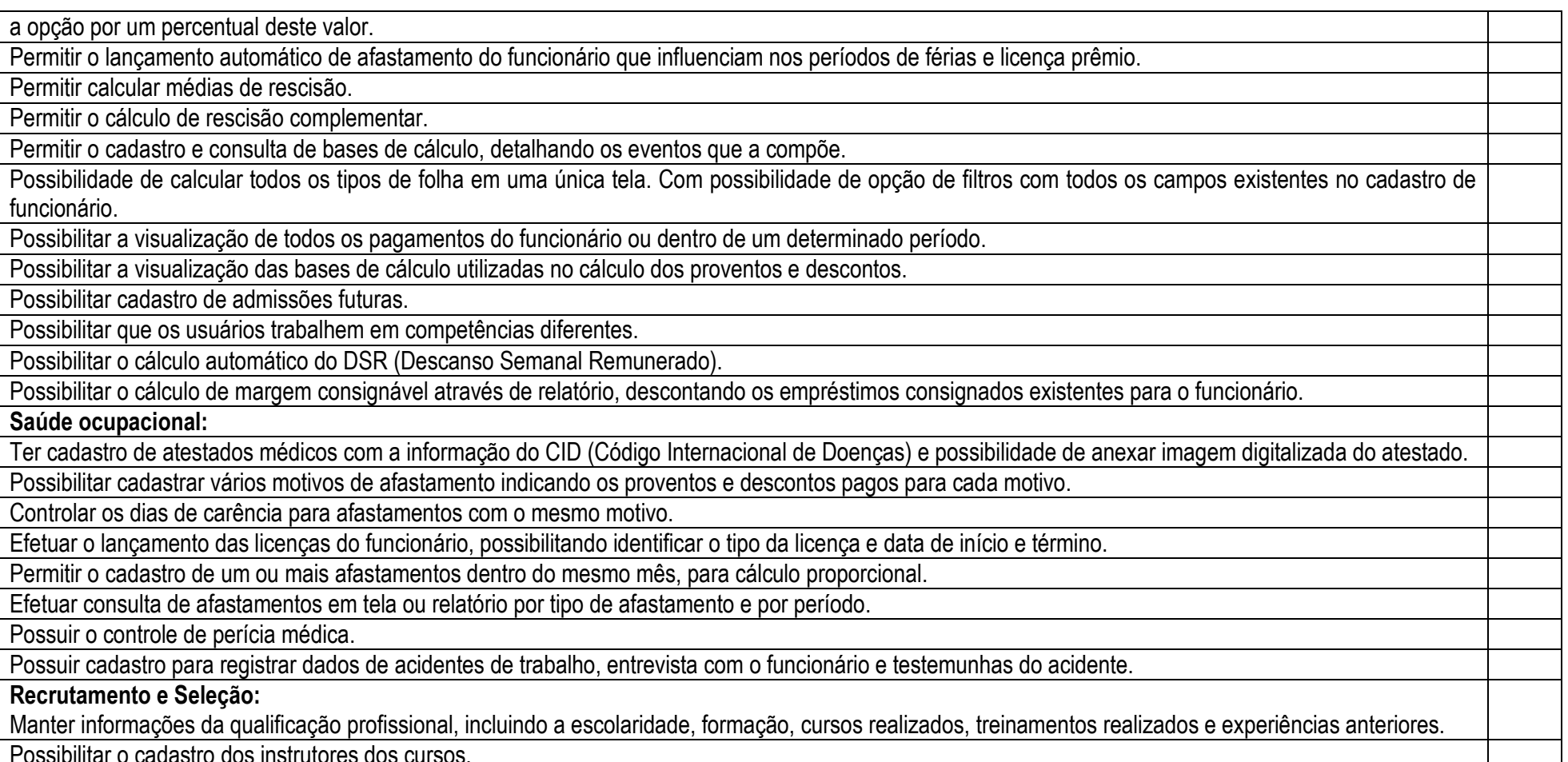

www.alexania.go.gov.br

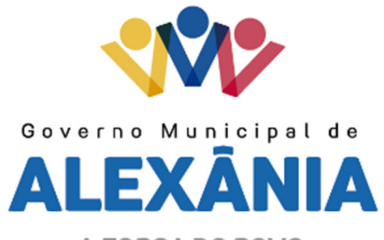

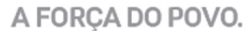

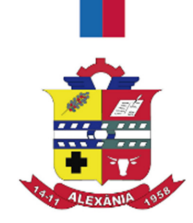

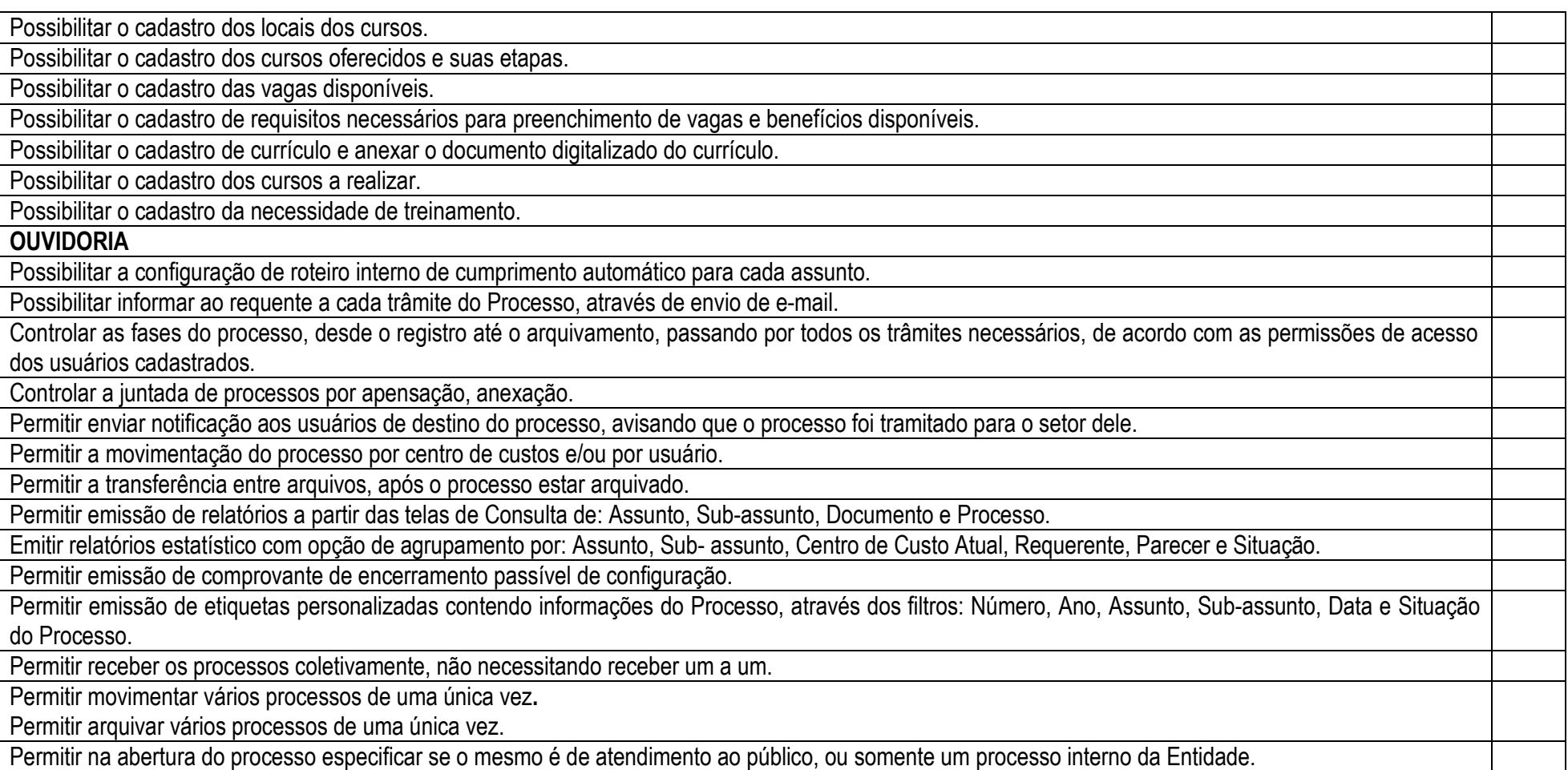

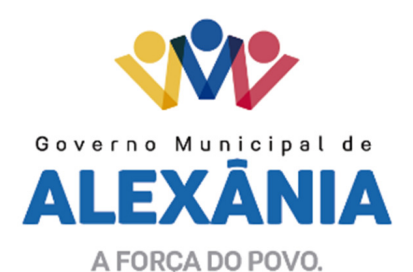

Possibilitar a emissão de gráficos dos processos por assunto, Sub-assunto e centro de custos.

Oferecer busca automática de débitos do requerente no momento da abertura do processo, diretamente na base tributária.

Permitir busca automática de processos já existentes do requerente, no momento da abertura de novos processos.

Permitir que texto de abertura e das movimentações do processo não tenha limite de caracteres.

Permitir que o gestor do sistema visualize em uma tela todos os processos, independente do centro de custos que o esteja gerindo.

Permitir ao requerente acompanhar sua solicitação via internet, informando o dígito verificador e número do Processo.

Possuir uma área aonde o usuário só visualize os processos da sua repartição.

Na tela de gerenciamento de processos, permitir combinar os filtros de situação para utilização na listagem dos mesmos.

Manter um histórico de tudo que foi realizado com o processo, com as informações de data de abertura, trâmites e recebimentos.

Não permitir que sejam cadastrados assuntos com a mesma descrição.

Não permitir que sejam cadastrados documentos com a mesma descrição.

Permitir incluir um documento no momento da inclusão do Processo, mesmo que o mesmo não esteja relacionado com o assunto/Sub-assunto informado.

Permitir configurar se será enviado e-mail ao requerente do processo nas determinadas situações: Abertura, Cancelamento, Trâmites e Encerramento.

 Permitir enviar mensagem de texto para o celular do Requerente ou responsável do processo nos trâmites e encerramento de Processo mediante configuração.

Permitir definir a mensagem que será enviada via celular para o requerente na abertura, cancelamento, trâmites e encerramento.

FROTA

Gerenciar e controlar gastos referentes à frota de veículos, máquinas e equipamentos.

 Manter integração com o cadastro de bens patrimoniais de forma a não duplicar dados relativos aos veículos, máquinas e equipamentos considerados como integrantes do patrimônio. Alterações efetuadas no cadastro patrimonial deverão refletir imediatamente nos dados destes.

 Possuir rotina para inclusão de anexos ao cadastro do veículo, onde seja possível anexar, fotos, documentos do veículo, multas, pagamentos e demais arquivos que sejam pertinentes ao cadastro.

Permitir o lançamento da despesa a partir da autorização de serviço.

Registrar toda a utilização dos veículos, incluindo o motorista, o setor requisitante, o tempo de utilização e a distância percorrida.

Gerenciar as manutenções realizadas no veículo, revisões, lubrificações, trocas de óleo e de pneu, etc. Em dependências próprias ou de terceiros.

63

62 3336-7200 / 62 3336-7201 Av. 15 de Novembro, Área Especial nº 6 Centro - Alexânia/GO - CEP 72.930-000

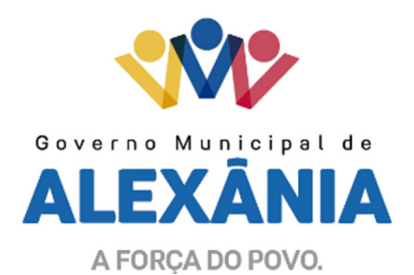

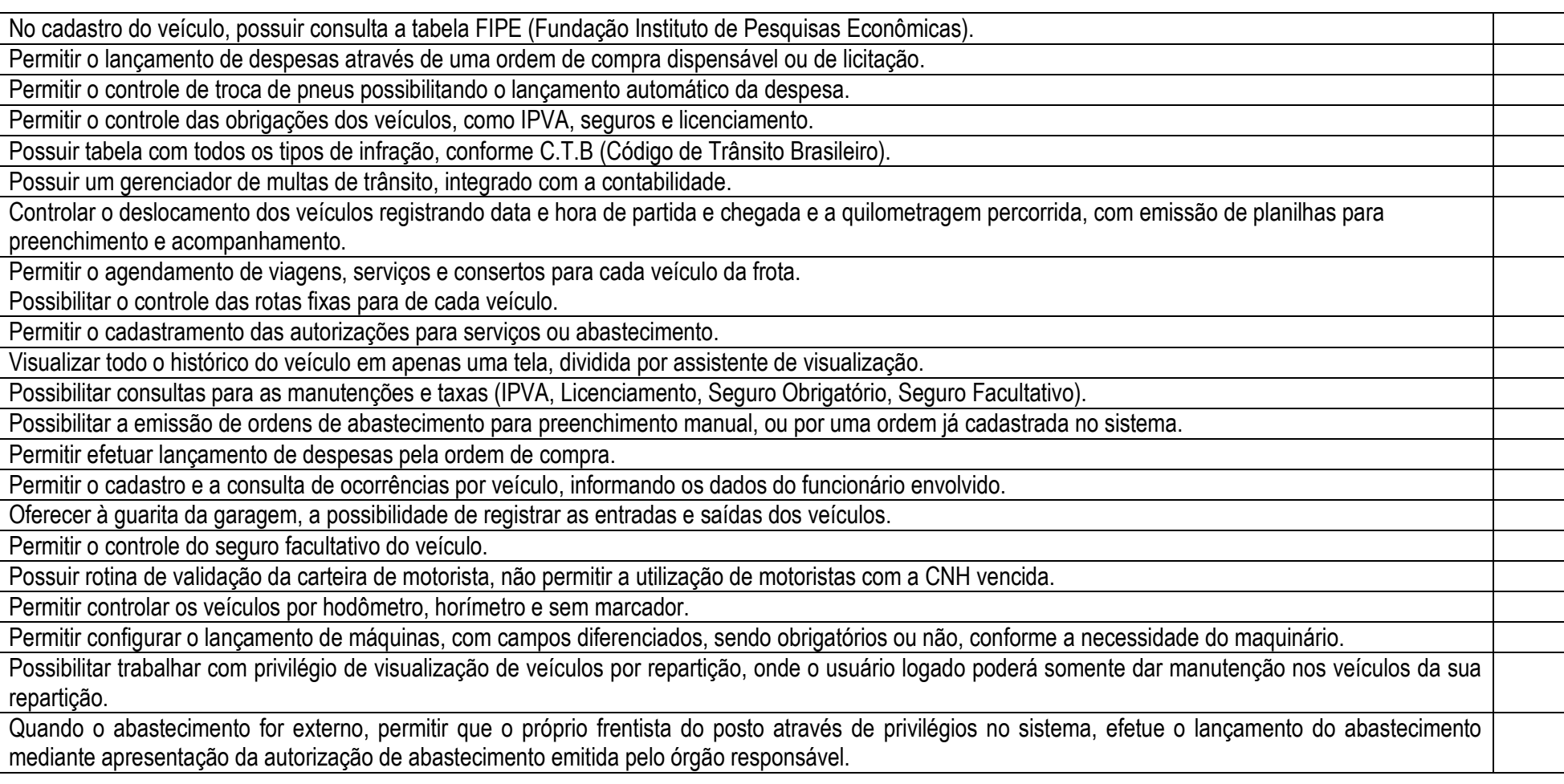

62 3336-7200 / 62 3336-7201 Av. 15 de Novembro, Área Especial nº 6 Centro - Alexânia/GO - CEP 72.930-000

www.alexania.go.gov.br

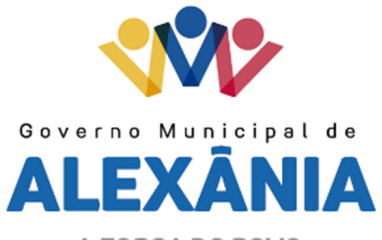

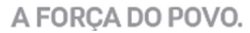

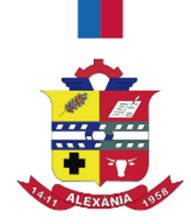

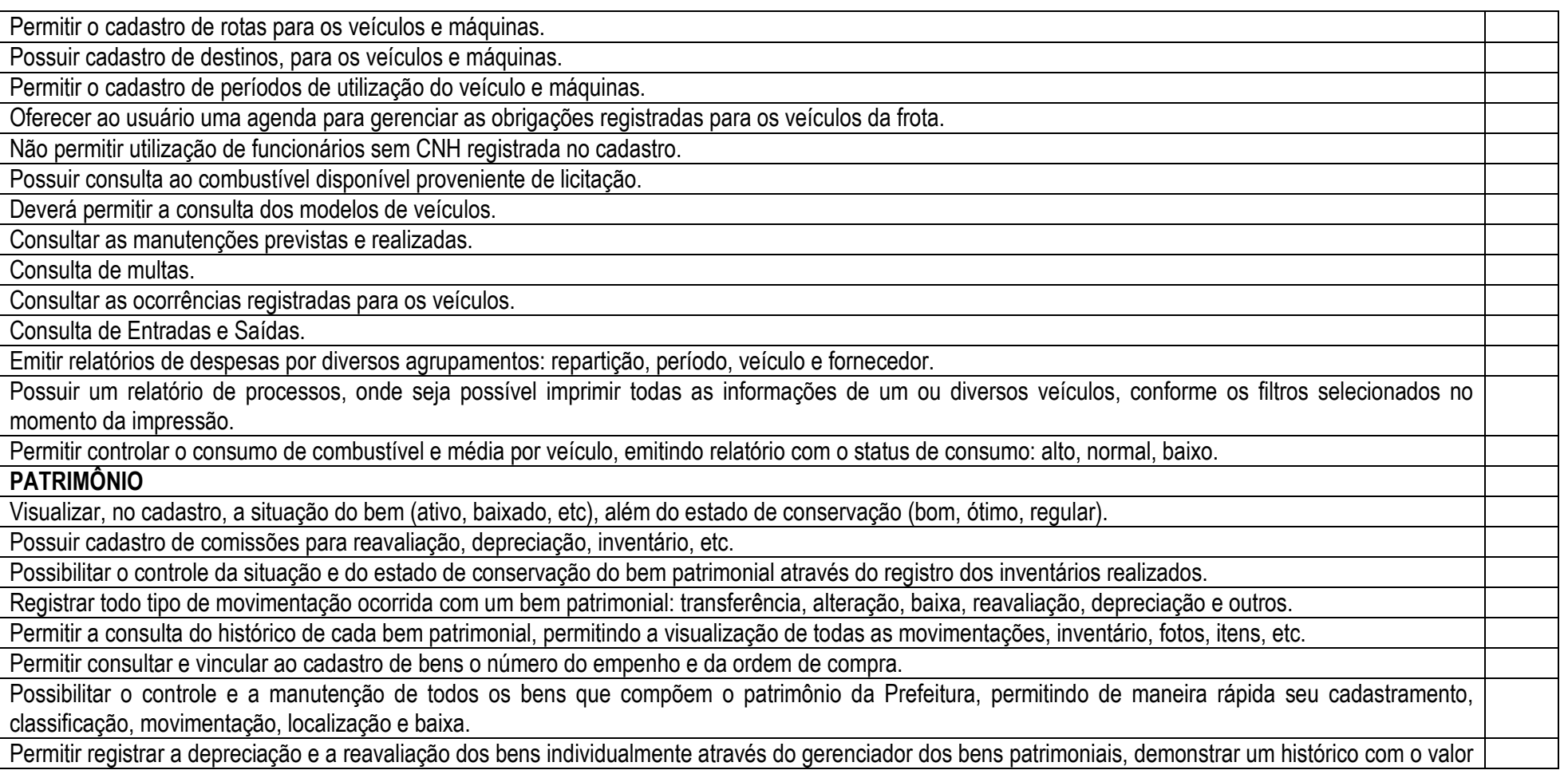

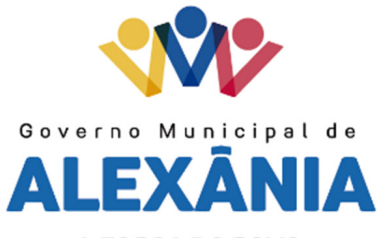

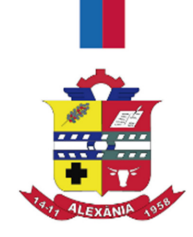

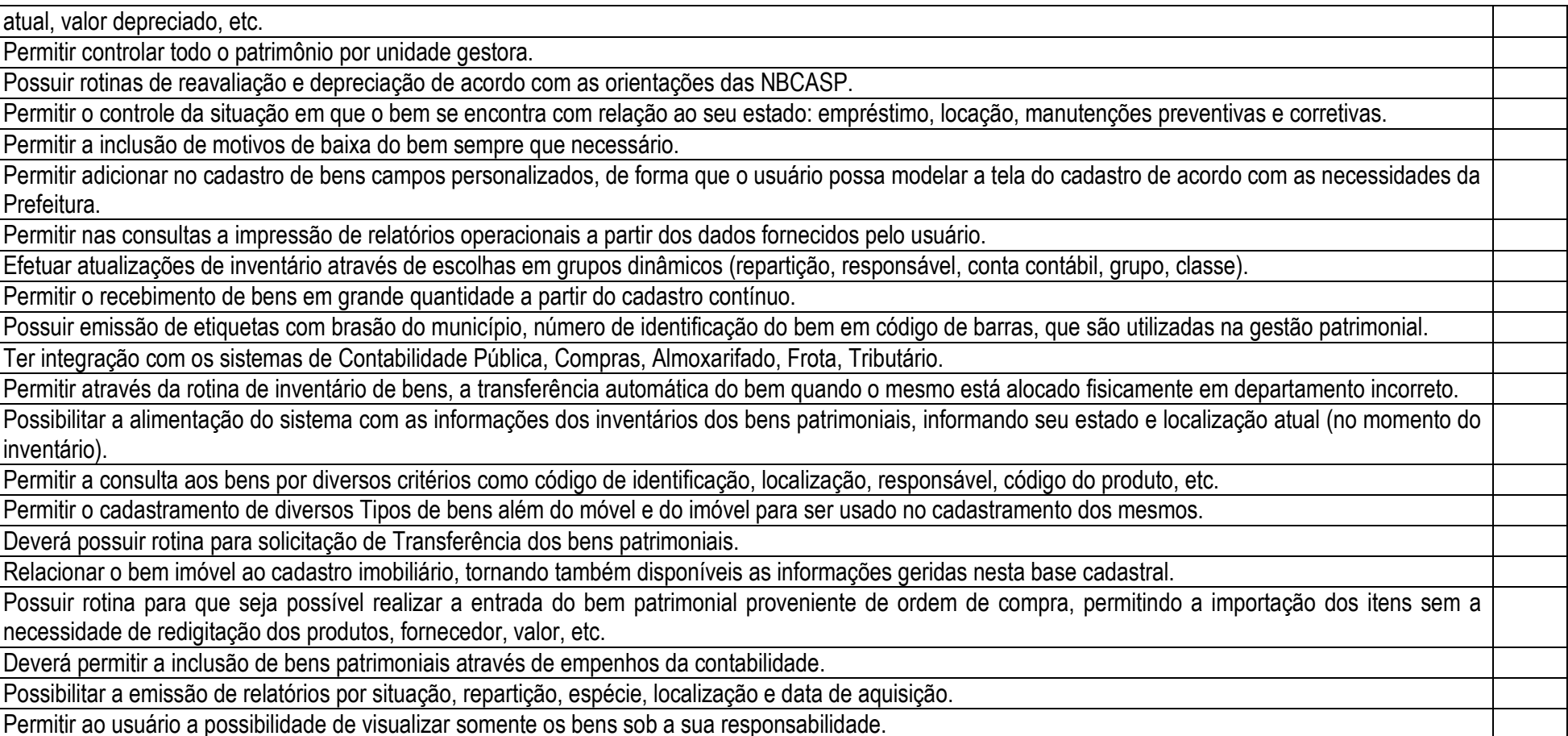

www.alexania.go.gov.br

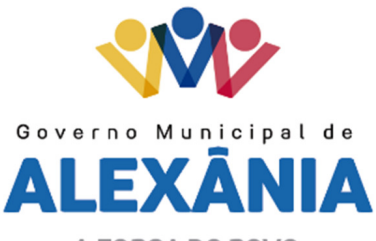

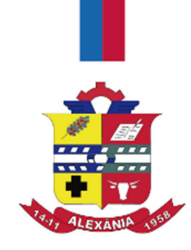

O sistema deverá possuir através do cadastro dos bens patrimoniais, uma rotina onde seja possível visualizar todos os bens que já atingiram o valor residual.

Permitir a consulta dos lançamentos contábeis através do gerenciamento do bem patrimonial.

Permitir a impressão e registro do termo de responsabilidade para bens patrimoniais, individuais, setoriais ou por responsável.

Emitir relatórios de inconsistência no momento que o bem estar com status em inventário, desde que não esteja em seu lugar de origem.

Possuir consulta aos empenhos emitidos pela contabilidade.

Emitir relatórios dos bens em inventário, com termo de abertura e fechamento.

Permitir a impressão do termo de baixa patrimonial.

Possuir rotina de virada mensal.

 Deverá emitir relatórios estatísticos para consulta e gerenciamento das informações patrimoniais, permitindo diversos tipos de agrupamento das informações. Ex: Conta Contábil, Tipo do Bem, Responsável e Centro de Custo.

Permitir o estorno da virada mensal, verificando se o mês contábil ainda está ativo.

Possuir relatório das manutenções previstas e realizadas para os bens patrimoniais

 Através da virada mensal, deverá efetuar o cálculo automático da depreciação, para os bens que estiverem cadastrados com data de início da depreciação, dentro do mês corrente.

ATENDIMENTO VIA INTERNET (Portal do cidadão)

Permitir a emissão de guias em atraso ou não, realizando atualizados dos cálculos: ISSQN, ISSRF, ITBI, Dívida Ativa, ISS/Alvará, Fiscalização, Obras, Guia Única ou Receitas Diversas.

Permitir a emissão de Extratos de Débitos: Geral, através do cadastro Econômico ou por Imóvel

Permitir a emissão, consulta e verificação de autenticidade da Certidão Negativa de Débito.

Permitir efetuar pedidos à Prefeitura para exercer atividades econômicas no município.

Permitir emissão e consulta de autenticidade da Certidão de Avaliação de Imóveis.

Permitir efetuar a retenção do imposto sobre serviços prestados no município, no caso de empresas ou cidadãos de outra cidade.

Permitir a Emissão e consulta de autenticidade de Certidão Cadastral.

Permitir a emissão do comprovante de retenção do imposto sobre serviços.

62 3336-7200 / 62 3336-7201 Av. 15 de Novembro, Área Especial nº 6 Centro - Alexânia/GO - CEP 72.930-000

www.alexania.go.gov.br

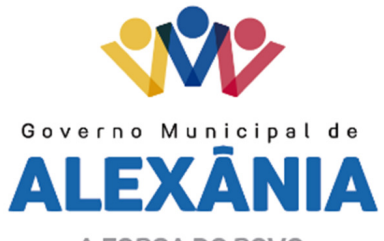

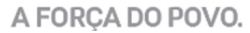

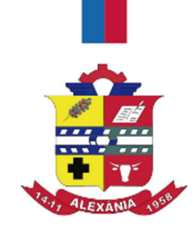

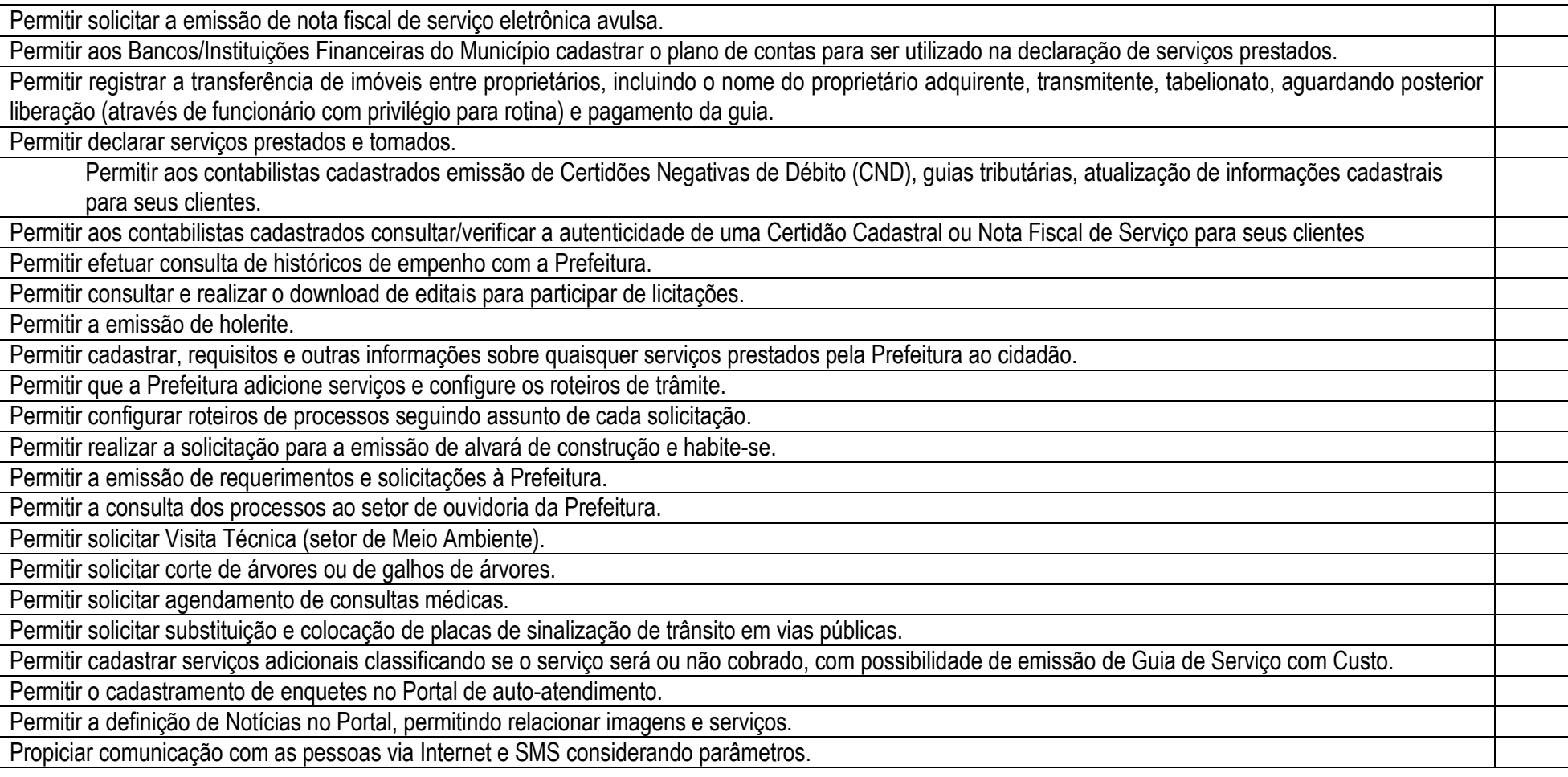

68

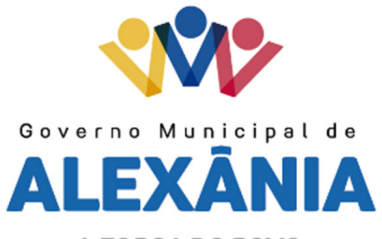

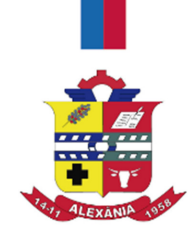

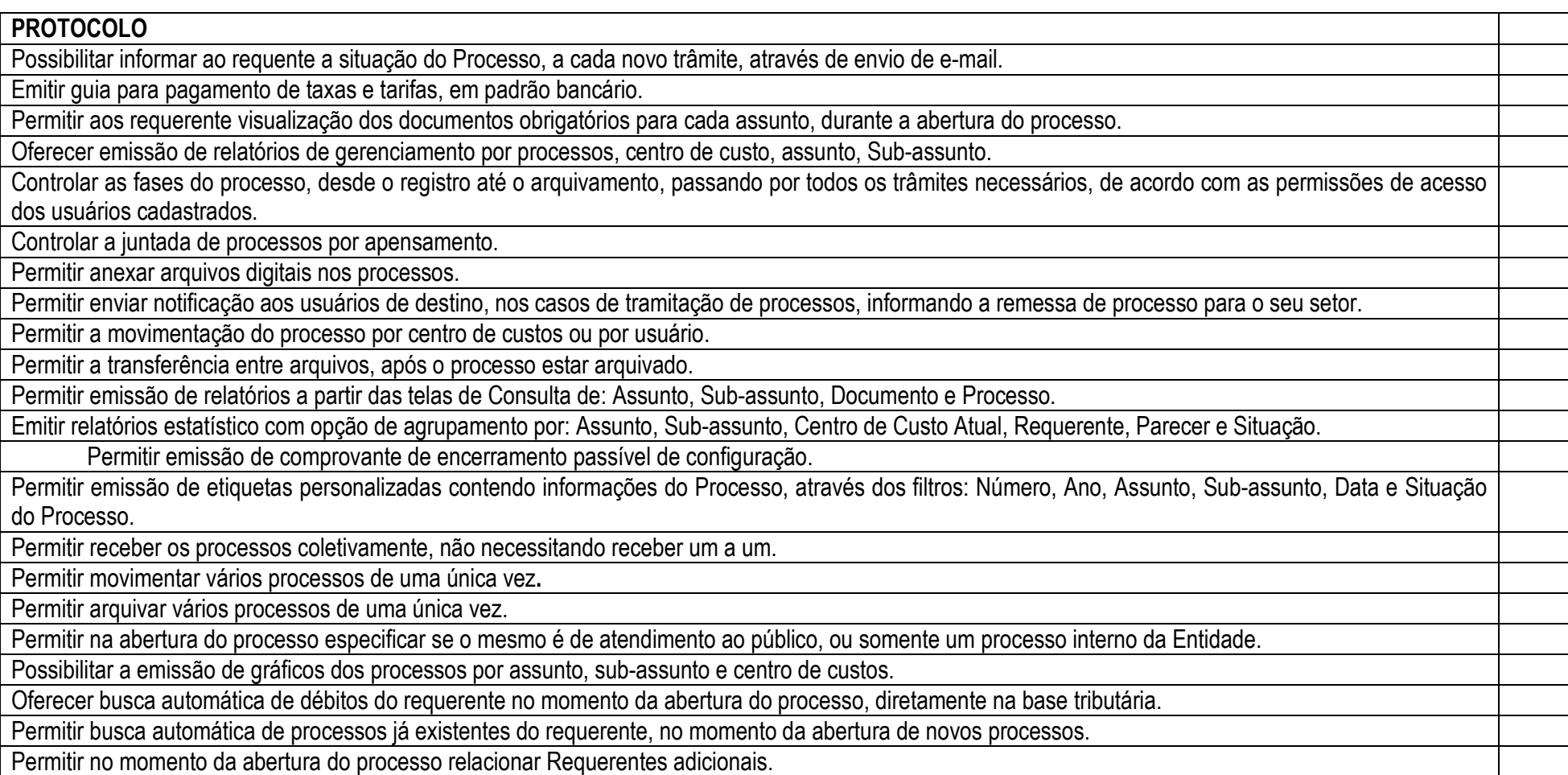

62 3336-7200 / 62 3336-7201 Av. 15 de Novembro, Área Especial nº 6 Centro - Alexânia/GO - CEP 72.930-000

www.alexania.go.gov.br

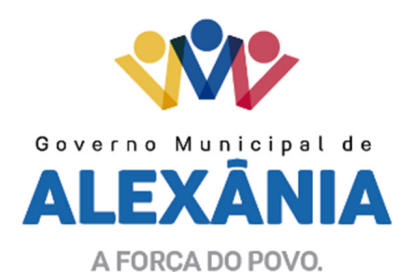

Permitir que texto de abertura e das movimentações do processo não tenha limite de caracteres.

Permitir que o gestor do sistema visualize em uma tela todos os processos, independente do centro de custos que esteja gerindo.

Permitir ao requerente acompanhar sua solicitação via internet, informando o dígito verificador e número do Processo.

Possuir uma área aonde o usuário só visualize os processos da sua repartição.

Na tela de gerenciamento de processos, permitir combinar os filtros de situação para utilização na consulta dos mesmos.

Manter um histórico de tudo que foi realizado com o processo, com as informações de data de abertura, trâmites e recebimentos.

Não permitir que sejam cadastrados assuntos com a mesma descrição.

Não permitir que sejam cadastrados documentos com a mesma descrição.

Permitir incluir um documento no momento da inclusão do Processo, mesmo que o mesmo não esteja relacionado com o assunto/Sub-assunto informado.

Permitir configurar o envio de e-mail, ao requerente do processo, nas situações de: Abertura, Cancelamento, Trâmites e Encerramento.

PORTAL DA TRANSPARÊNCIA

Atender as Leis Complementares nº. 101 e nº. 131 da Secretaria do Tesouro Nacional.

Atender aos anexos da Lei nº. 9.755/98 do TCU.

Permitir consultar as informações básicas sobre contratos, convênios, Compras e Licitações diretas.

Permitir consultas aos tributos arrecadados/receitas orçamentárias e receitas extra orçamentárias.

Permitir consultas de empenhos emitidos, empenhos liquidados e pagamentos efetuados.

 Permitir consultar os detalhamentos de empenhos onde constem os dados referentes ao histórico do empenho, número e modalidade da licitação e número do contrato.

Permitir consultar o detalhamento de contratos onde conste o objeto do contrato, valor do contrato e as certidões do fornecedor.

Permitir consultas ao plano de cargos e salários e também os funcionários com sua referida função e lotação.

Permitir ordenação das consultas por códigos, valores, nomes e tipos, sempre que as informações não sejam relatórios definidos em Lei.

Permitir acesso às informações de forma consolidada e por Entidade gestora municipal.

Permitir consulta de informações por período.

Exibir informações em formato de gráfico (colunas e outros).

Disponibilizar as informações em tempo real no portal, sem necessidade de digitação, exportação ou importação de dados.

70

62 3336-7200 / 62 3336-7201 Av. 15 de Novembro, Área Especial nº 6 Centro - Alexânia/GO - CEP 72.930-000

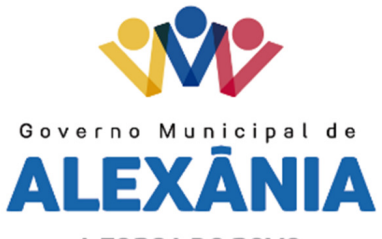

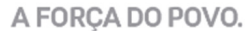

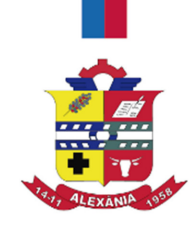

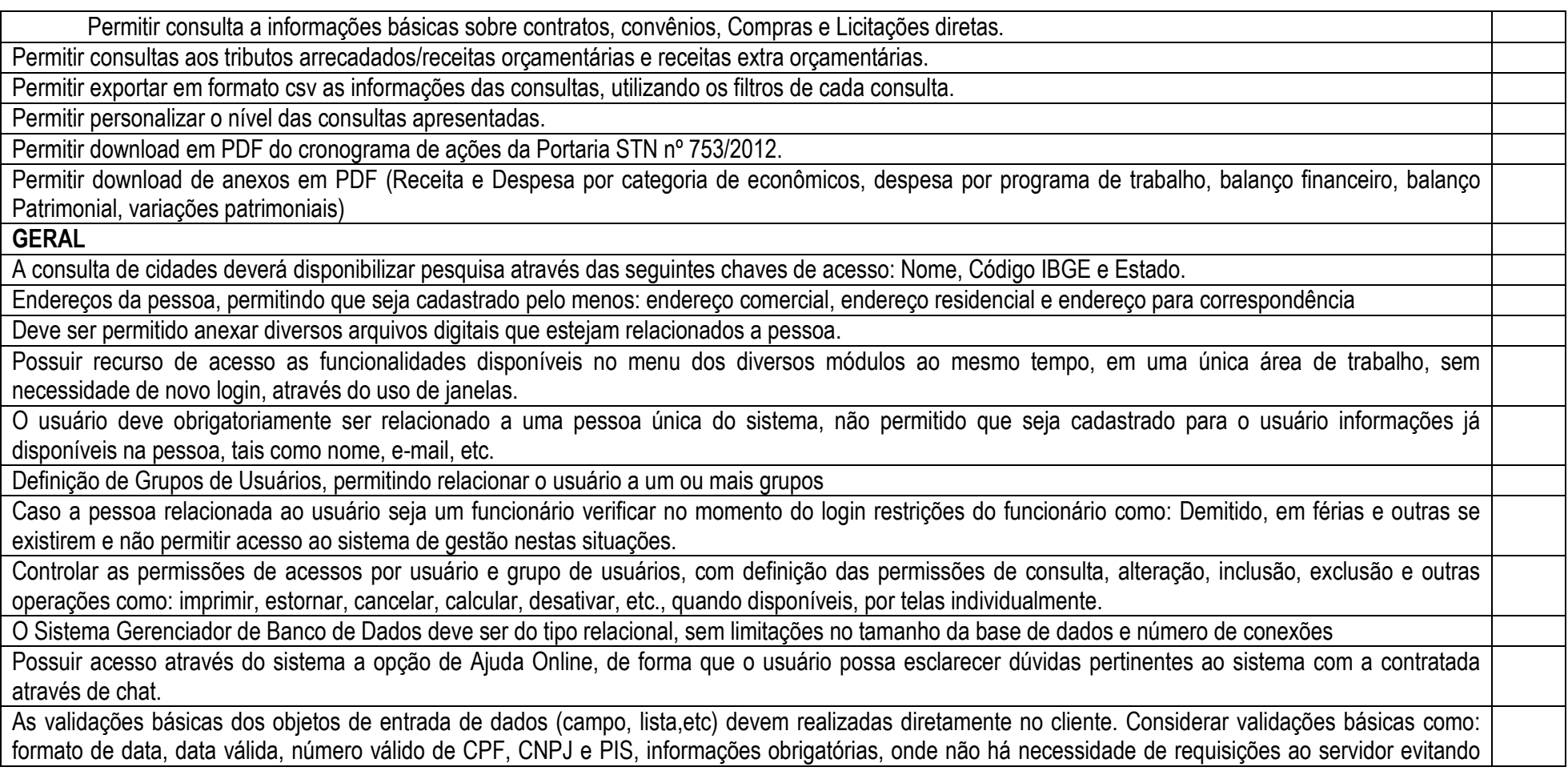

www.alexania.go.gov.br

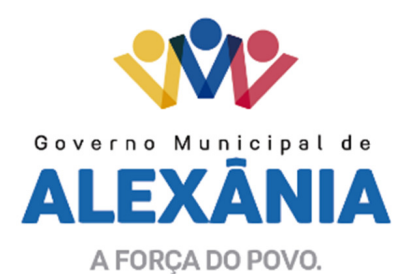

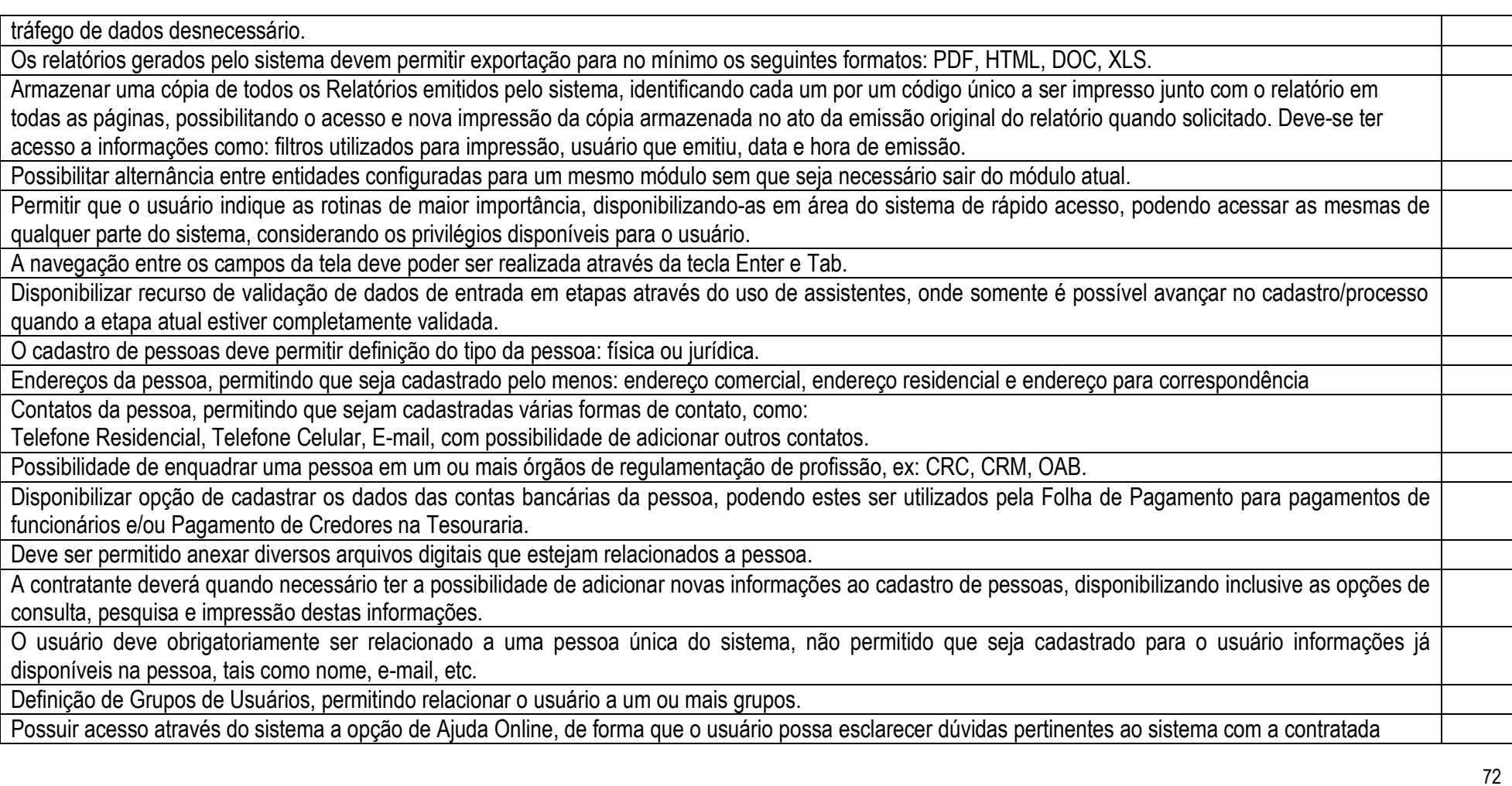

62 3336-7200 / 62 3336-7201 Av. 15 de Novembro, Área Especial nº 6 Centro - Alexânia/GO - CEP 72.930-000
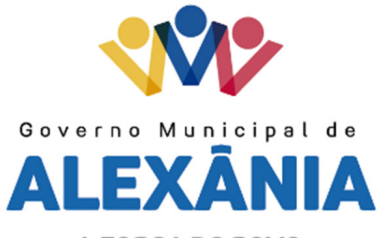

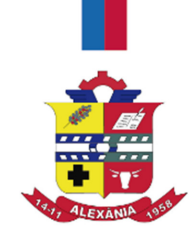

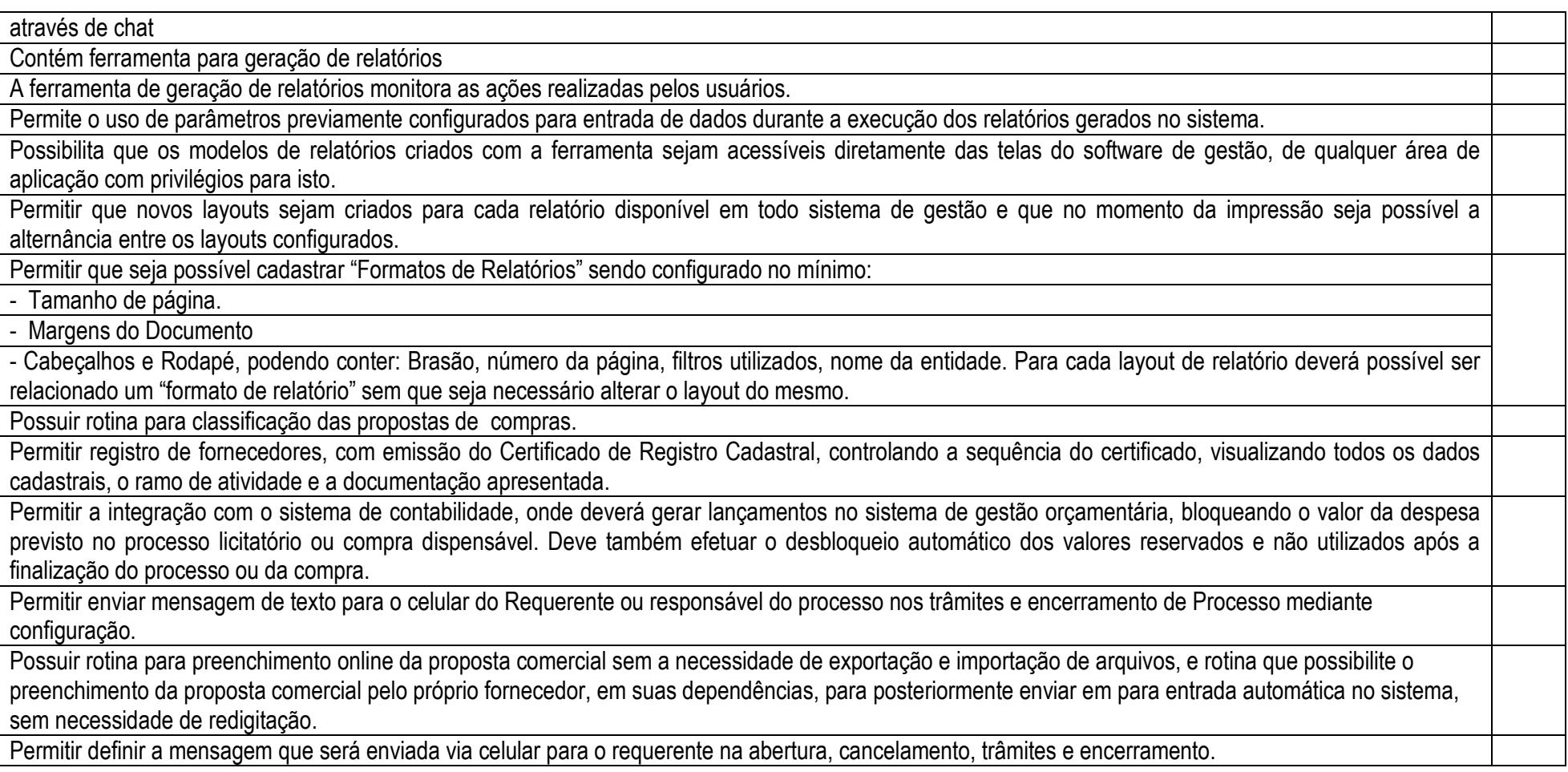

62 3336-7200 / 62 3336-7201 Av. 15 de Novembro, Área Especial nº 6 Centro - Alexânia/GO - CEP 72.930-000

www.alexania.go.gov.br

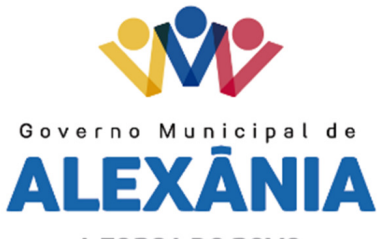

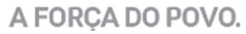

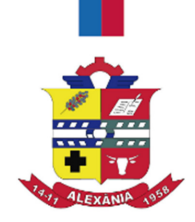

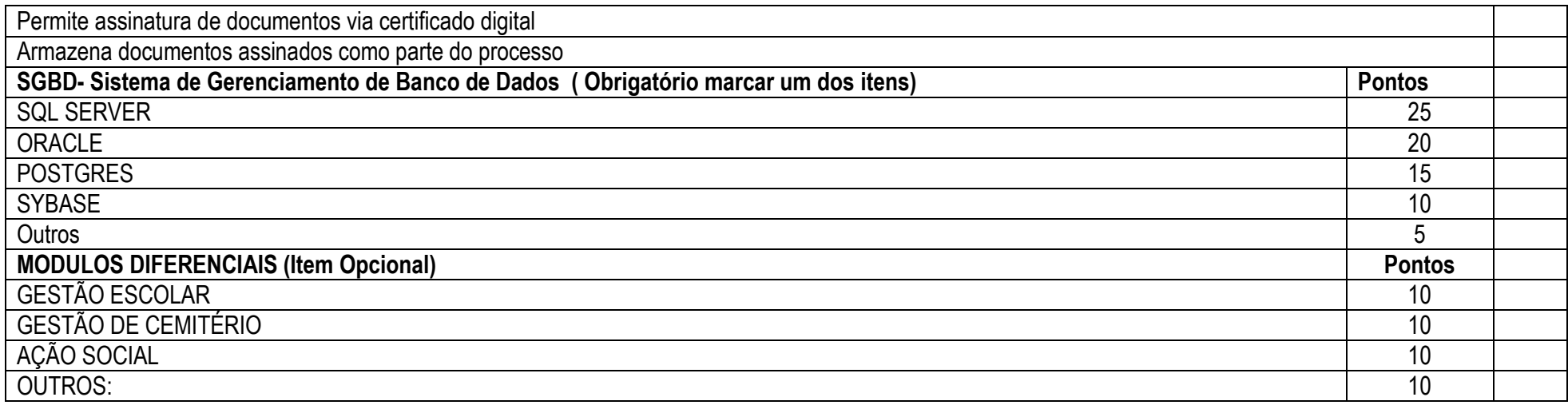

3.2 – Do Lote 2 (DOIS)

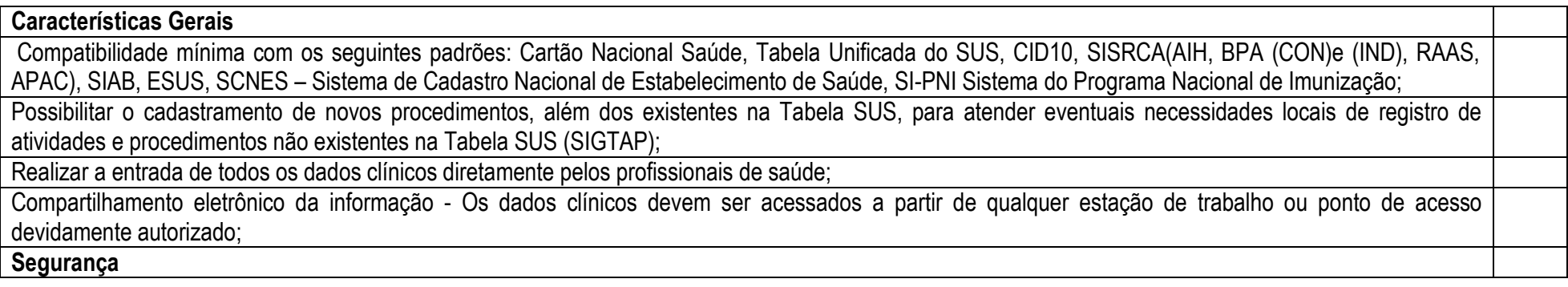

62 3336-7200 / 62 3336-7201 Av. 15 de Novembro, Área Especial nº 6 Centro - Alexânia/GO - CEP 72.930-000

www.alexania.go.gov.br

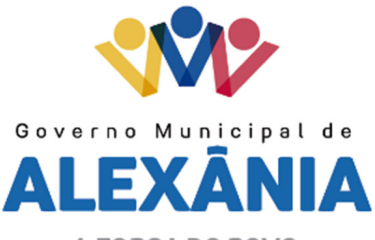

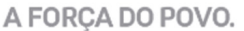

Controle de acesso, gerenciamento de Login e senhas, Log de auditoria;

Controle de acesso deve ser uniforme em todo o sistema, utilizando-se uma única rotina de verificação;

Controle de acesso ao sistema configurável por usuário, com senhas individualizadas e de conhecimento somente do mesmo, com restrições através de grupos de usuários e módulos do sistema;

 Realizar o acesso ao ambiente através de senhas individuais que caracterizam o acesso individual e particular apenas aos módulos e funcionalidades cujo usuário tenha permissão de acesso;

 Permitir o Log do que é realizado no sistema com determinação da organização, data no formato (DD\MM\AAAA) e Hora (hh:mm:ss), usuário e modulo acessado;

Cadastro de Pacientes

Realizar cadastramento ilimitado dos prontuários já existentes e vinculando-os aos seus respectivos Estabelecimentos;

Realizar a captura e armazenamento de imagem digital do paciente, não sendo permitida digitalização;

 Realizar a pesquisa aos Cidadãos-Usuários cadastrados pelos dados demográficos (nome, nome da mãe e data do nascimento), pela Cidade de Residência, pelo número do Cartão Nacional de Saúde e Prontuário pelo menos;

 Vincular o armazenamento de todas as informações clinicas, eletronicamente coletadas, com o Cadastro Eletrônico do paciente, implementando o Registro Eletrônico de Saúde para a Assistência Integral;

Cadastramento de dados residências realizar consulta a base de CEP do Correios retornando Tipo de Logradouro, Logradouro e Bairro;

 Registro de histórico de alterações feitas em cada cadastro sendo armazenado sempre que alterado no mínimo as informações: nome do paciente anterior e atual, data de nascimento anterior e atual, sexo anterior e atual, numero de cartão sus anterior e atual, data, hora no formato (DD\MM\AAAA) além do usuário que realizou essas alterações, nada sendo alterado registrar data, hora no formato (hh:mm:ss) e usuário que acesso o cadastro.

Cadastro de Profissionais

Possuir os relacionamentos de cadastro profissionais compatíveis com o CNES;

Identificar lotação dos profissionais nos Estabelecimentos de Saúde;

Identificar as atividades executadas pelo profissional e emitir lista de procedimentos (SIGTAP) compatível com seu CBO;

Identificar a situação funcional do profissional ativo ou inativo;

Realizar a caracterização e controle do número mínimo previsto de consultas,

62 3336-7200 / 62 3336-7201 Av. 15 de Novembro, Área Especial nº 6 Centro - Alexânia/GO - CEP 72.930-000

www.alexania.go.gov.br

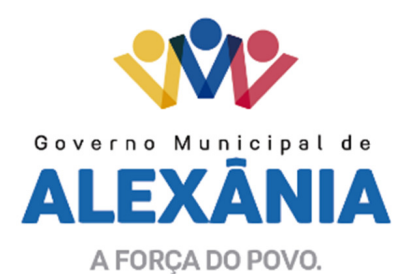

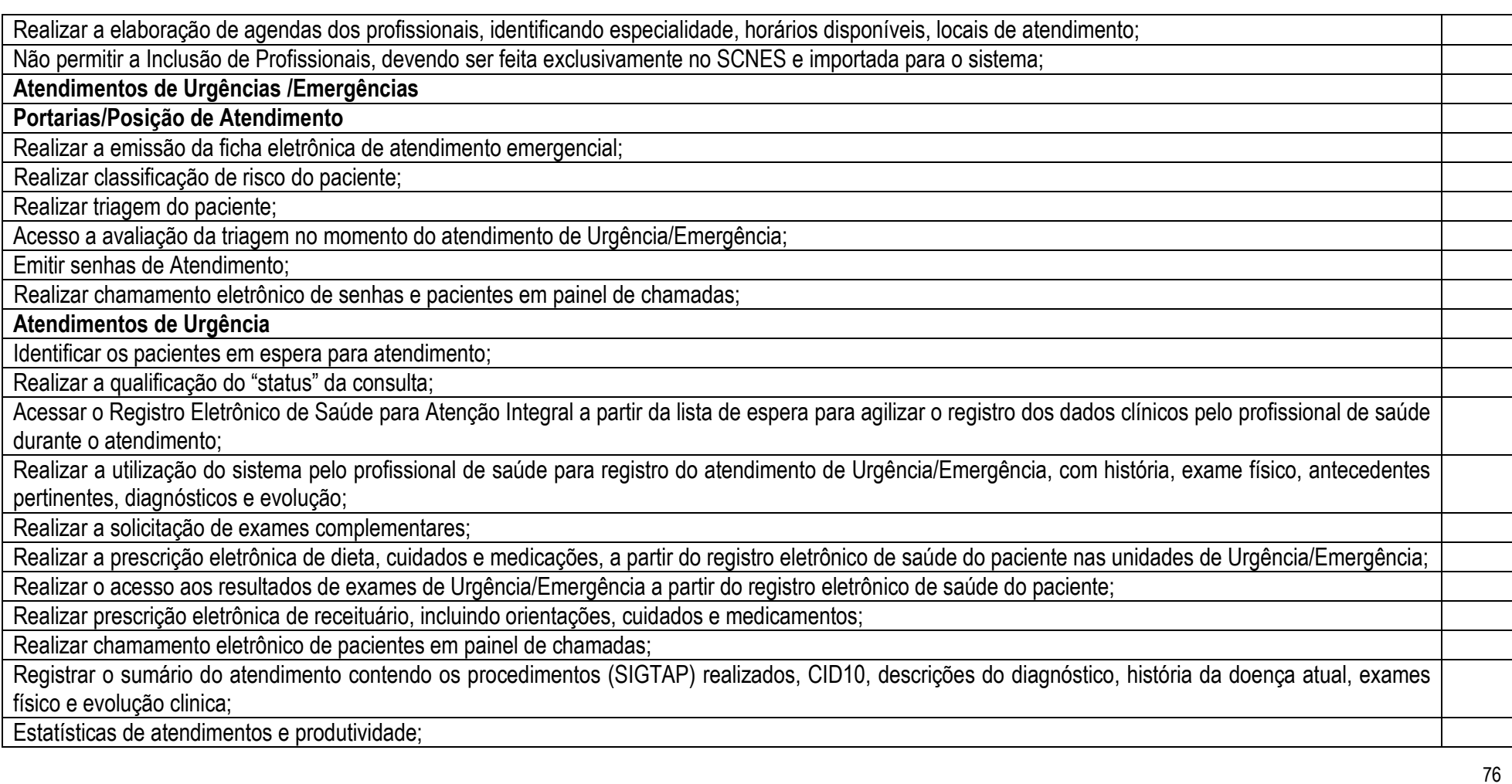

62 3336-7200 / 62 3336-7201 Av. 15 de Novembro, Área Especial nº 6 Centro - Alexânia/GO - CEP 72.930-000

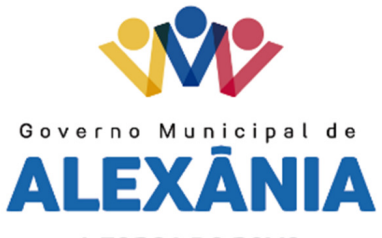

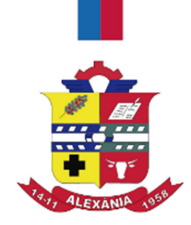

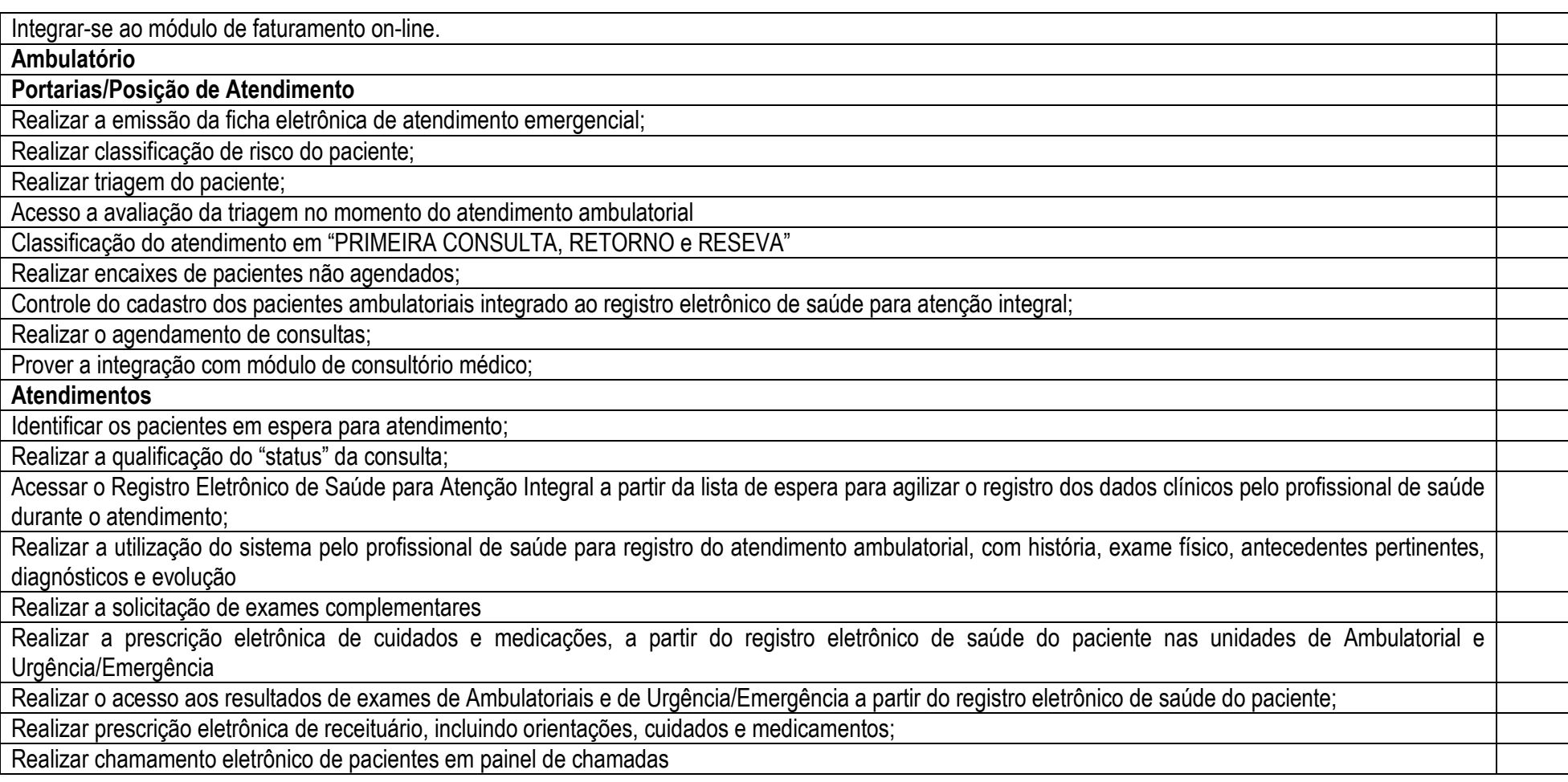

62 3336-7200 / 62 3336-7201 Av. 15 de Novembro, Área Especial nº 6 Centro - Alexânia/GO - CEP 72.930-000

www.alexania.go.gov.br

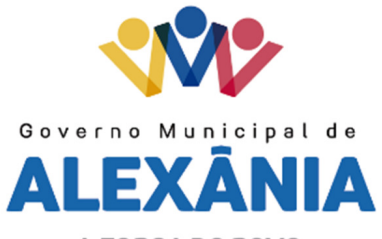

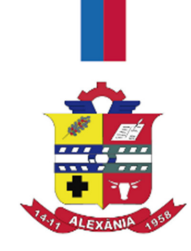

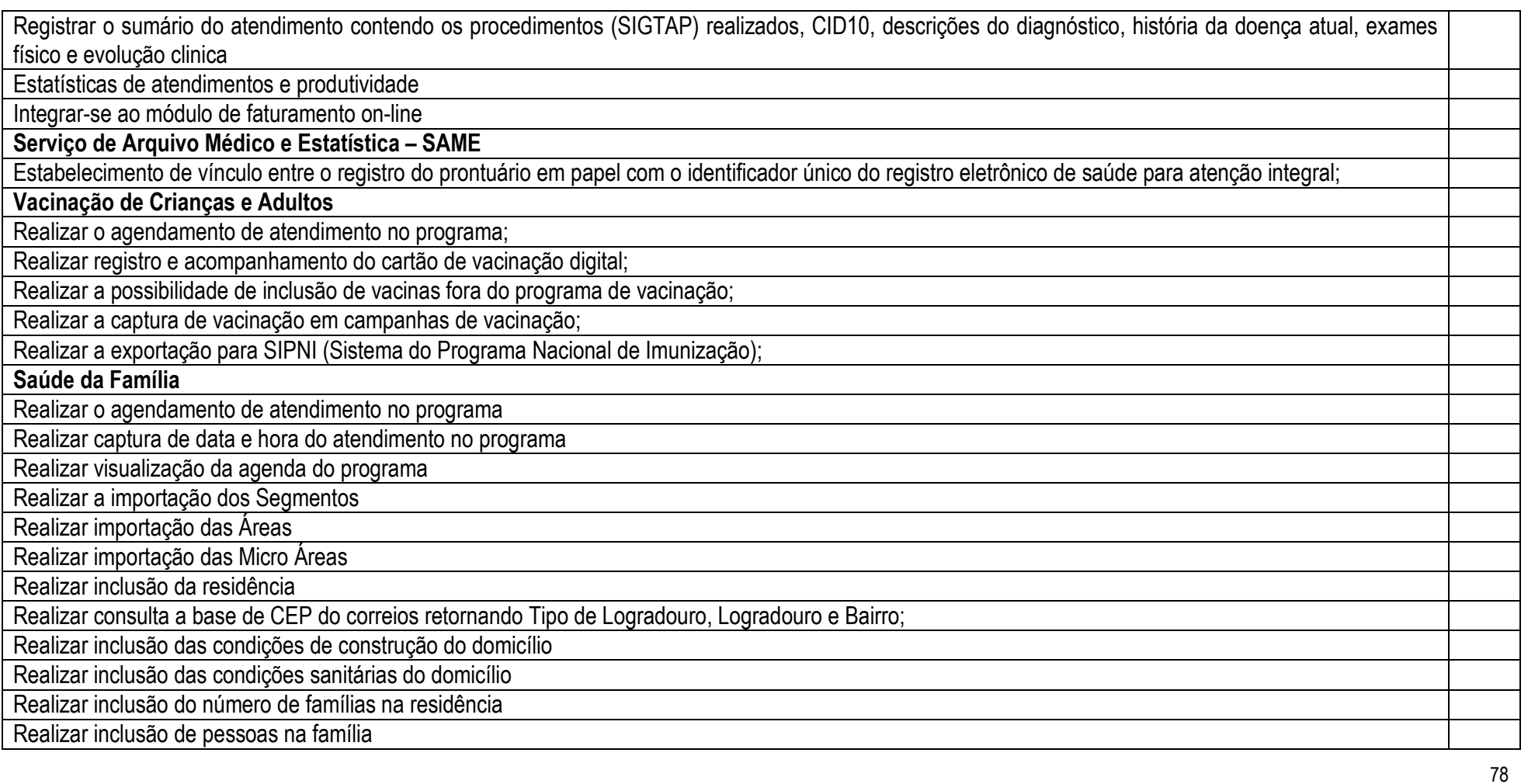

62 3336-7200 / 62 3336-7201 Av. 15 de Novembro, Área Especial nº 6 Centro - Alexânia/GO - CEP 72.930-000

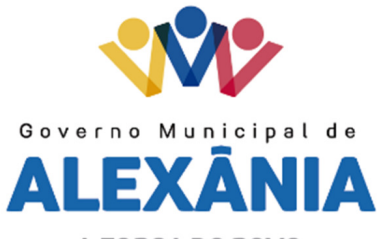

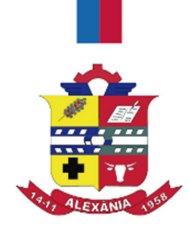

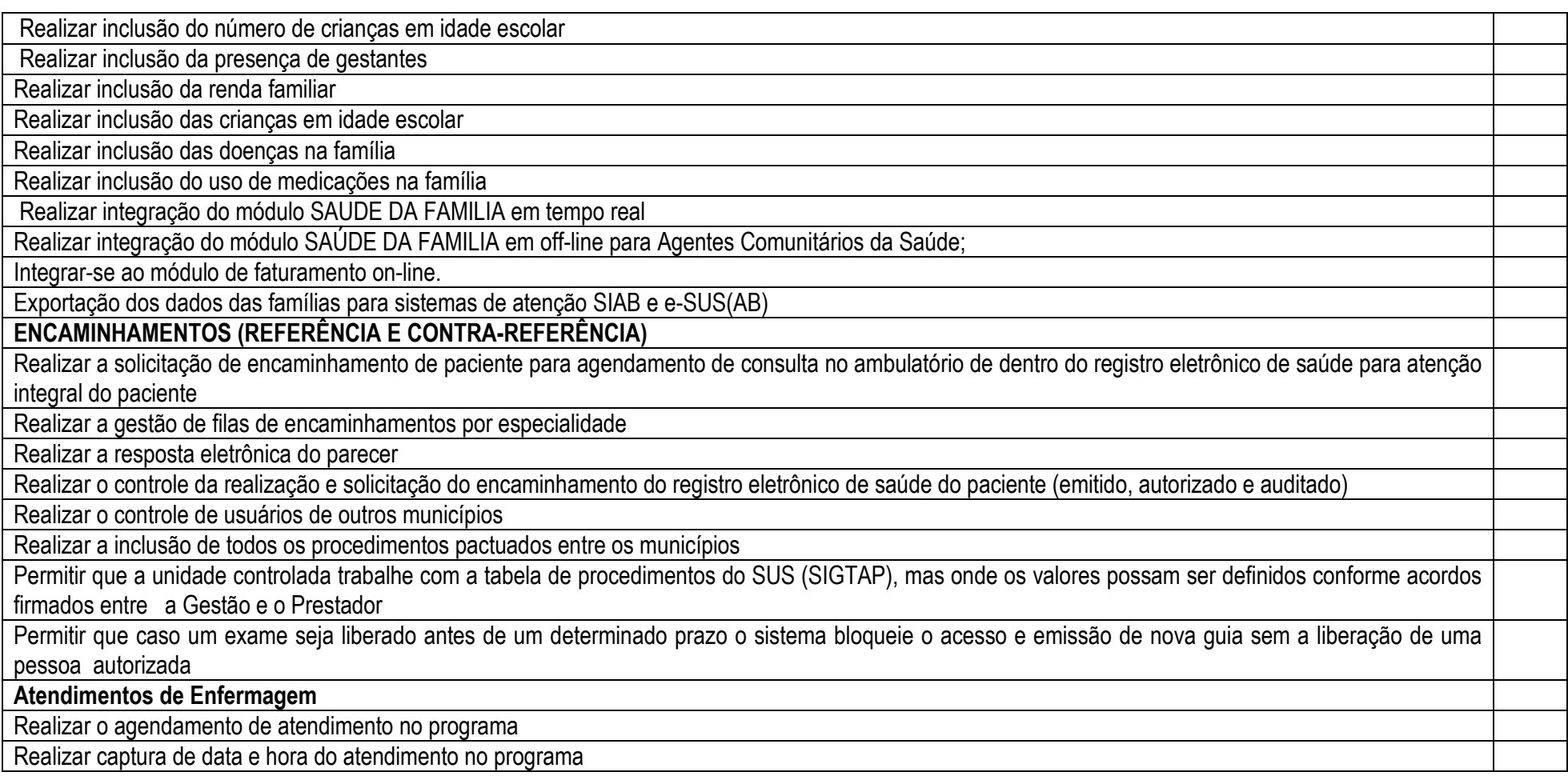

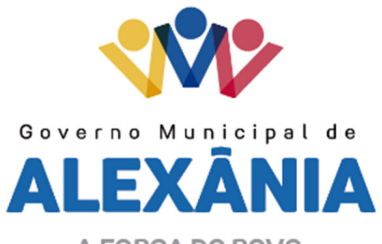

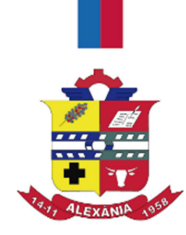

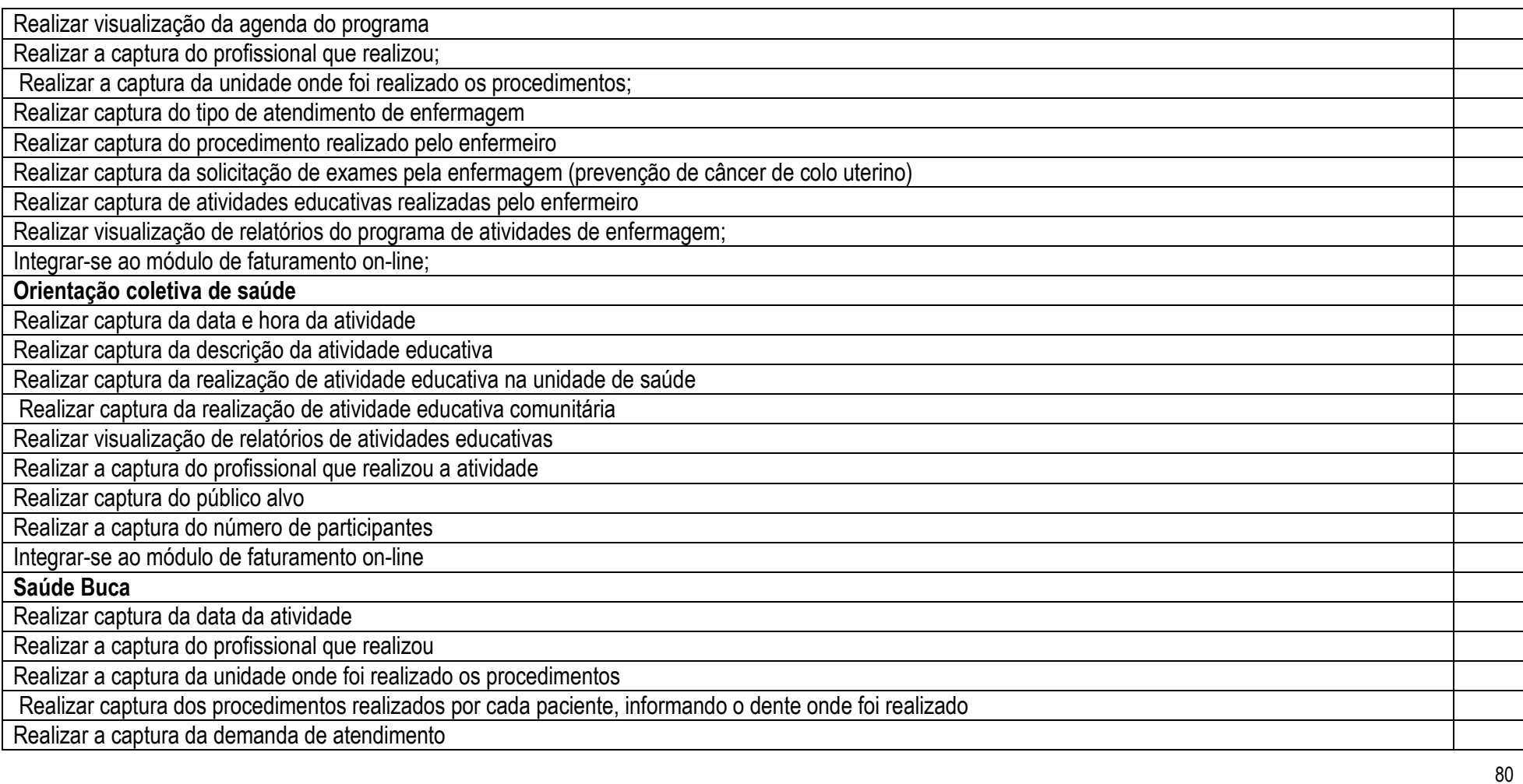

62 3336-7200 / 62 3336-7201 Av. 15 de Novembro, Área Especial nº 6 Centro - Alexânia/GO - CEP 72.930-000

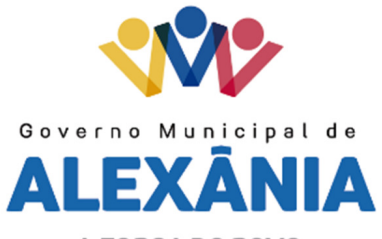

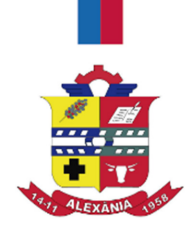

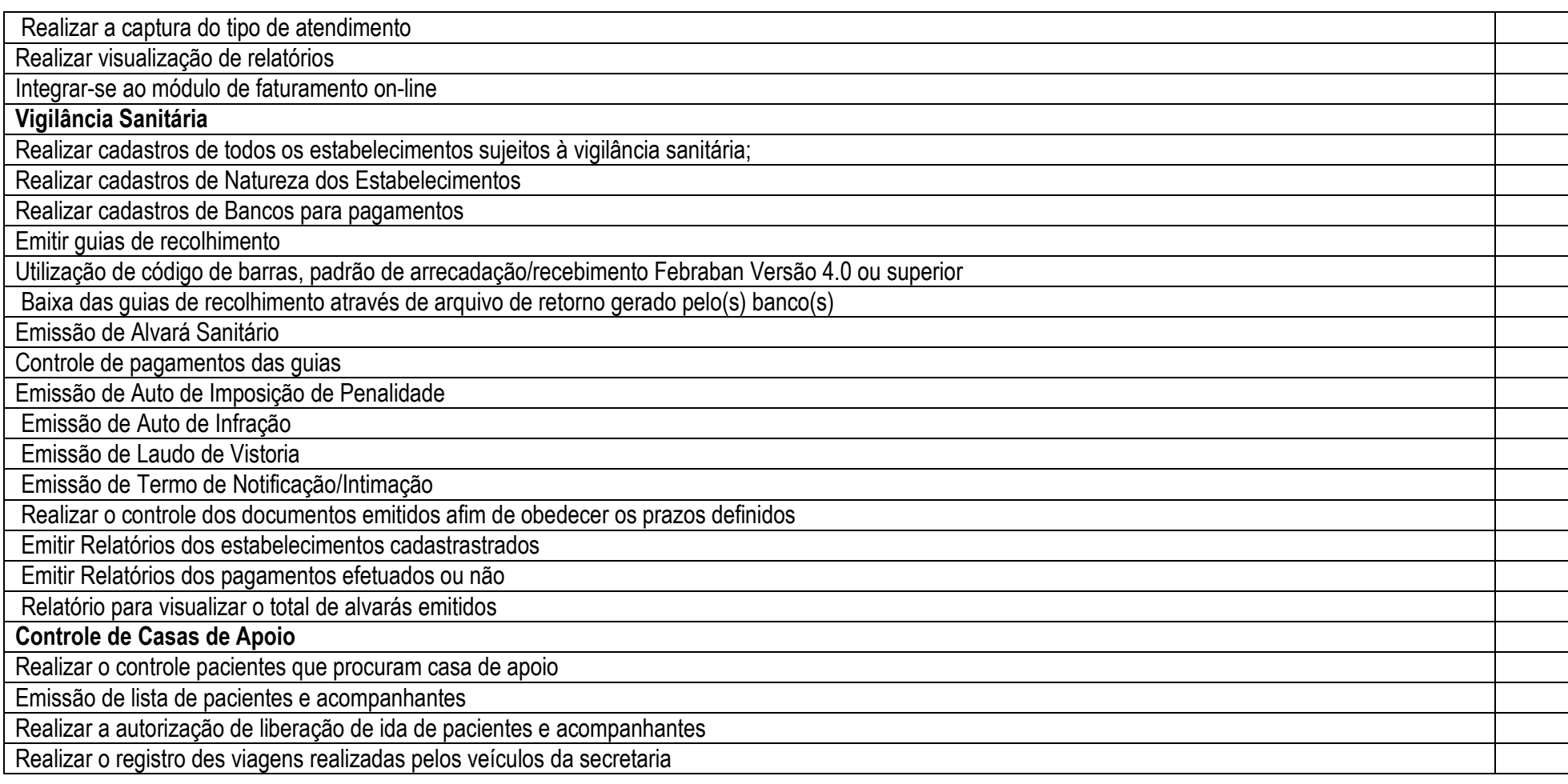

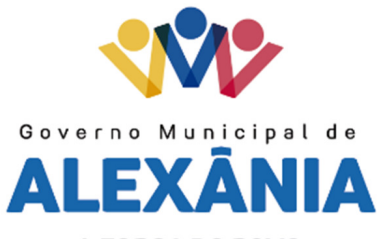

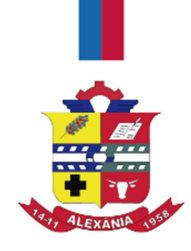

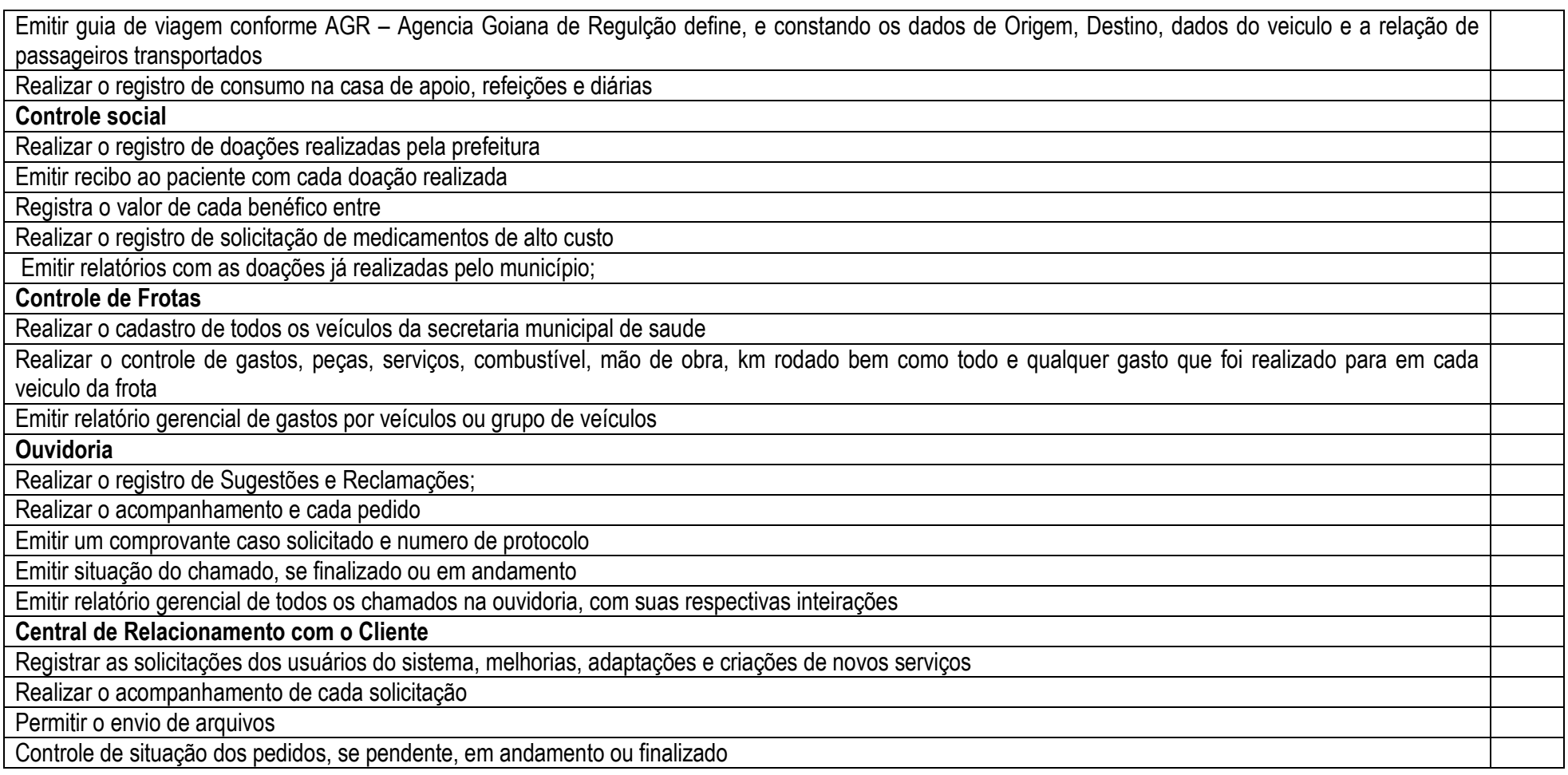

62 3336-7200 / 62 3336-7201 Av. 15 de Novembro, Área Especial nº 6 Centro - Alexânia/GO - CEP 72.930-000

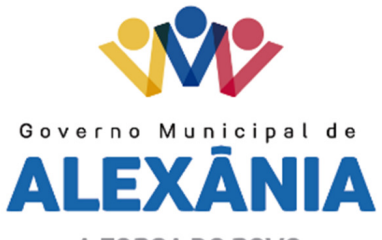

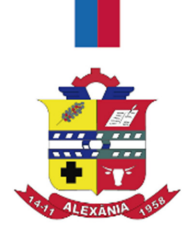

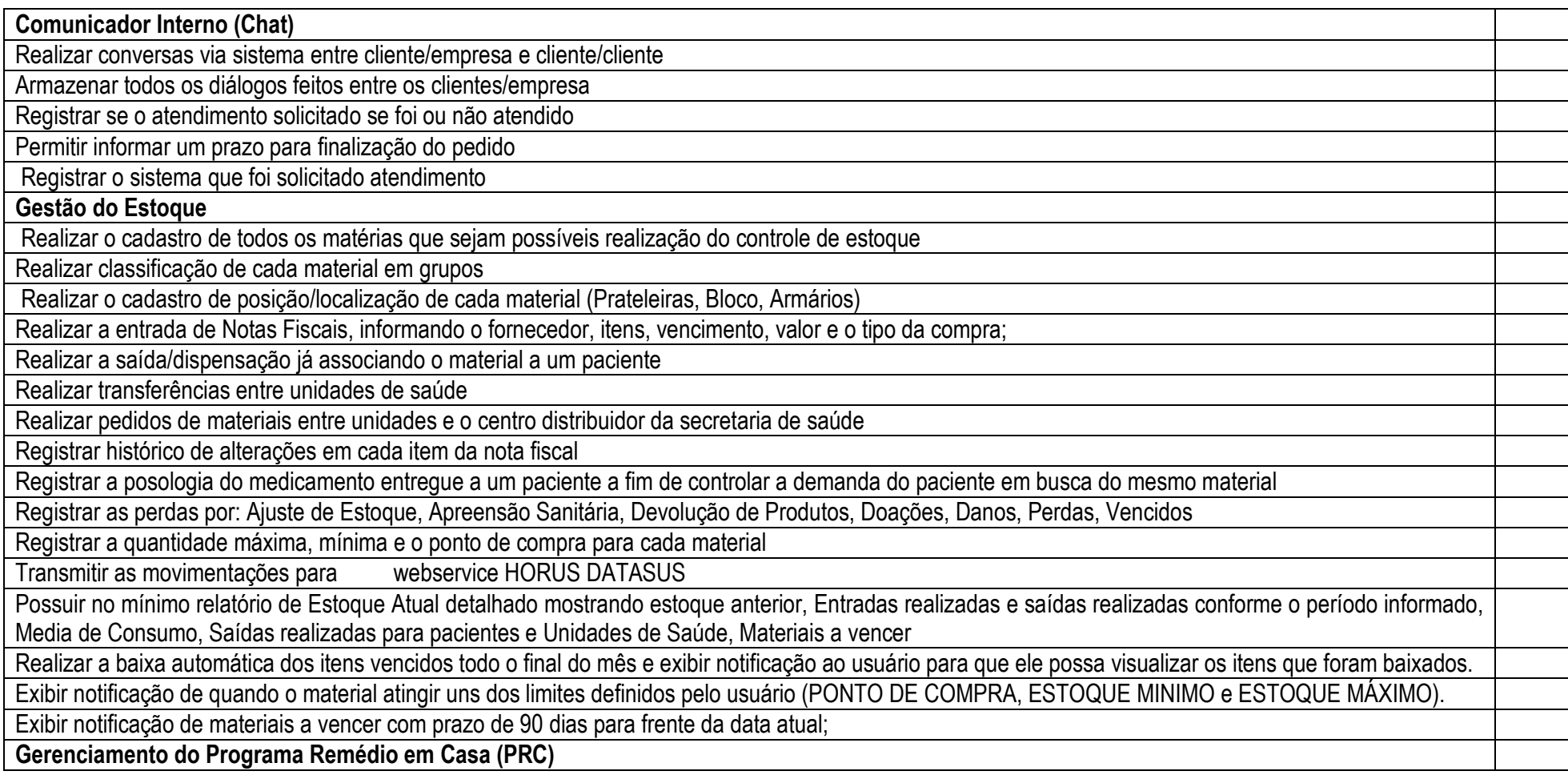

83

62 3336-7200 / 62 3336-7201 Av. 15 de Novembro, Área Especial nº 6 Centro - Alexânia/GO - CEP 72.930-000

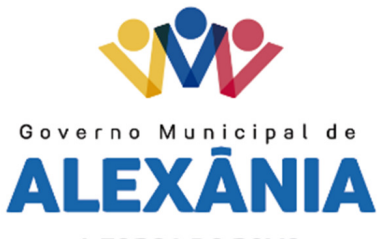

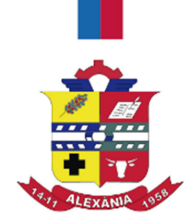

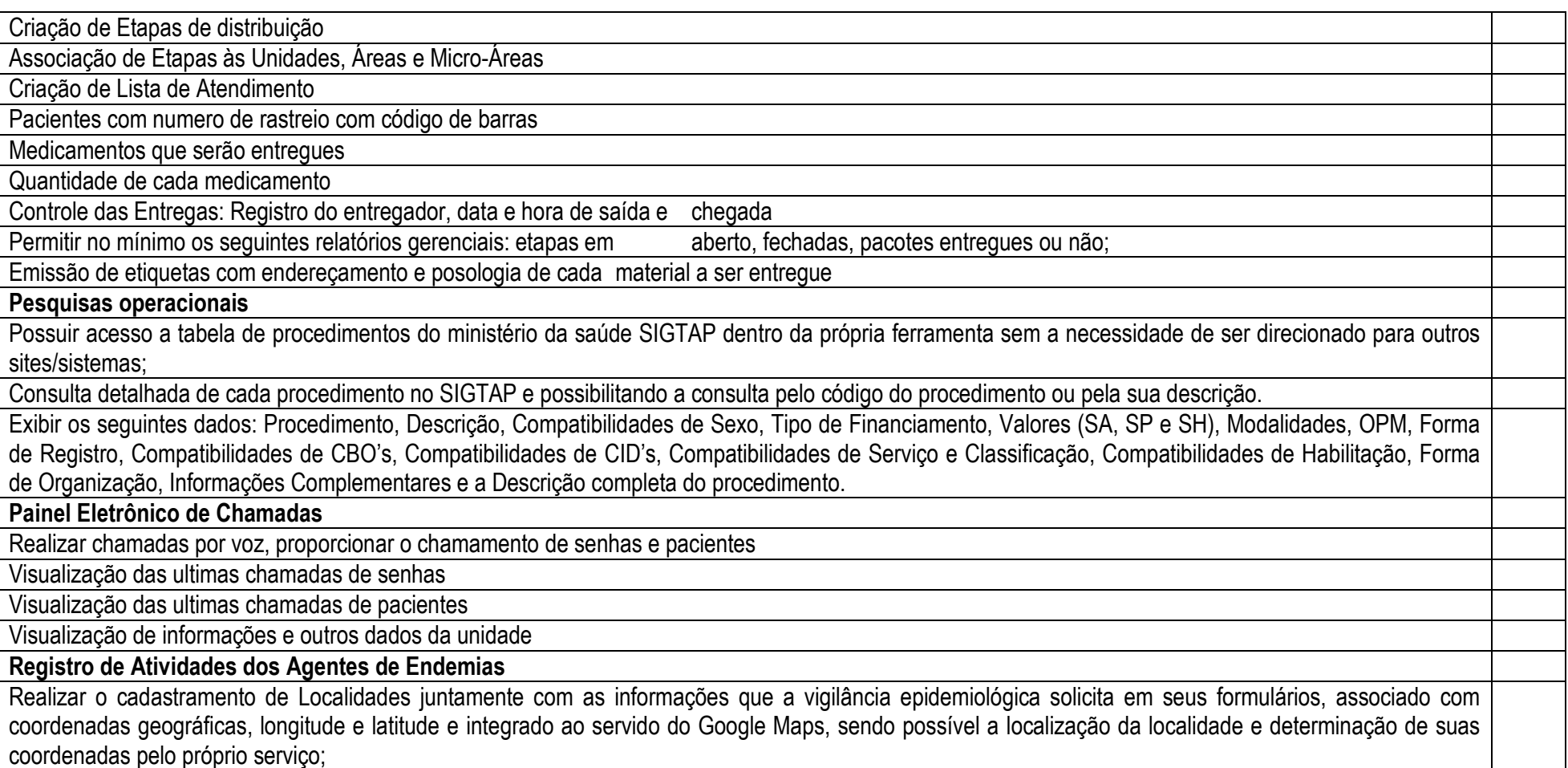

62 3336-7200 / 62 3336-7201 Av. 15 de Novembro, Área Especial nº 6 Centro - Alexânia/GO - CEP 72.930-000

www.alexania.go.gov.br

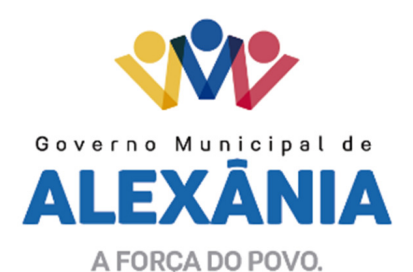

Realizar o cadastramento de Quarteirões juntamente com as informações que a vigilância epidemiológica solicita em seus formulários, associado com coordenadas geográficas, longitude e latitude e integrado ao servido do Google Maps, sendo possível a localização do Quarteirão e determinação de suas coordenadas pelo próprio serviço;

 Realizar o Cadastramento de Logradouros juntamente com as informações que a vigilância epidemiológica solicita em seus formulários além de imagem digital que identifique o logradouro, associado com coordenadas geográficas, longitude e latitude e integrado ao servido Google Maps, sendo possível a localização do Logradouro e determinação de suas coordenadas pelo próprio serviço;

Realizar o cadastramento de ciclos conforme determinado pelo Ministério da Saúde;

 Realizar o registro de visitas realizadas pelos agentes de epidemiologia, conforme seu mapa de produção, além de registrar uma imagem digital do tipo de Deposito inspecionado;

 Possuir no mínimo os seguintes relatórios: RG1, RG2, RG3, Resumo Diario das Ações, Resumo das Atividades e um relatório dinâmico onde através das coordenas e do serviço disponibilizado pelo Google, o Maps possam ser marcados os foco conforme a visita do agente.

Registro de Internações

Realizar o registro de internação de um paciente

Realizar a alta do paciente

Emitir o laudo de AIH padrão DATASUS

Realizar a Apresentação e Reapresentação de AIH conforme a competência determinada

Gerar faixas de numero de AIH

Possuir cadastramento de criticas nos procedimentos SIGTAP, além das exigidas pelo ministério da saúde

 Possuir painel de indicadores da internação e exibir os seguintes dados (Média de pacientes-dia, Taxa média de permanência, Taxa de ocupação hospitalar, Taxa de ocupação de emergência, Taxa de mortalidade hospitalar, Número Pacientes Dia, Número Pacientes Saídos, Número de Óbitos do Período, Número de Óbitos após 24H de internação)

Integrar-se ao módulo de faturamento on-line

Cadastro de Unidades

Ter relacionamento com o cadastro de unidade no SCNES

Exibir dados cadastrais como SERVIÇO e CLASSIFICAÇÃO, HABILITAÇÕES, Numero de CNES, Nome da Unidade, dados esses que devem ser

62 3336-7200 / 62 3336-7201 Av. 15 de Novembro, Área Especial nº 6 Centro - Alexânia/GO - CEP 72.930-000

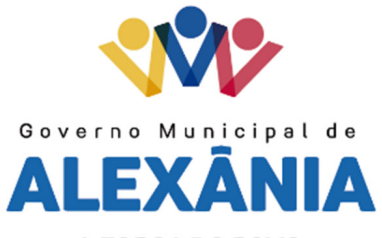

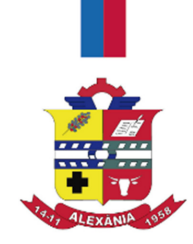

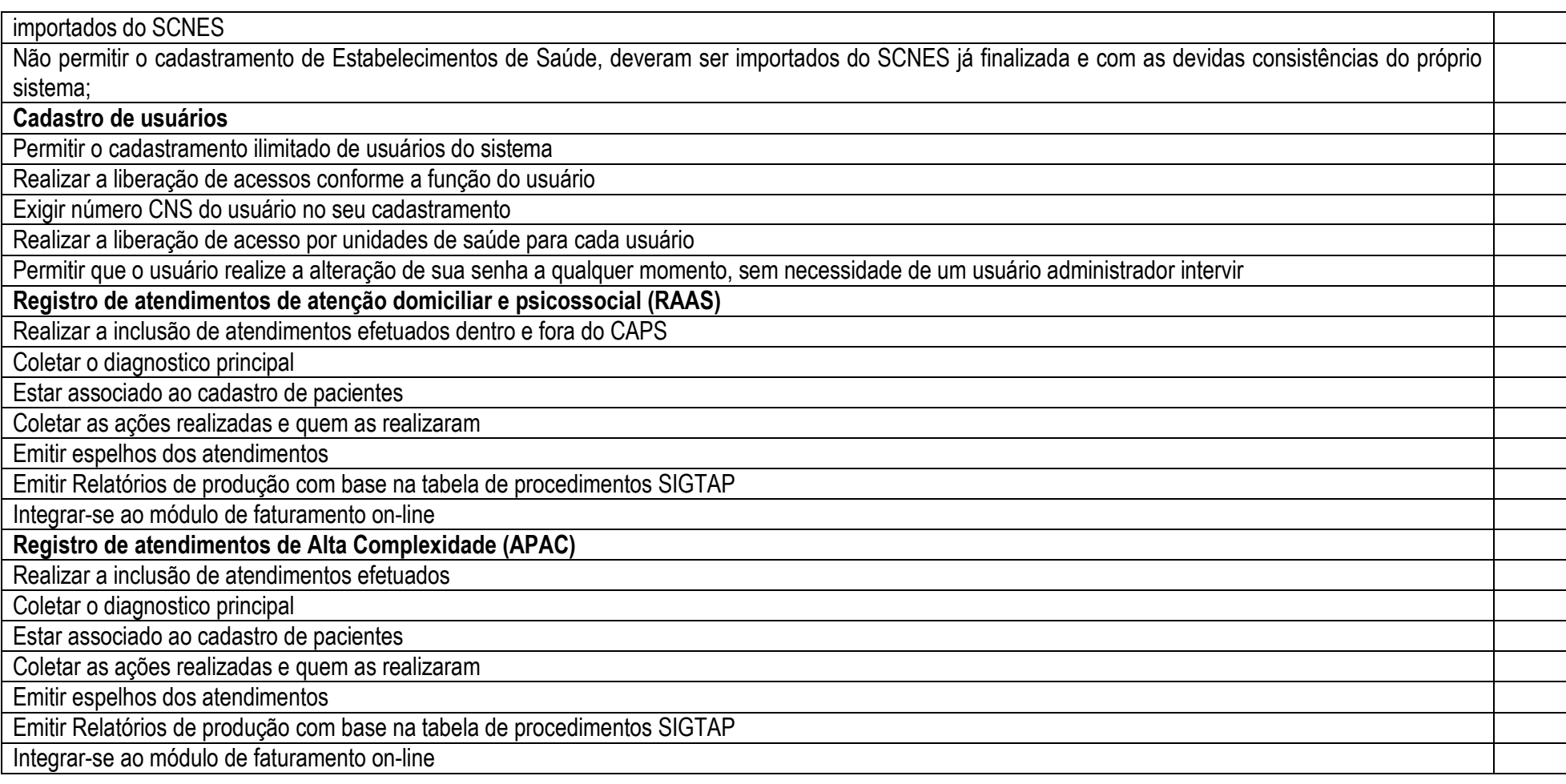

86

62 3336-7200 / 62 3336-7201 Av. 15 de Novembro, Área Especial nº 6 Centro - Alexânia/GO - CEP 72.930-000

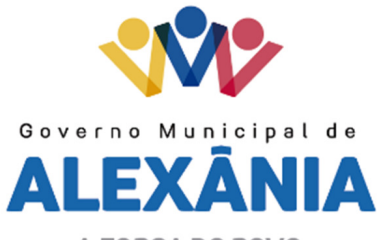

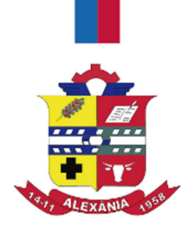

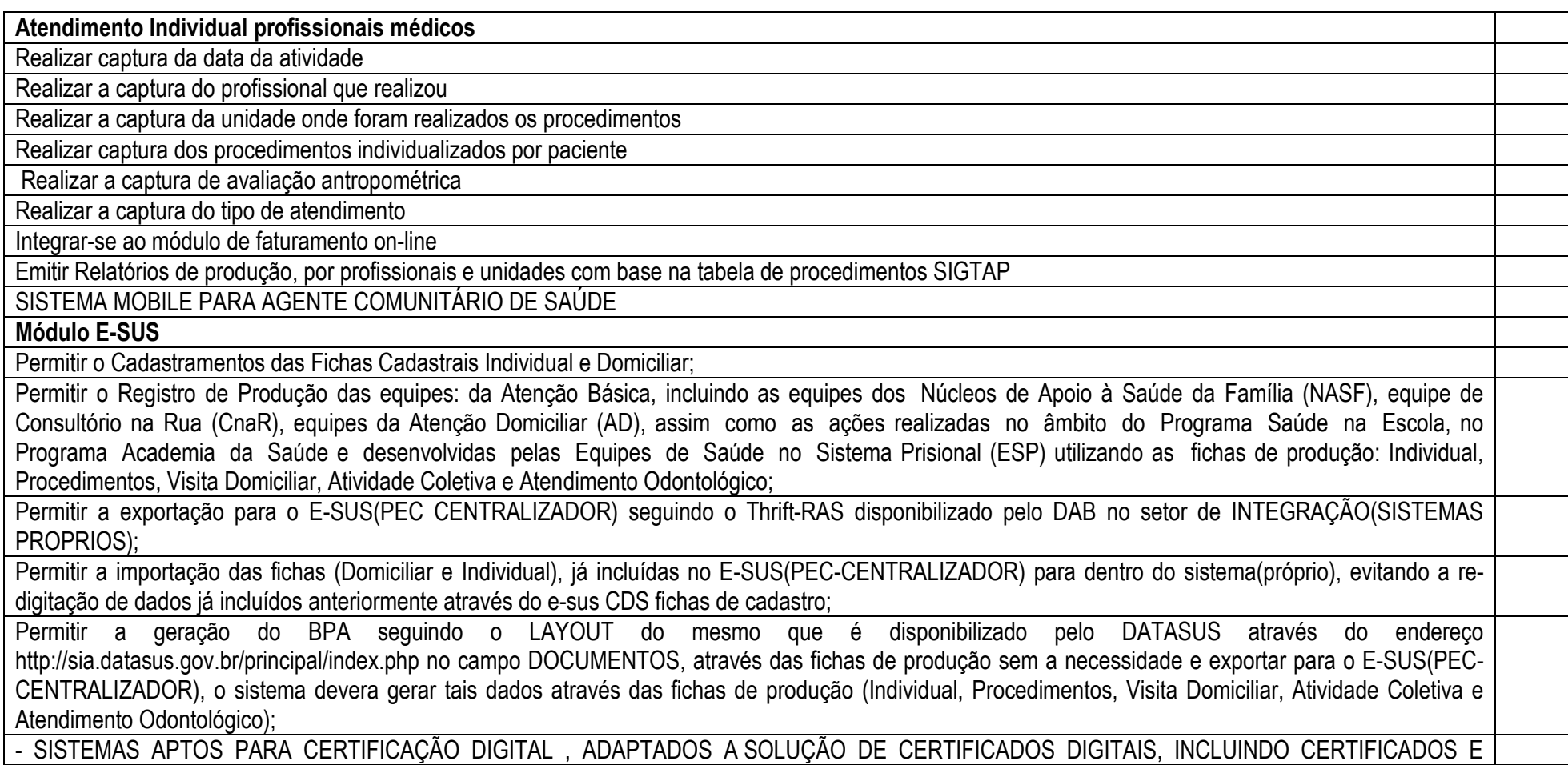

62 3336-7200 / 62 3336-7201 Av. 15 de Novembro, Área Especial nº 6 Centro - Alexânia/GO - CEP 72.930-000

www.alexania.go.gov.br

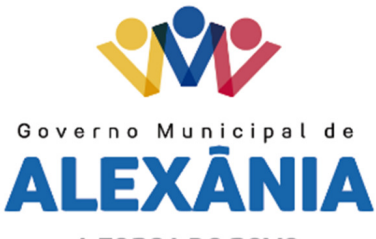

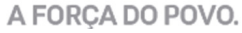

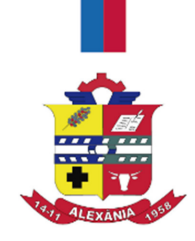

# TOKENS CRIPTOGRÁFICOS HOMOLOGADOS PELO ITI PARA PESSOAS FÍSICAS E JURÍDICAS, ICP-BRASIL DO TIPO A3 OU A1. TODOS OS<br>CERTIFICADOS DEVERÃO SER EMITIDOS SOB A HIERARQUIA V2; TIPO: E-CPF E CNPJ.

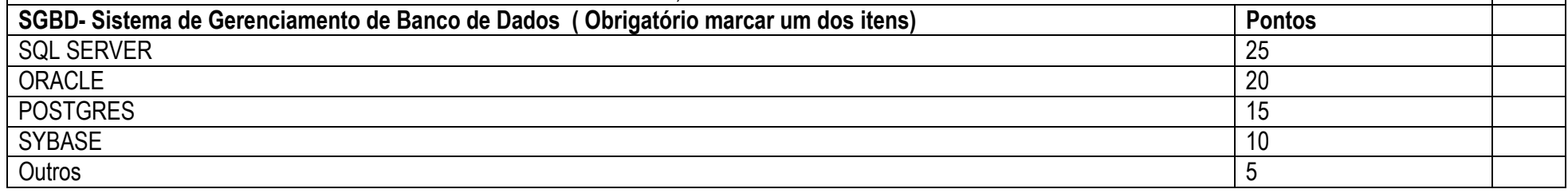

#### 3.3– Do Suporte ( Obrigatorio escolha de um item )

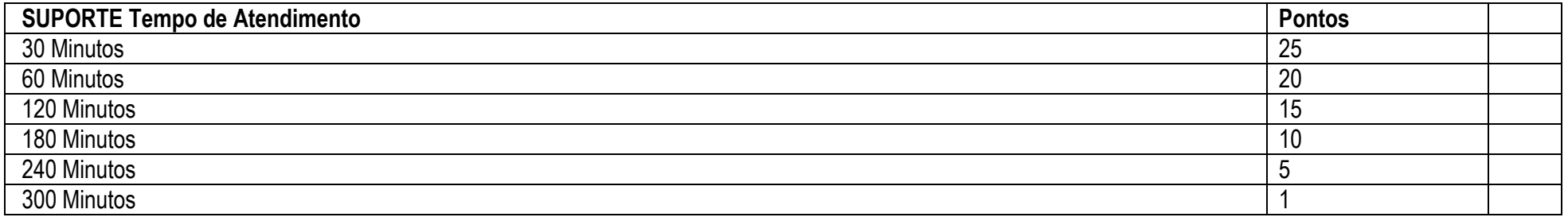

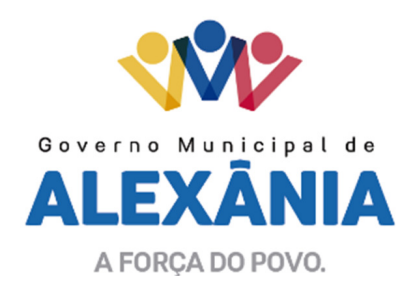

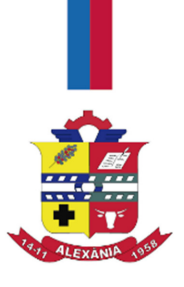

4.1 Conforme estabelece o item 10.2.1 do Edital, será atribuída uma Pontuação Técnica para cada proposta apresentada, obtida pelo somatório dos Pontos (PTO) atribuídos a cada um dos Fatores para Avaliação da Pontuação Técnica.

4.2 Para cada item marcado com um X o valor de um ponto, com exceção a tabela de suporte que tem seus valores de pontuação.

4.3 – Avaliação da Pontuação Técnica, compreendendo:

- a. Lote 1 (um) Somatorio de Pontos Item  $3.1 +$ item  $3.3 =$  pontos b. Lote 2 (dois)
	- Somatorio de Pontos item  $3.2 +$  item  $3.3 =$  pontos

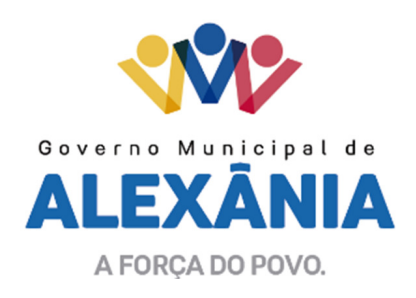

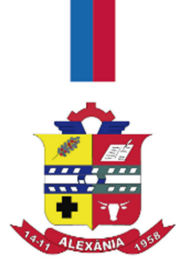

## ANEXO VI

### PROPOSTA DE PREÇOS

AO MUNICIPIO DE ALEXÂNIA Comissão de Licitação Referente: Edital TOMADA DE PREÇO Nº 001/2017

Em atendimento ao edital e seus anexos, apresentamos nossa PROPOSTA DE PREÇOS para execução dos serviços pertinentes ao objeto desta licitação.

Os preços apresentados compreenderão a execução de todos os serviços licitados no anexo I do Edital mencionado, a qual apresentamos detalhadamente, na seguinte forma:

Apresentamos em anexo declaração de que atendemos todos os requisitos do Edital e que nos preços apresentados estão inclusos todos os custos diretos e indiretos, inclusive, impostos e taxas e encargos trabalhistas, constituindo a única remuneração pelos fornecimentos contratados.

Apresentamos em anexo declaração contendo prazo de validade da proposta de no mínimo 60 (sessenta) dias contados a partir da sua apresentação.

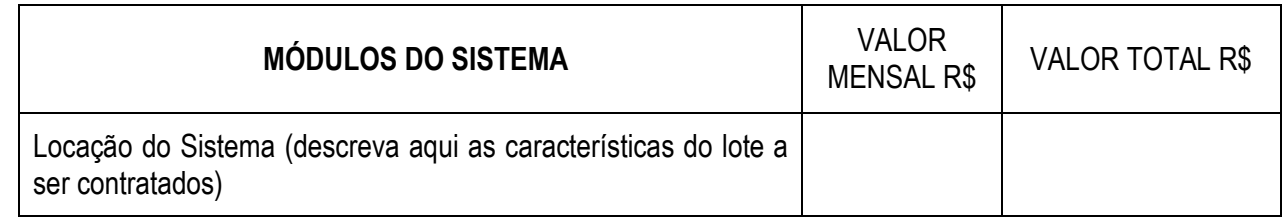

O valor total se refere a 06 (seis) meses, relativo ao período de julho a dezembro de 2017.

Valor global da proposta (por extenso)

Cidade \_\_\_\_\_ de \_\_\_\_\_\_\_\_\_\_\_\_\_\_ de 2017.

#### PROPONENTE REPRESENTANTE LEGAL